# **Ding Zhao**

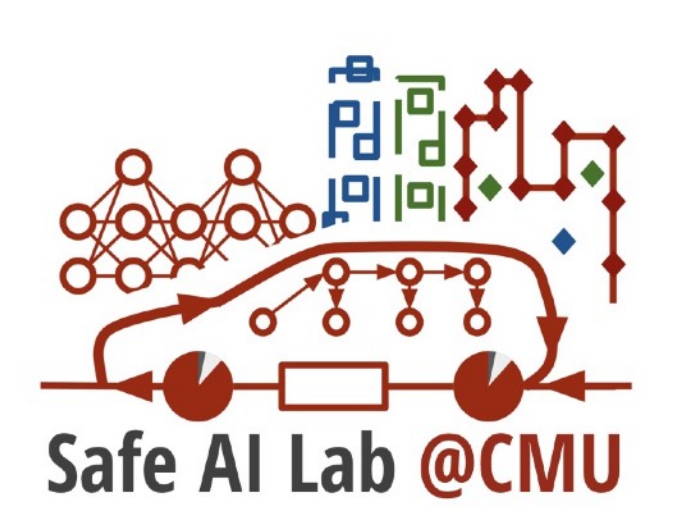

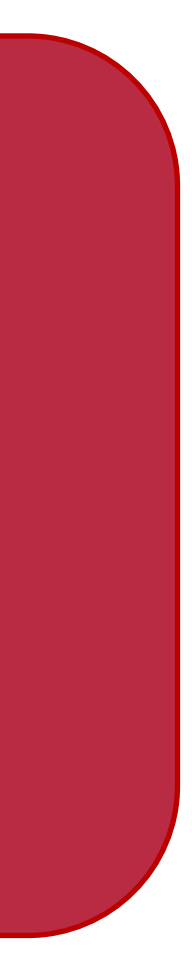

Assistant Professor Carnegie Mellon University

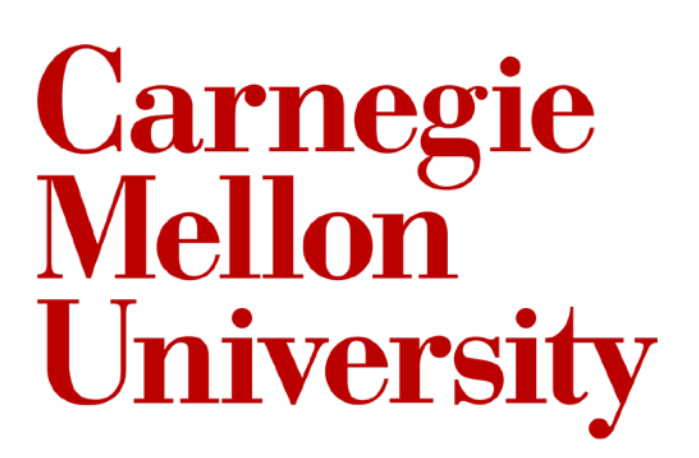

2022 @ Ding Zhao

### **Trustworthy AI Autonomy M1-1: Basics of Intelligent Autonomy**

- Basics of autonomy
	- Example: self-driving cars
- Review of deep learning basics
	- Case study: traffic sign recognition
	- Training: backpropagation, stochastic gradient descent (SDG)
	- Structure design: Convolution, pooling, and dropout

### **Contents**

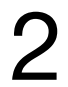

# **Key component of an autonomy**

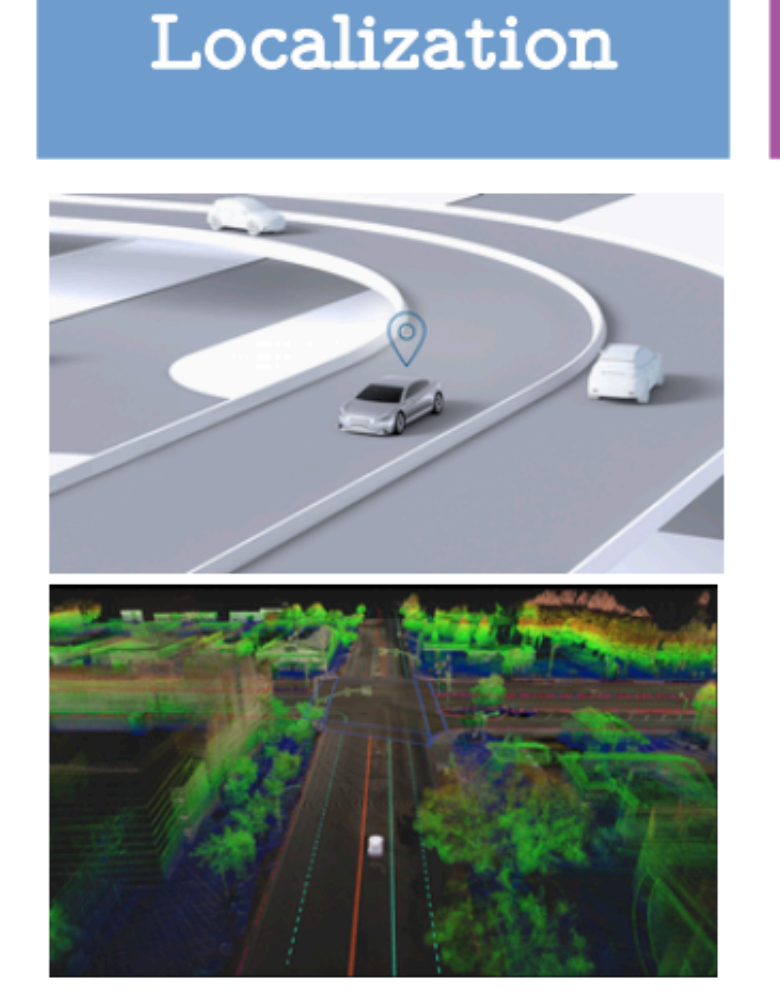

Where am I? Where am I heading? HD maps (static objects)

Trustworthy Localization

#### **Dynamic Scene** Understanding

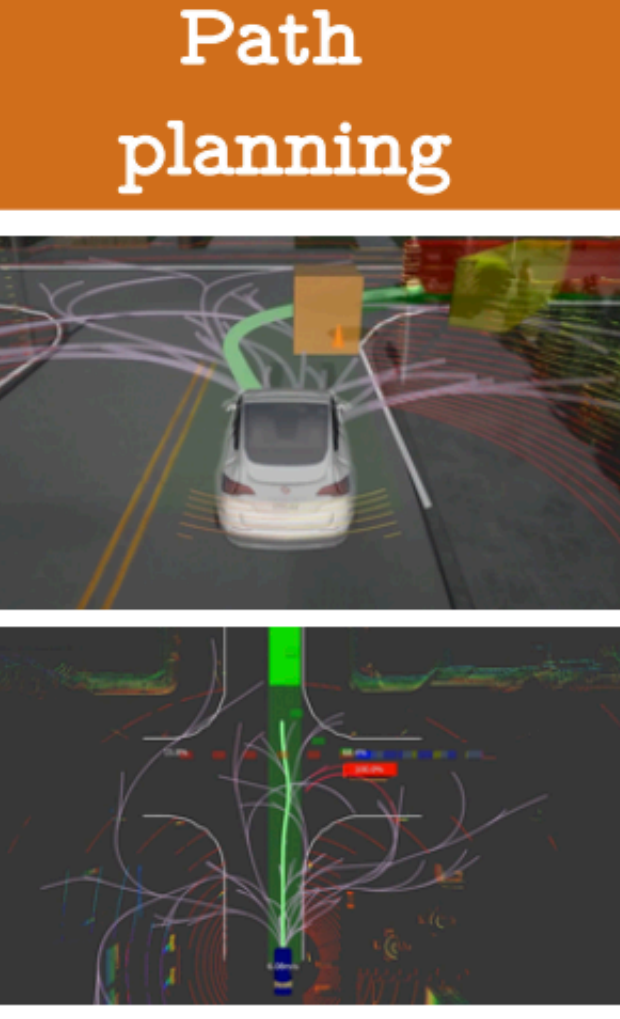

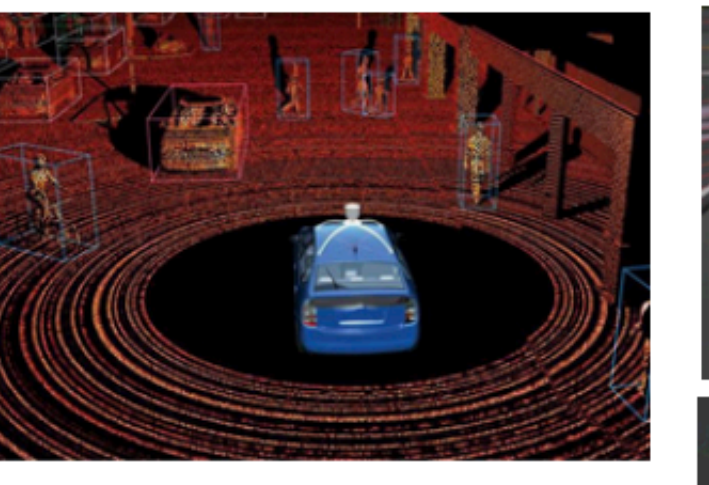

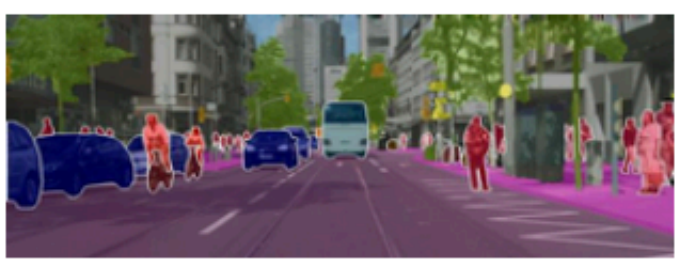

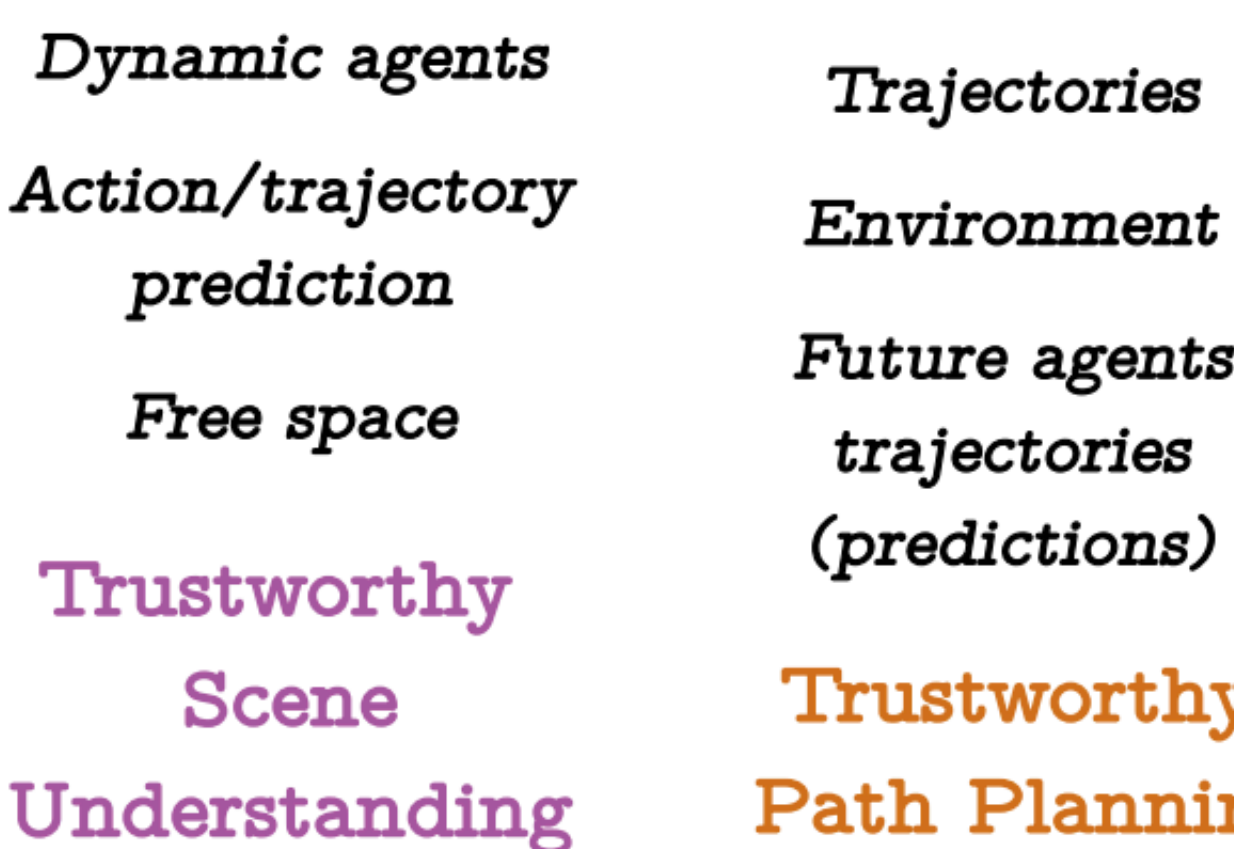

Ding Zhao | CMU

3 Fernández Llorca D, Gómez E. Trustworthy Autonomous Vehicles. Joint Research Centre (Seville site); 2021 Dec.

Trajectories

Environment

Future agents' trajectories

Trustworthy **Path Planning** 

#### Control

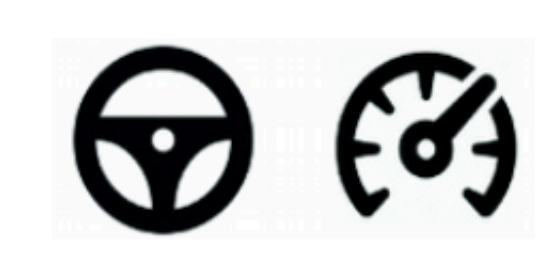

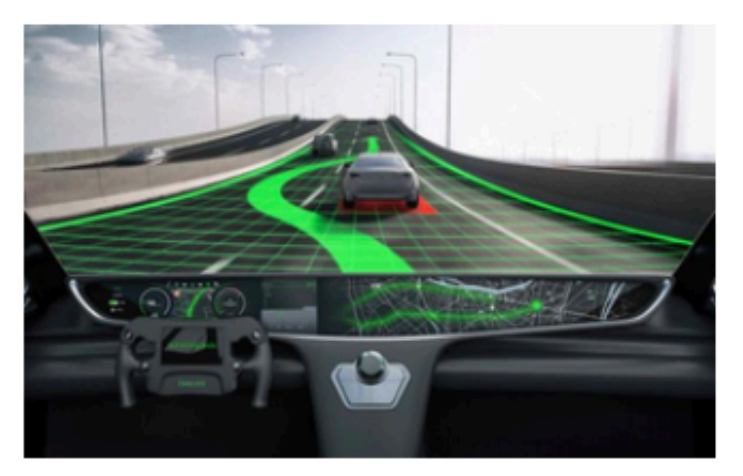

**Steering** 

Speed

Lateral & Longitudinal Control

Trustworthy Control

**User** Interaction

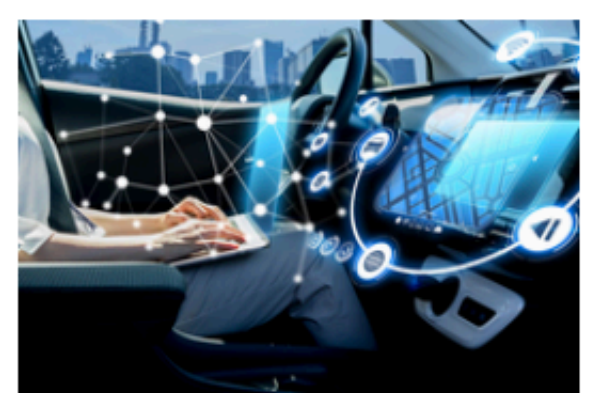

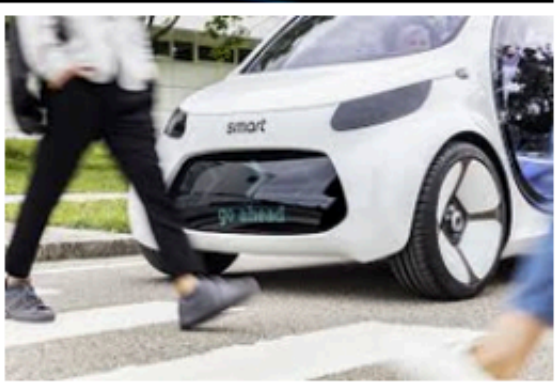

User commands

Request to intervene

Other agents' interaction

Trustworthy Interaction

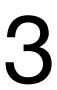

### **Algorithmic structure**

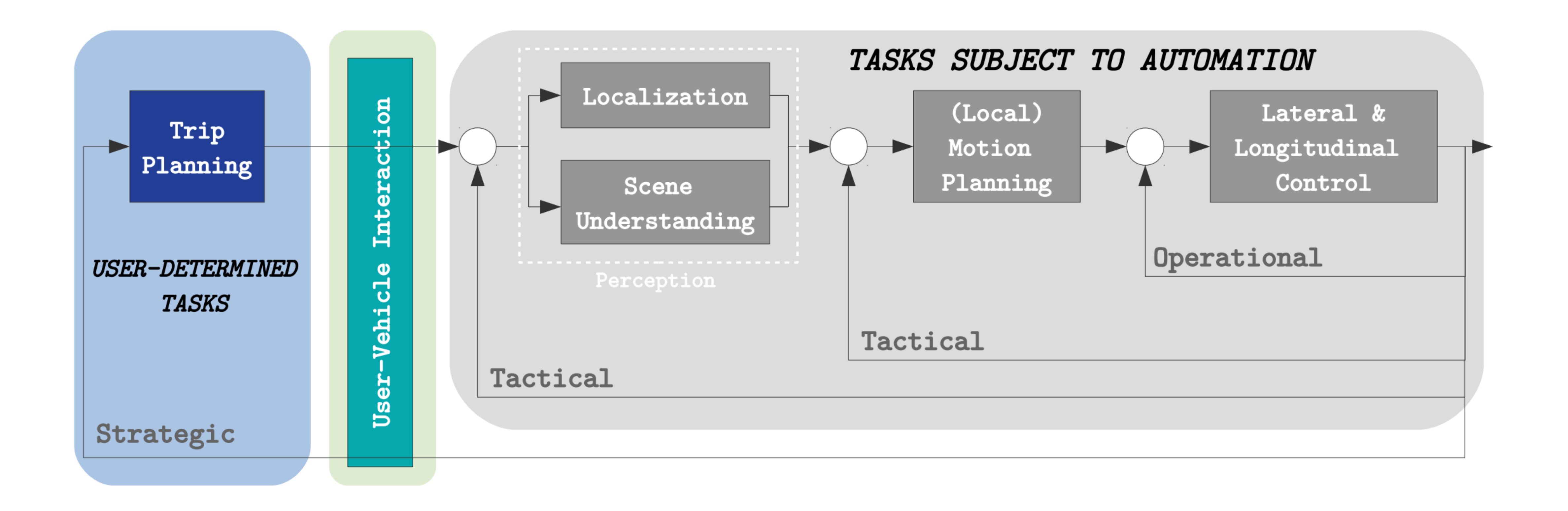

4 Fernández Llorca D, Gómez E. Trustworthy Autonomous Vehicles. Joint Research Centre (Seville site); 2021 Dec.

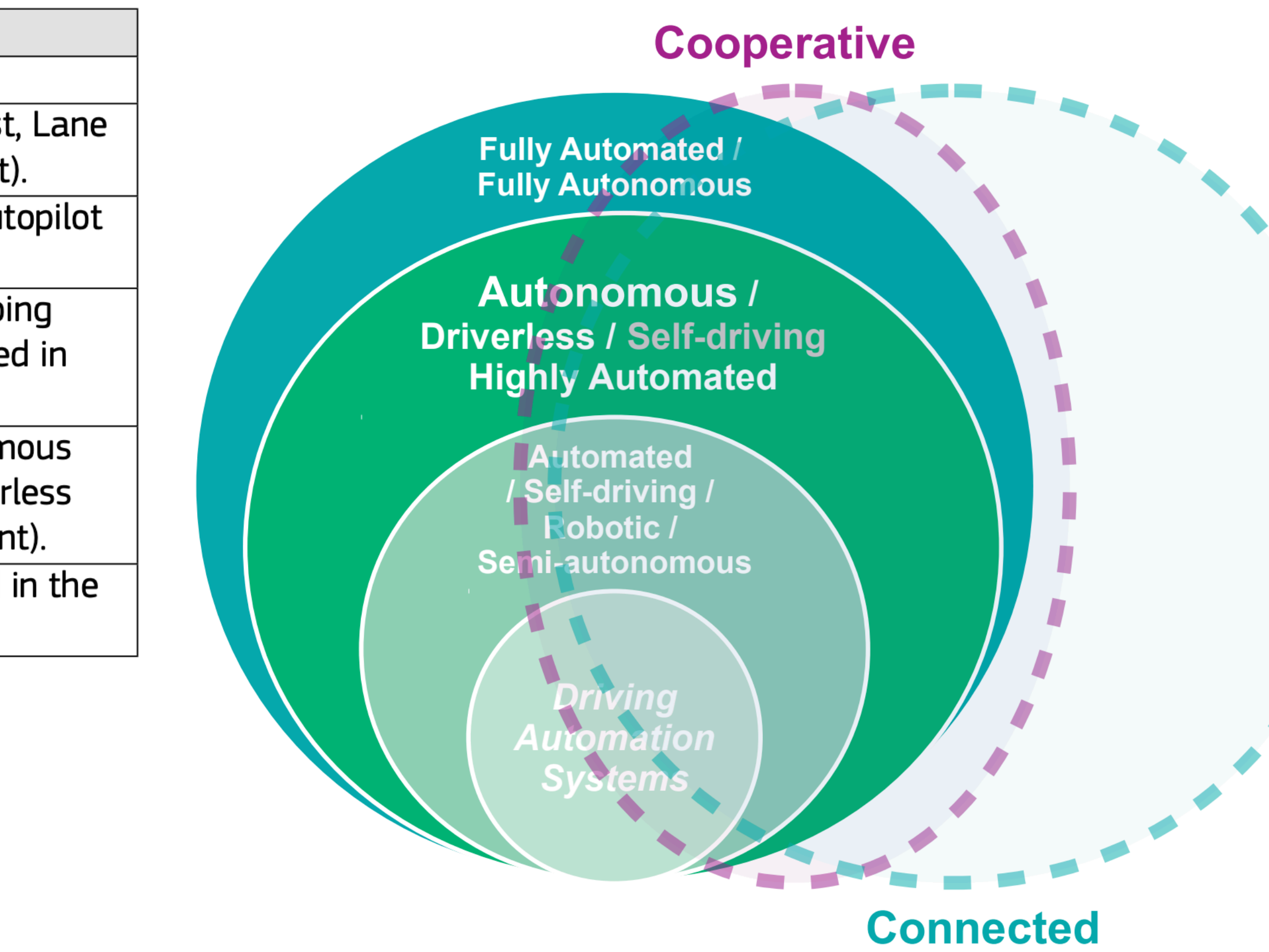

#### **Technology Readiness Levels (TRLs) for each Level of Automation of AVs**

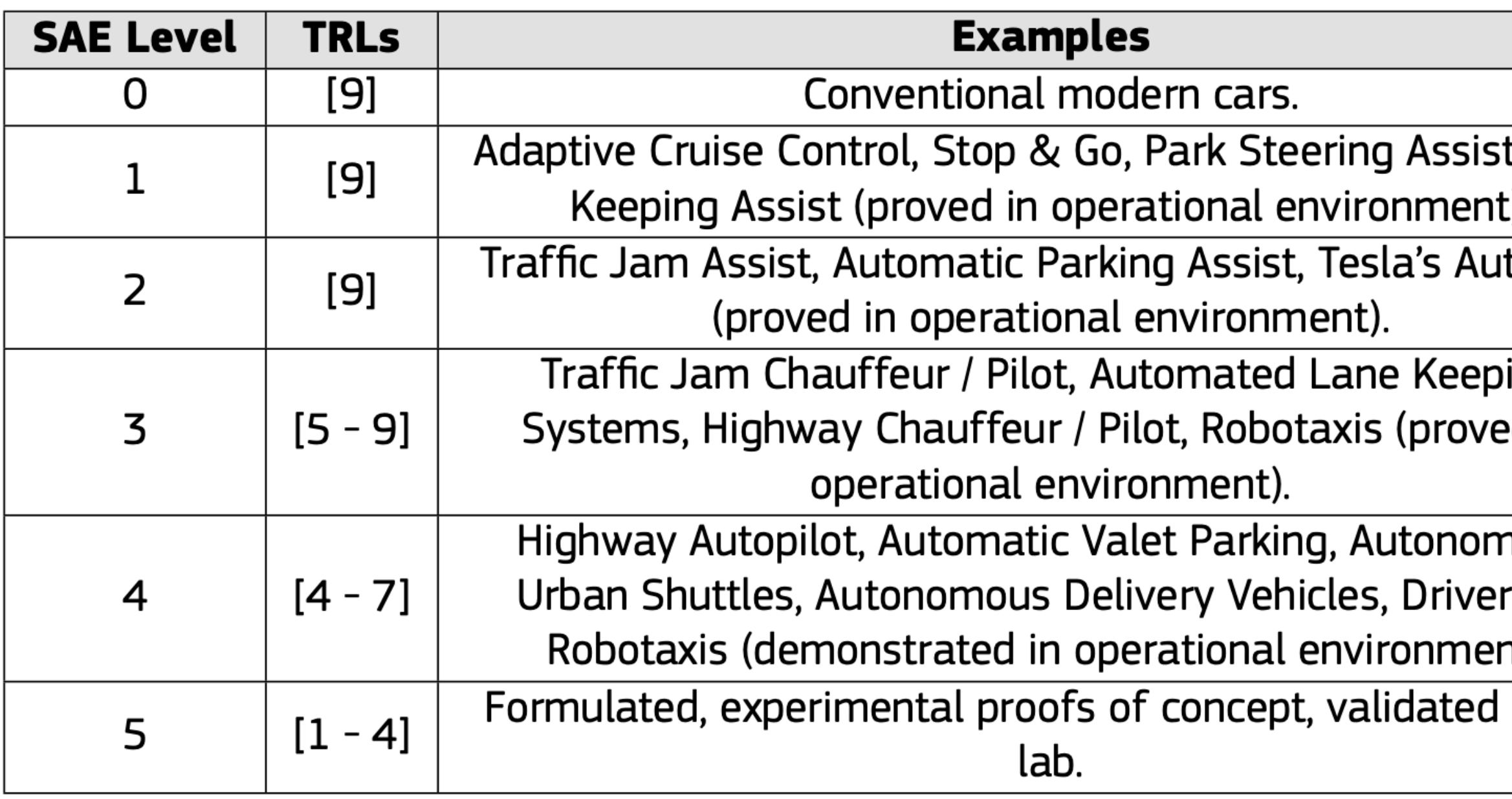

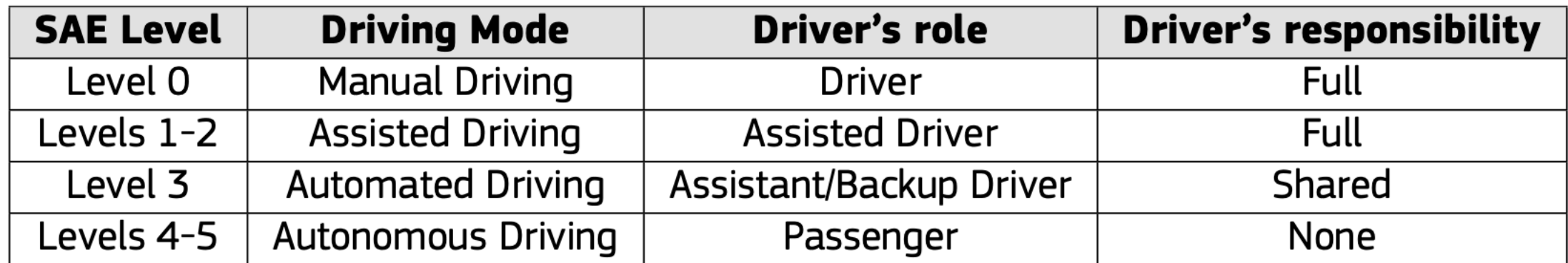

5 Fernández Llorca D, Gómez E. Trustworthy Autonomous Vehicles. Joint Research Centre (Seville site); 2021 Dec.

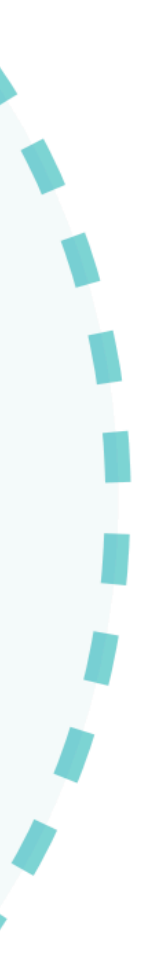

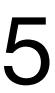

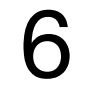

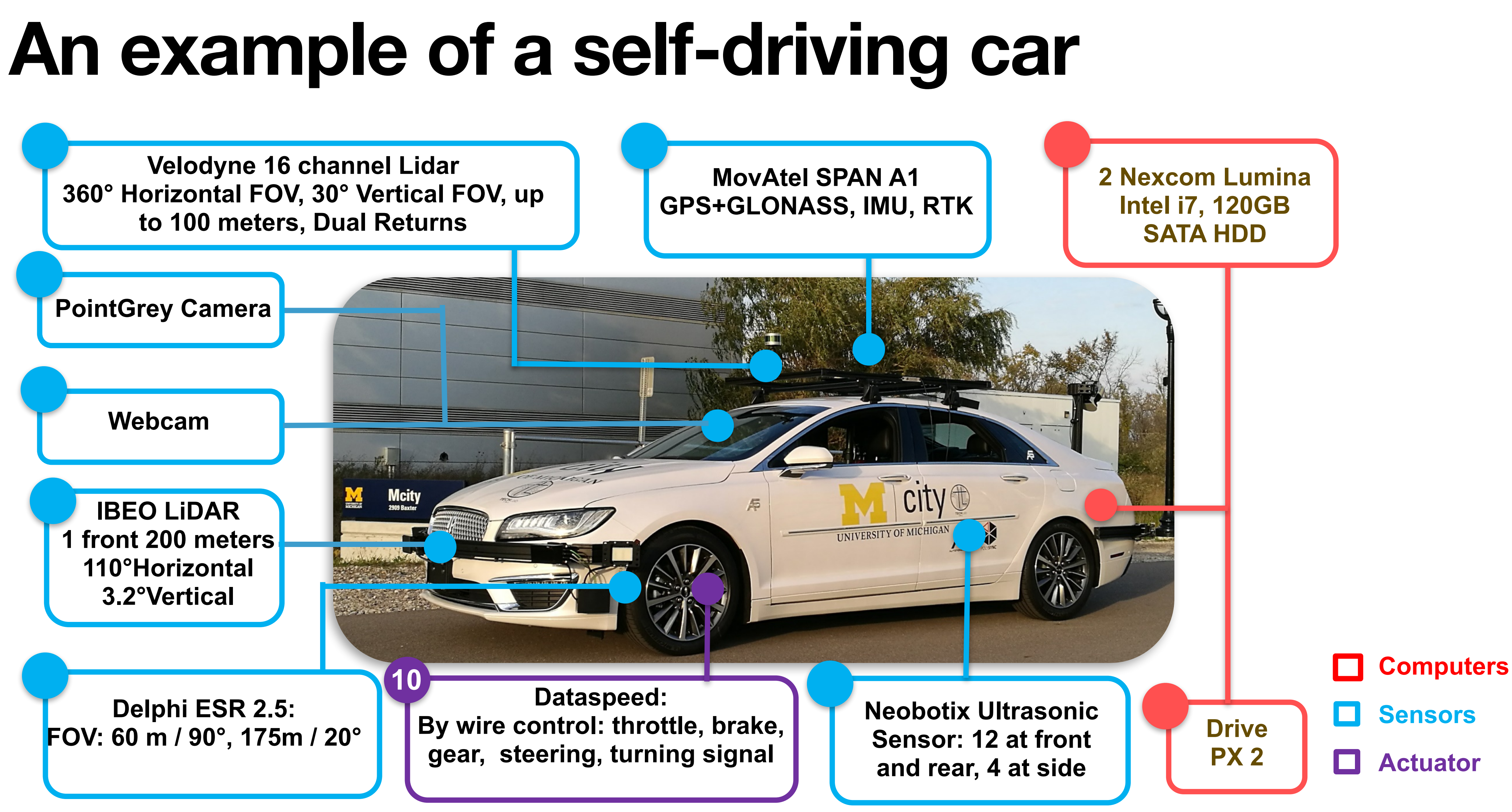

#### **Over 110 satellites**

# **Global Navigation Satellite Systems**

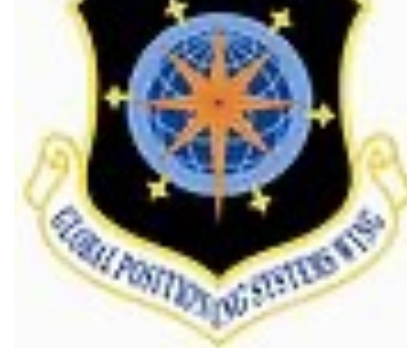

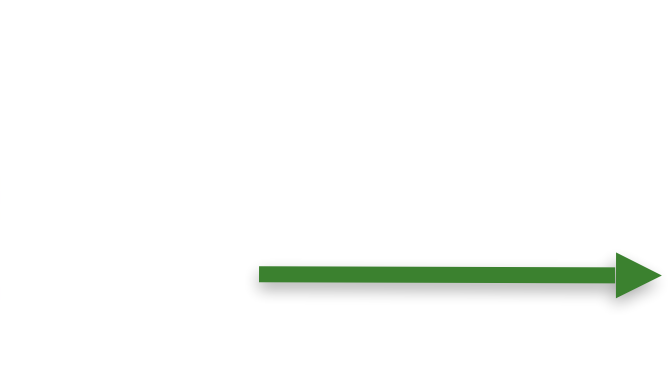

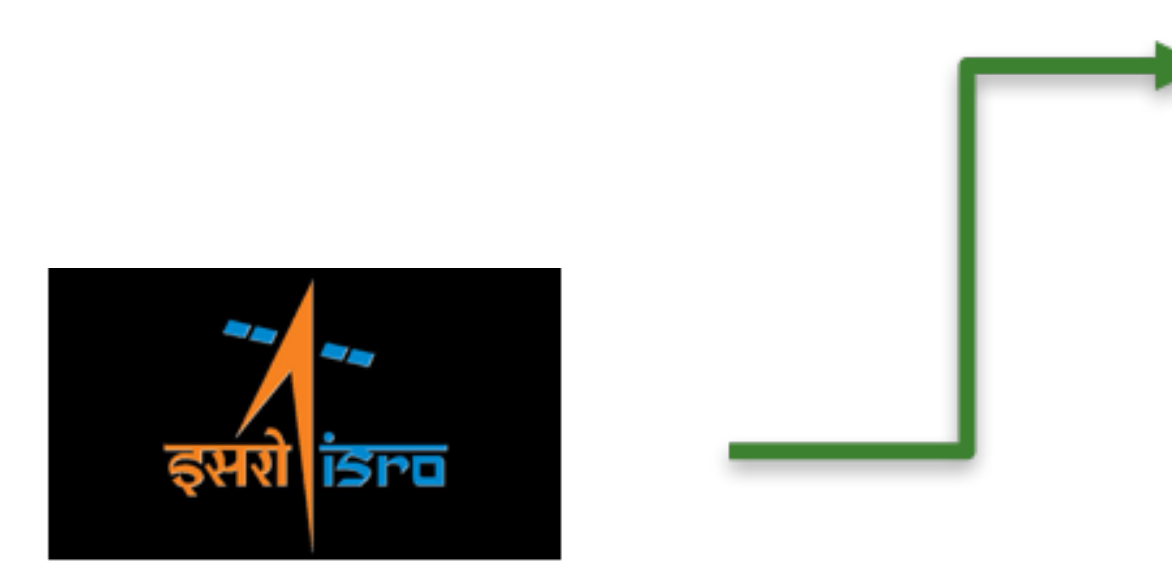

#### **India (IRNSS): 7 / 2017**

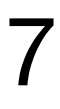

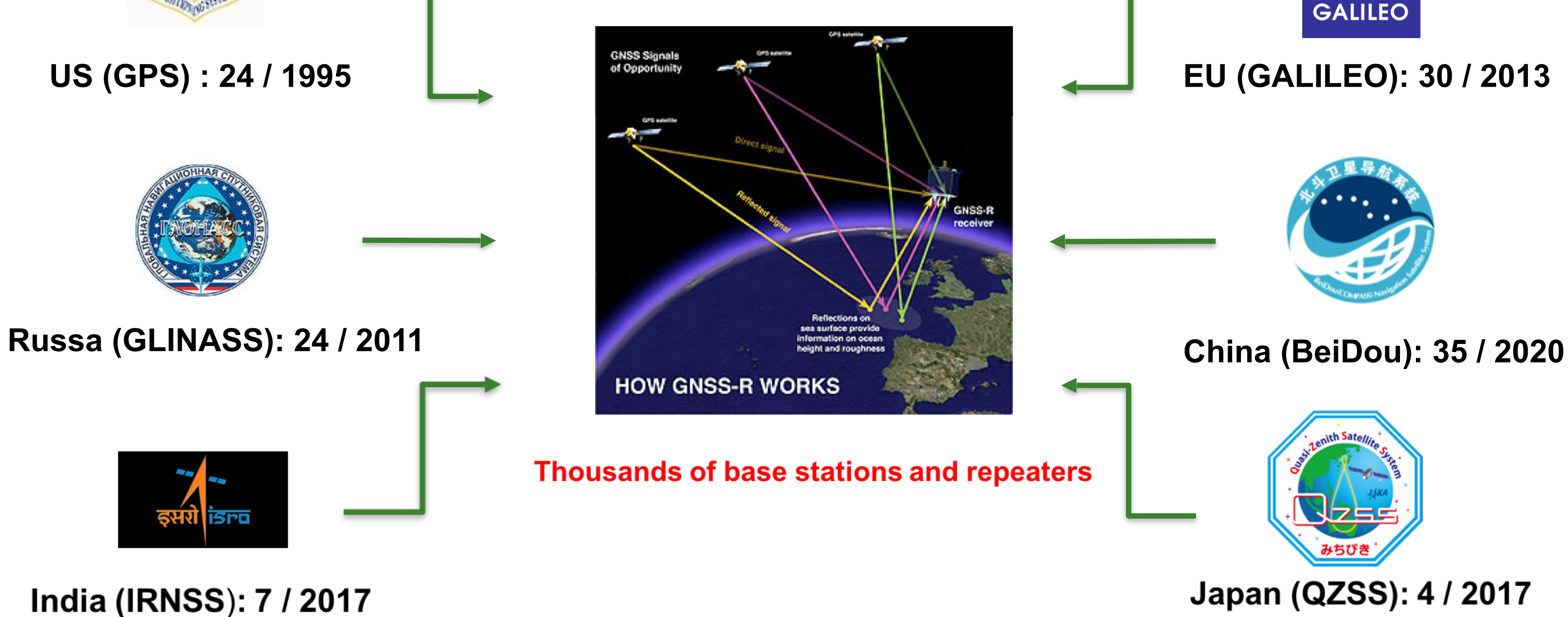

Num of satellites may be out of dated

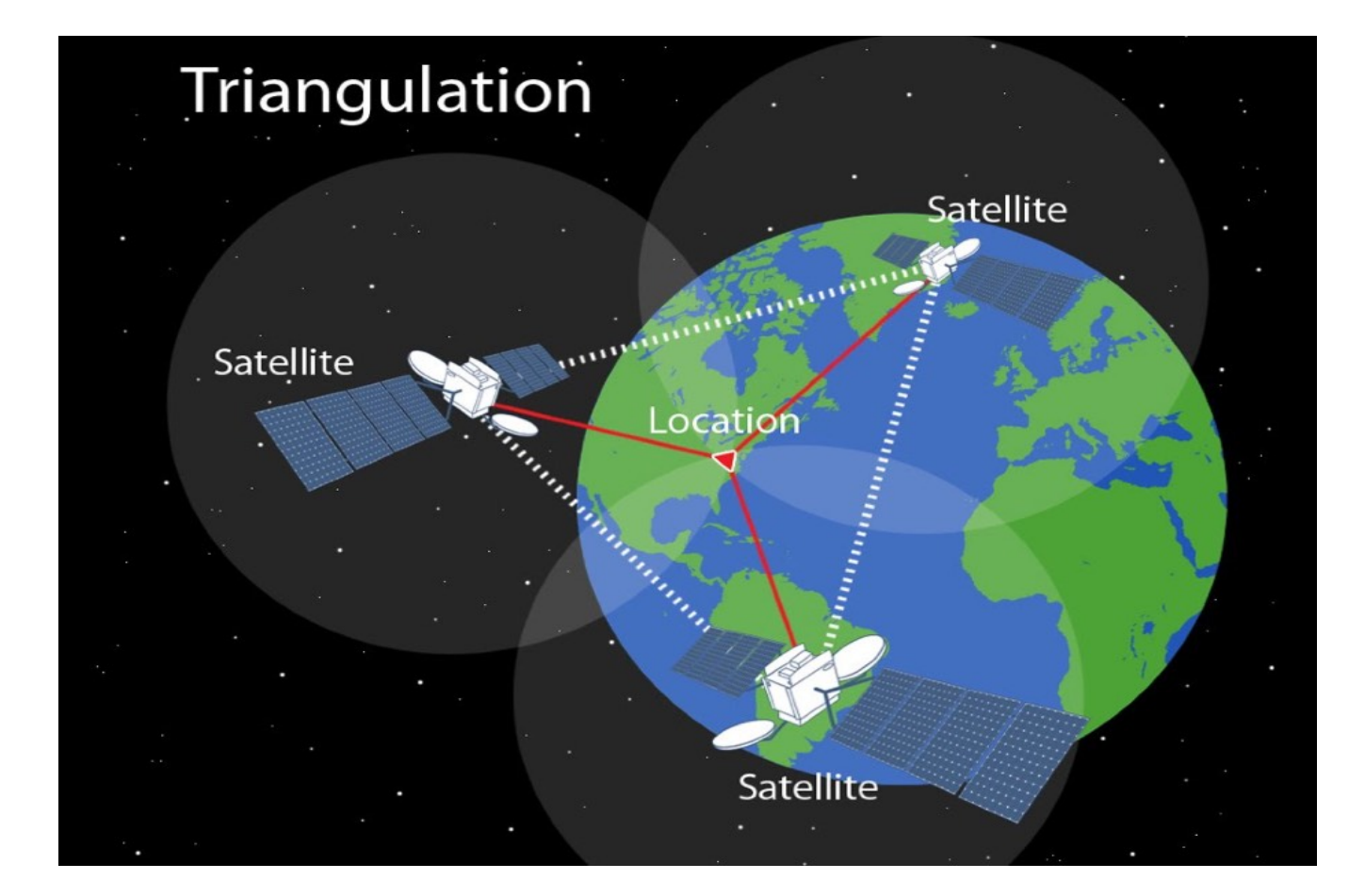

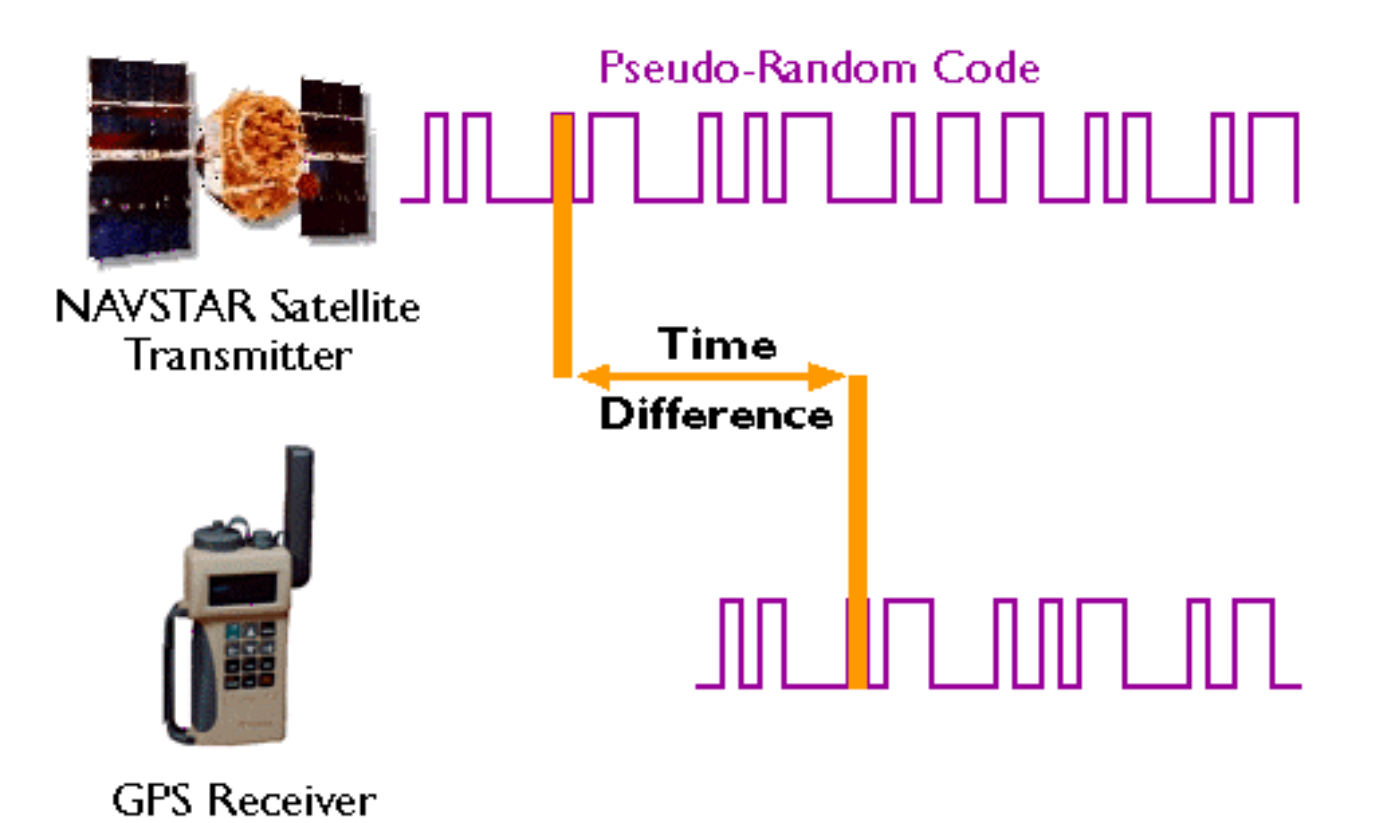

Distance = Speed of Light • Time Difference

# **How GNSS Works**

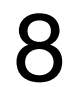

- The Global Positioning System (GPS)
	- ❑ 27 satellites orbiting the Earth at an altitude of 20,000 km (24 in operation and three extras in case one fails).
	- ❑ At least four satellites "visible" in the sky from anywhere on the earth.
	- ❑ Satellites broadcast radio signals can be received by GPS units
- How GPS works: Trilateration
	- ❑ Needs at least three satellites
- How to measure the distance to a satellite
	- ❑ Use a pseudo-random code
	- ❑ On a satellite: atomic clock; on a receiver: quartz clock
	- ❑ Measure time lag to calculate distance

#### **Source in motion**

#### **Fundamental of Radar**

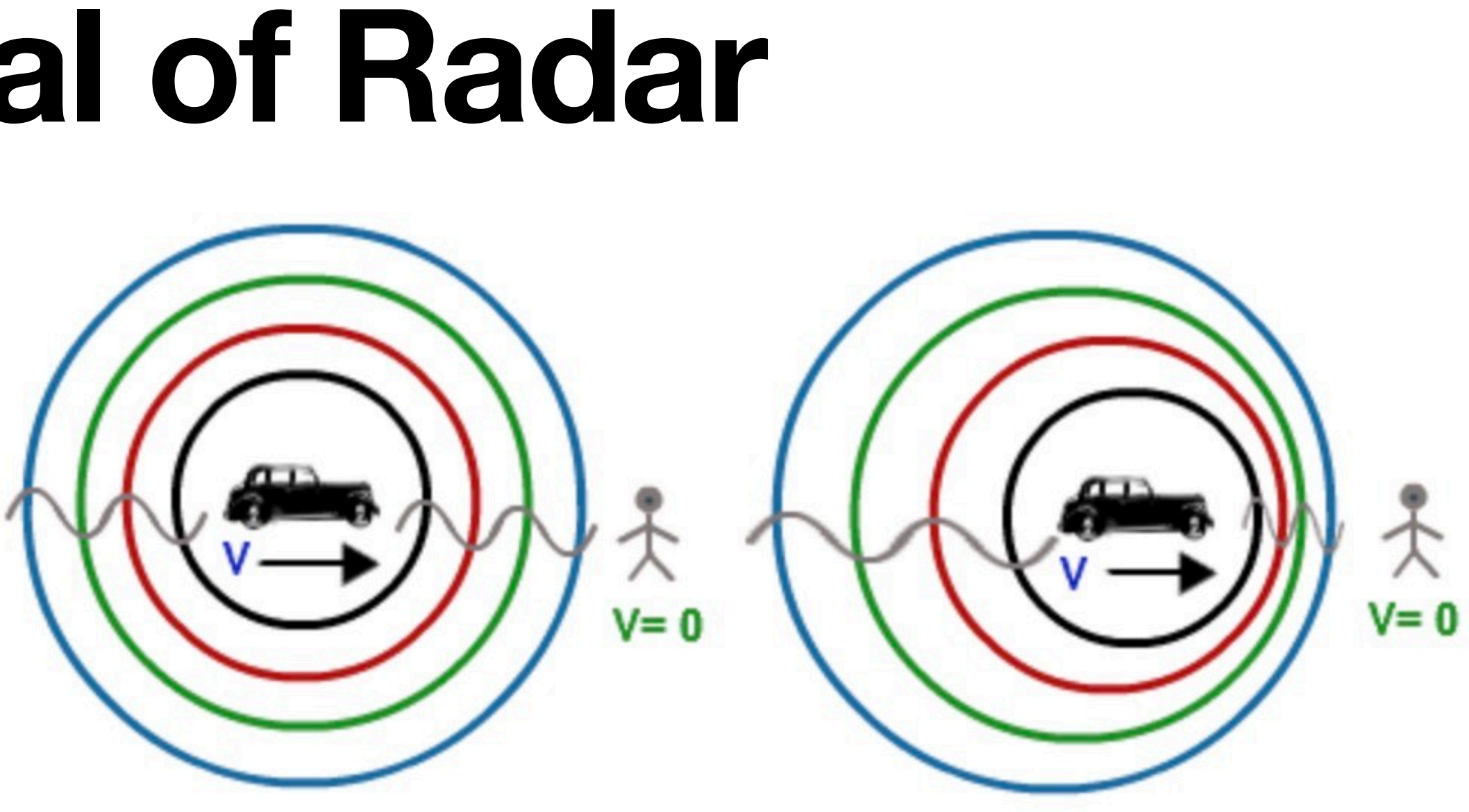

**Source at rest** 

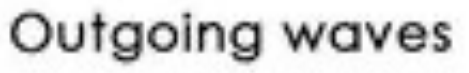

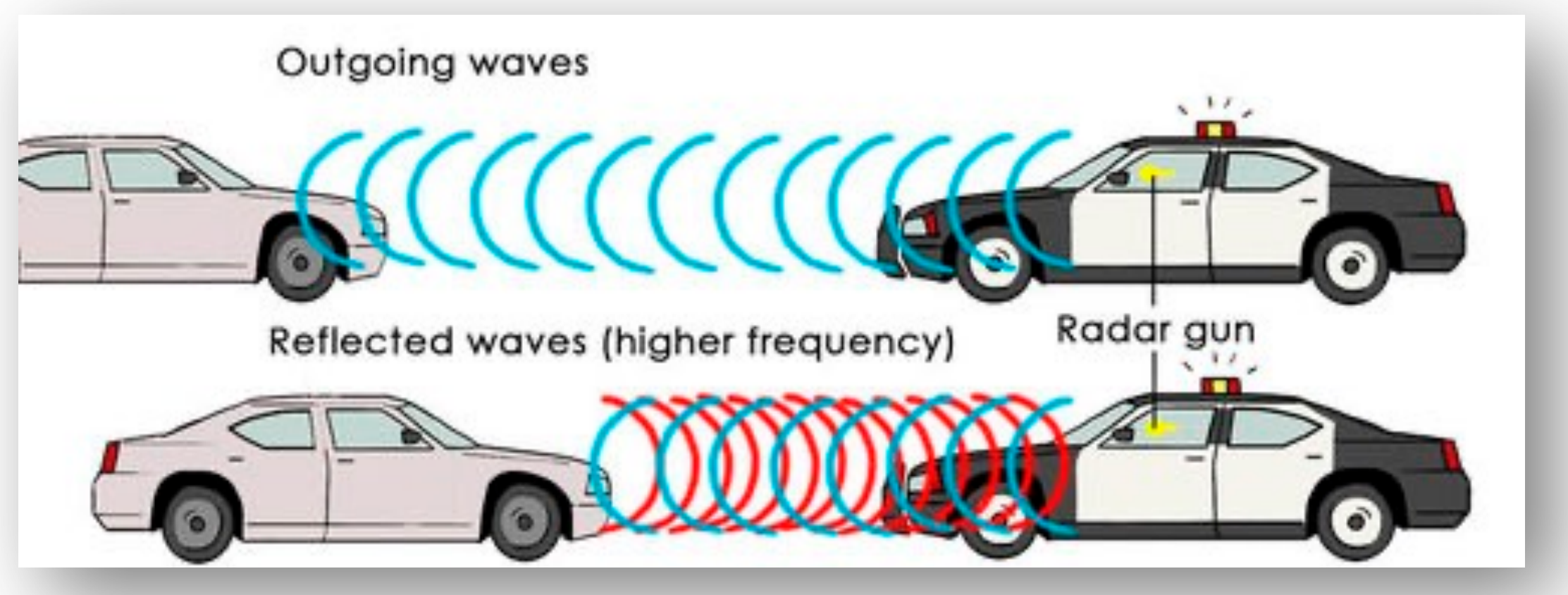

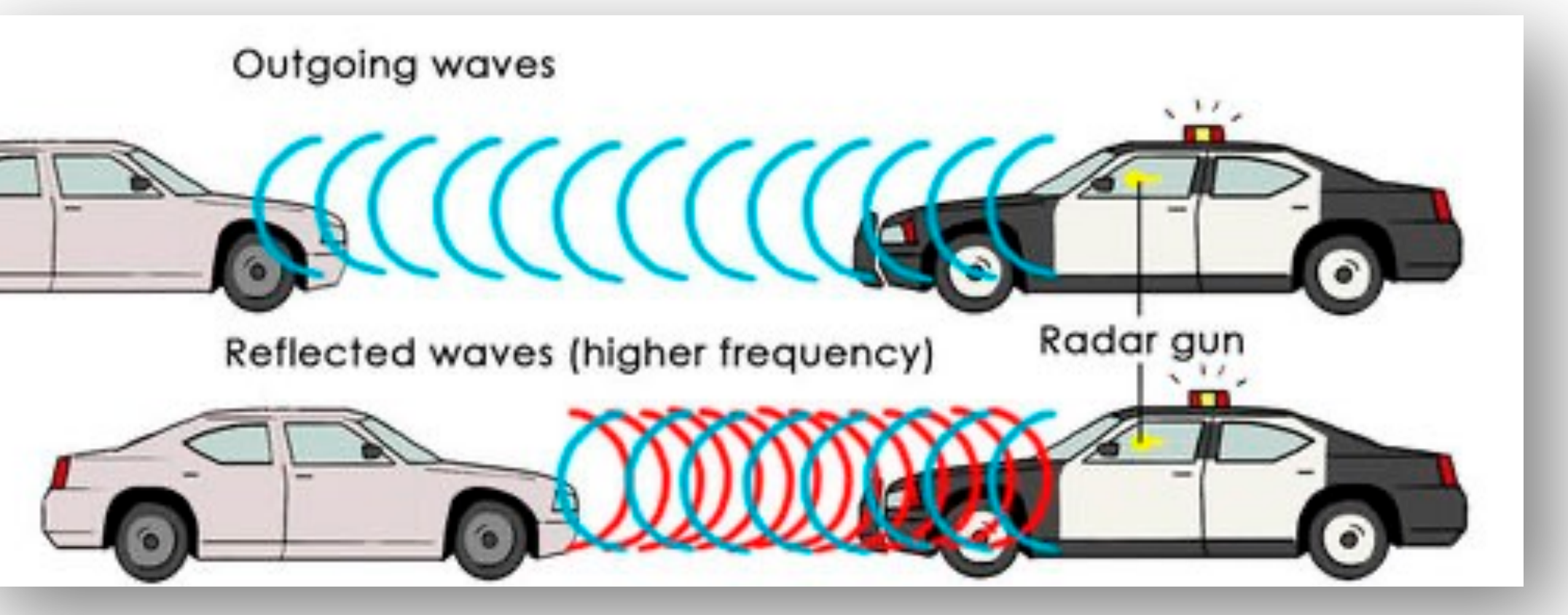

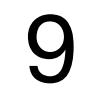

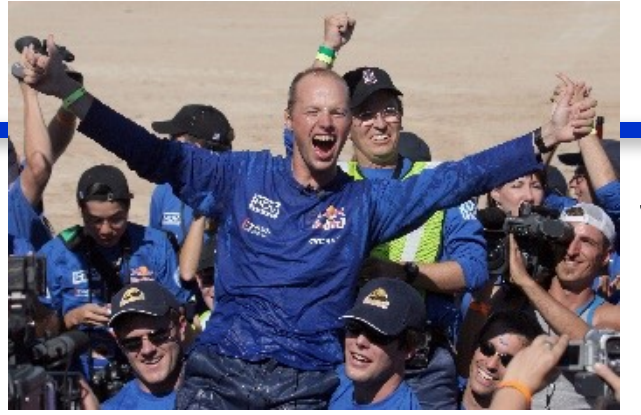

## **Lidar and Automated Vehicles**

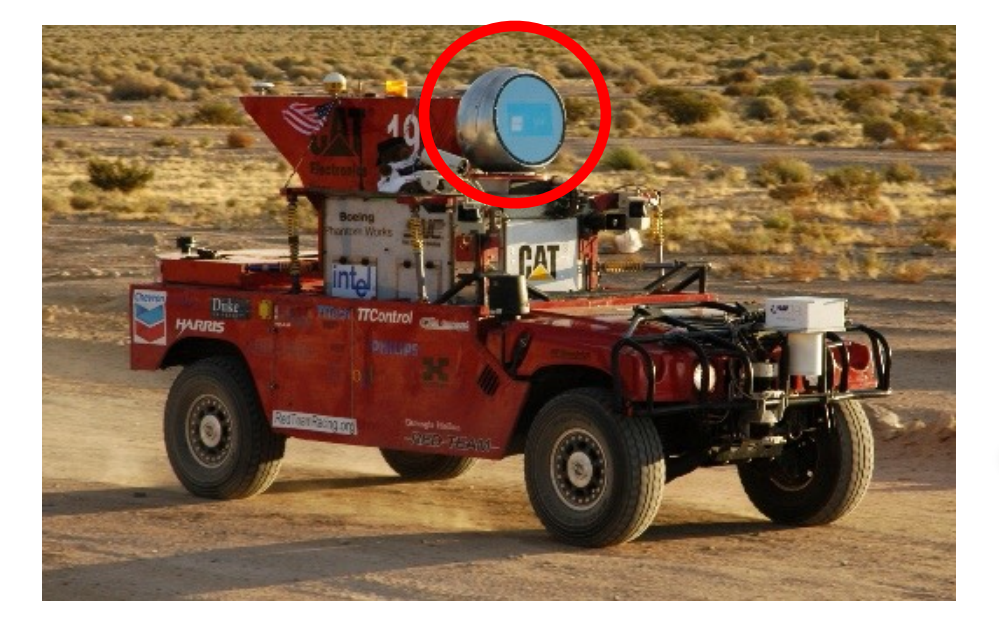

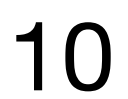

**DARPA Grand Challenge (2004)**

#### **DARPA Urban Challenge (2007)**

CMU's Sandstorm (7.32/150 mi)

Team DAD (Digital Audio Drive)

**30 inches in diameter, 100 lbs**

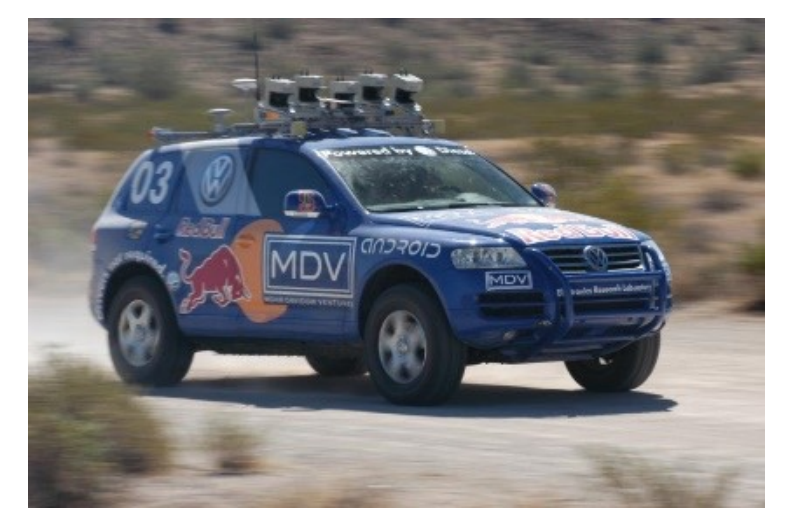

Stanford's Stanley

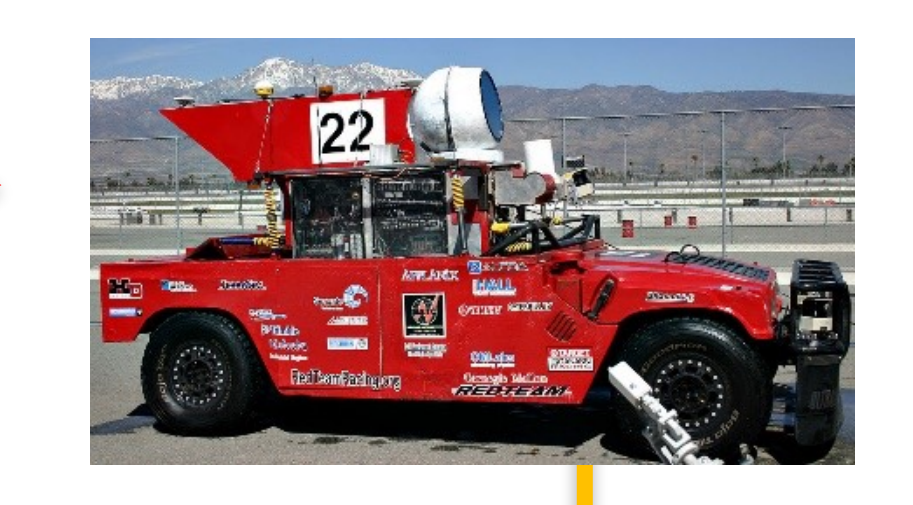

Google car

Sebastian Thrun

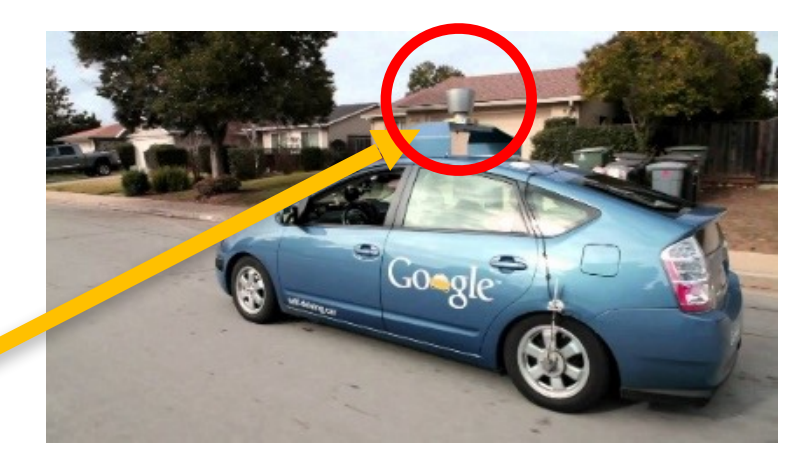

**5 out of 6 teams that finished the course use Velodyne Lidar**

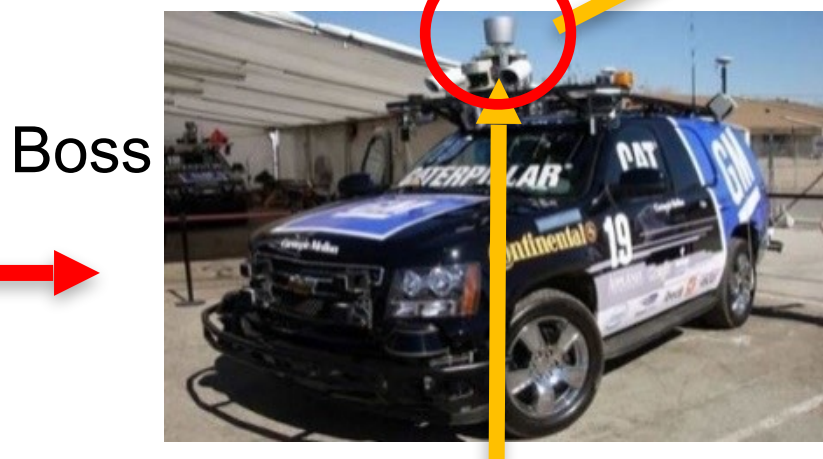

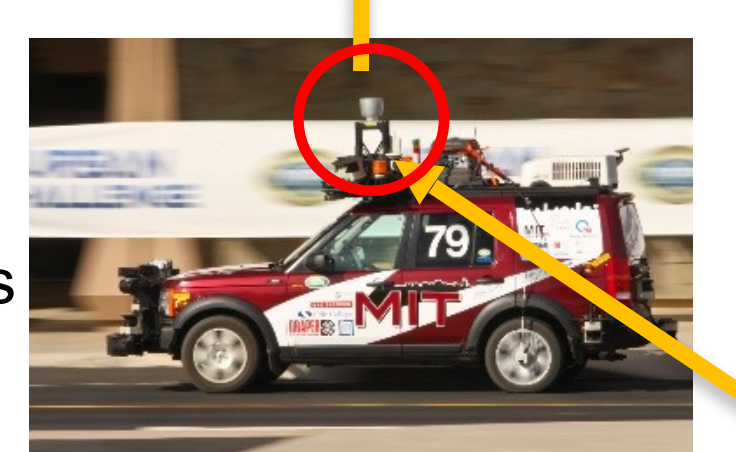

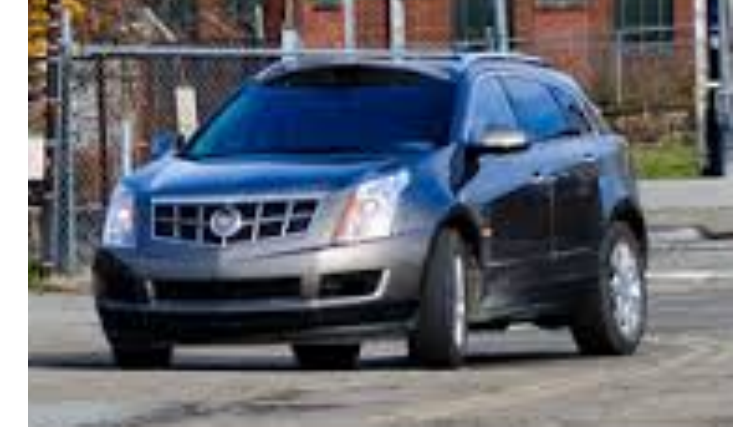

CMU-GM Cadillac SRX

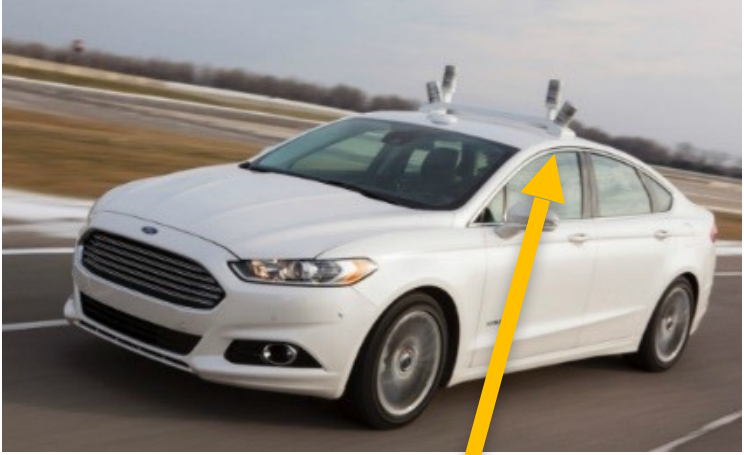

**No one finished the test…**

→ **(2005)**

MIT's Talos

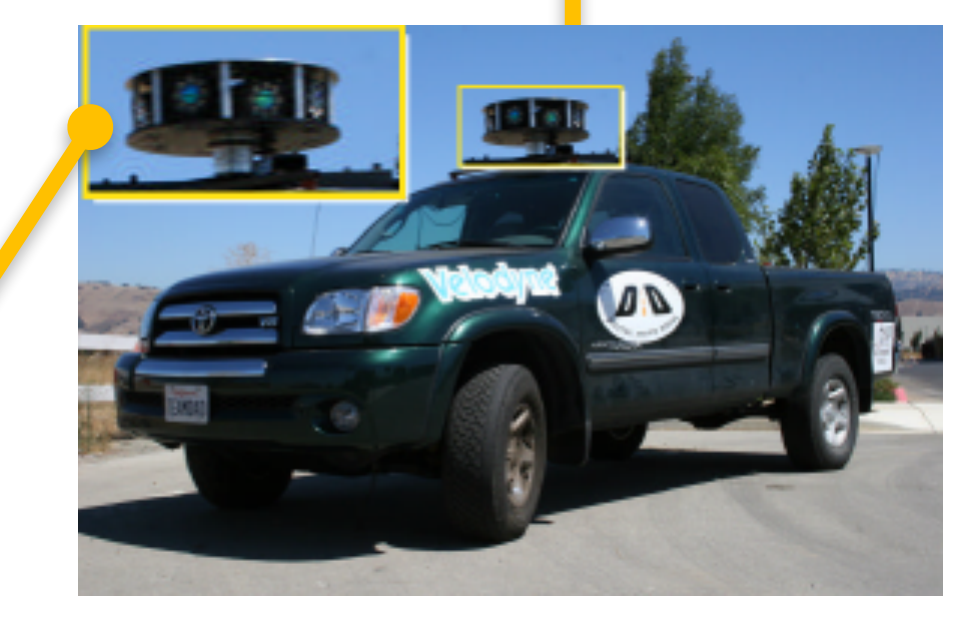

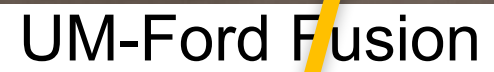

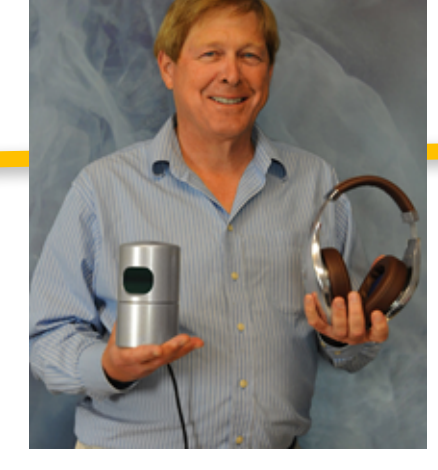

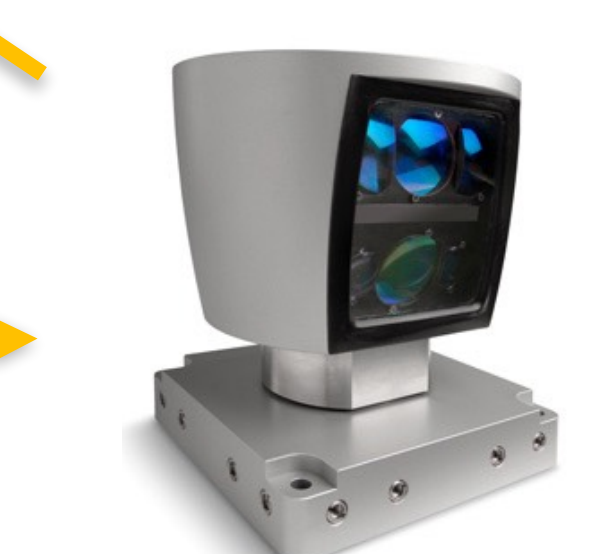

### **Lidar types by laser channels**

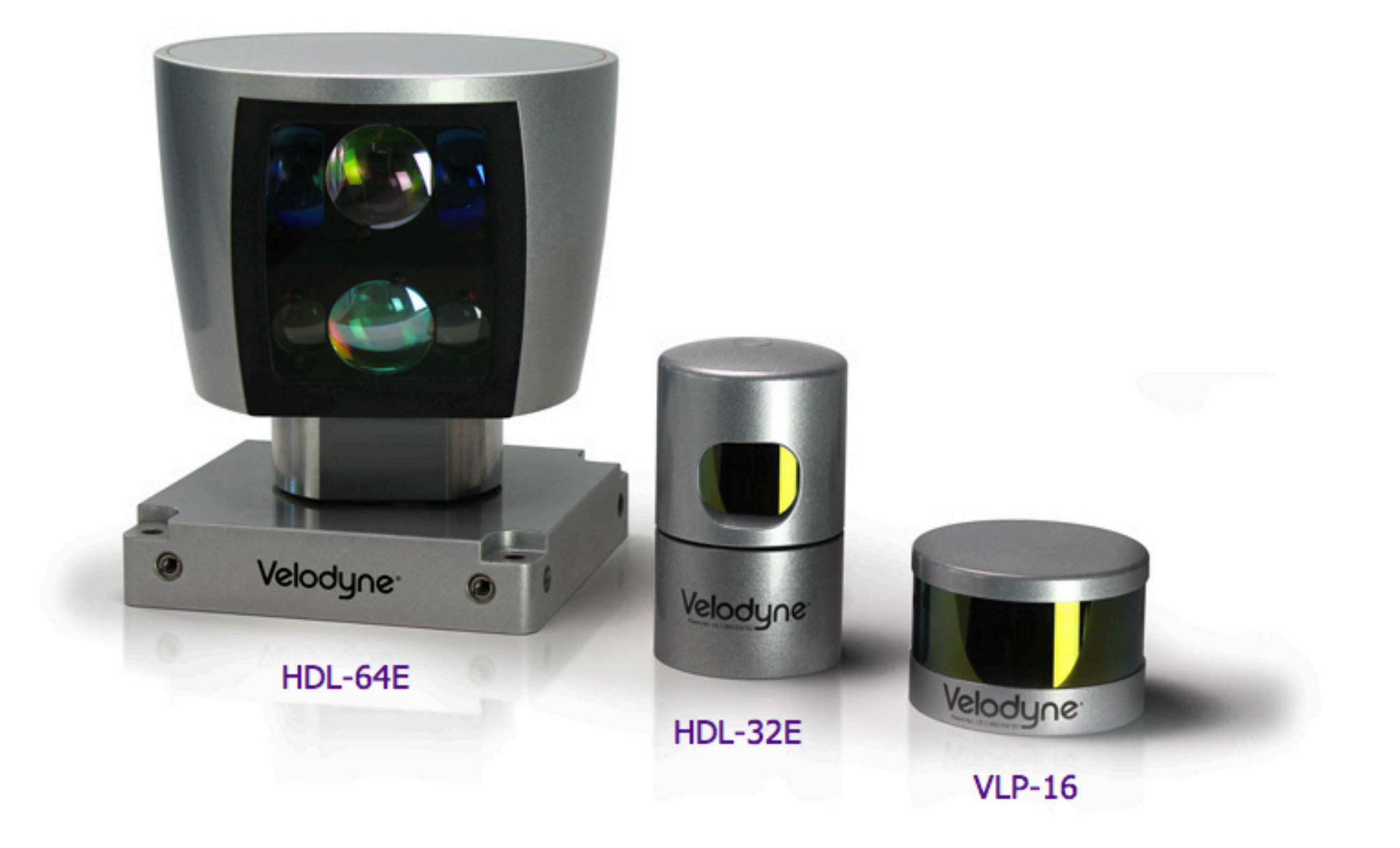

11

#### Solid state

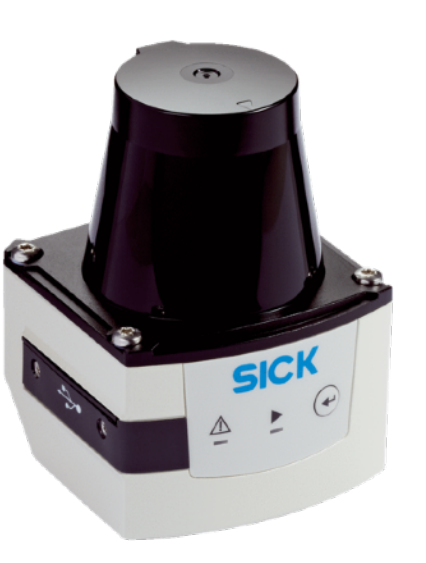

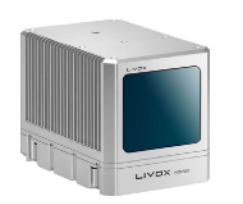

### **Radar+ LiDAR+Camera**

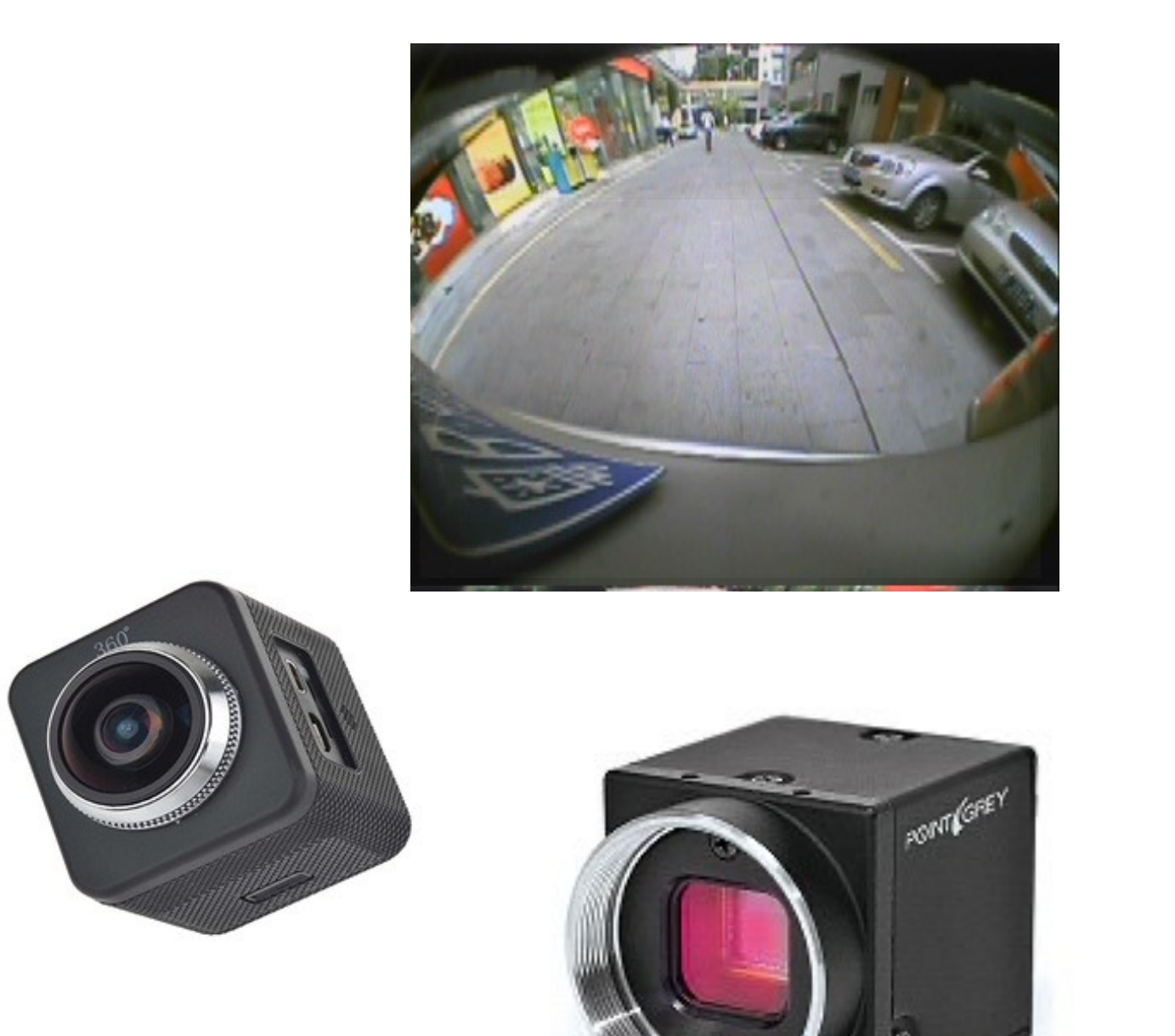

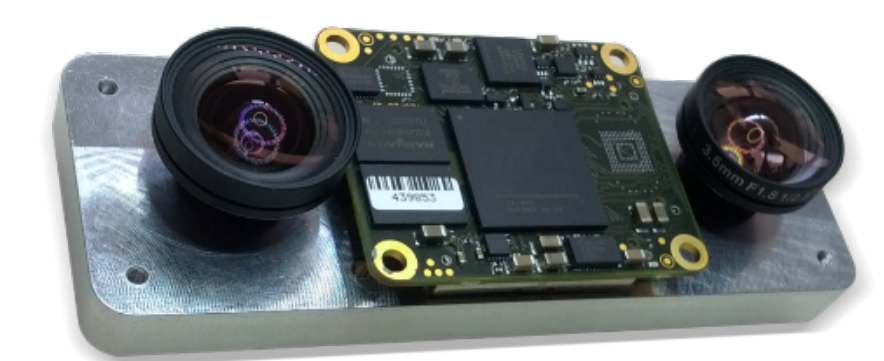

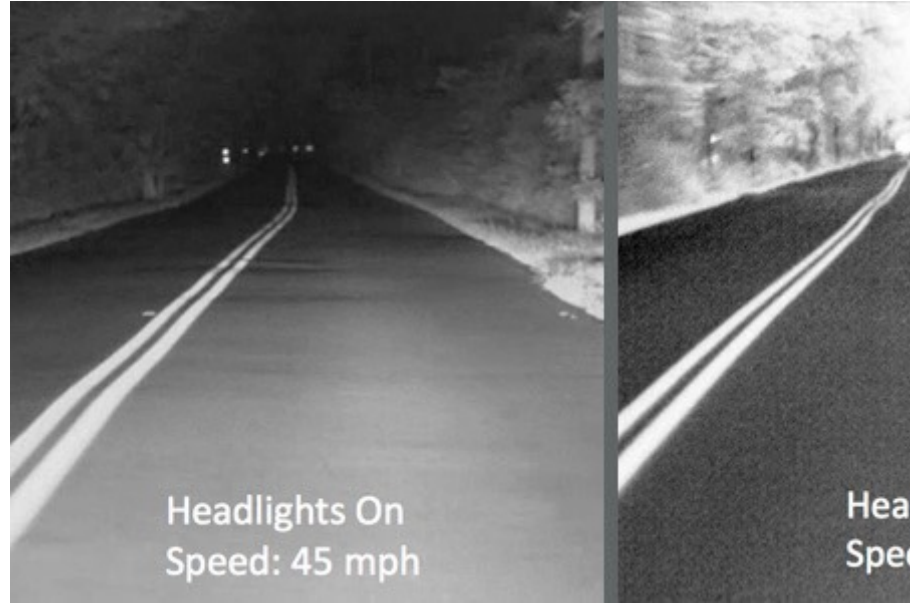

Ding Zhao | CMU

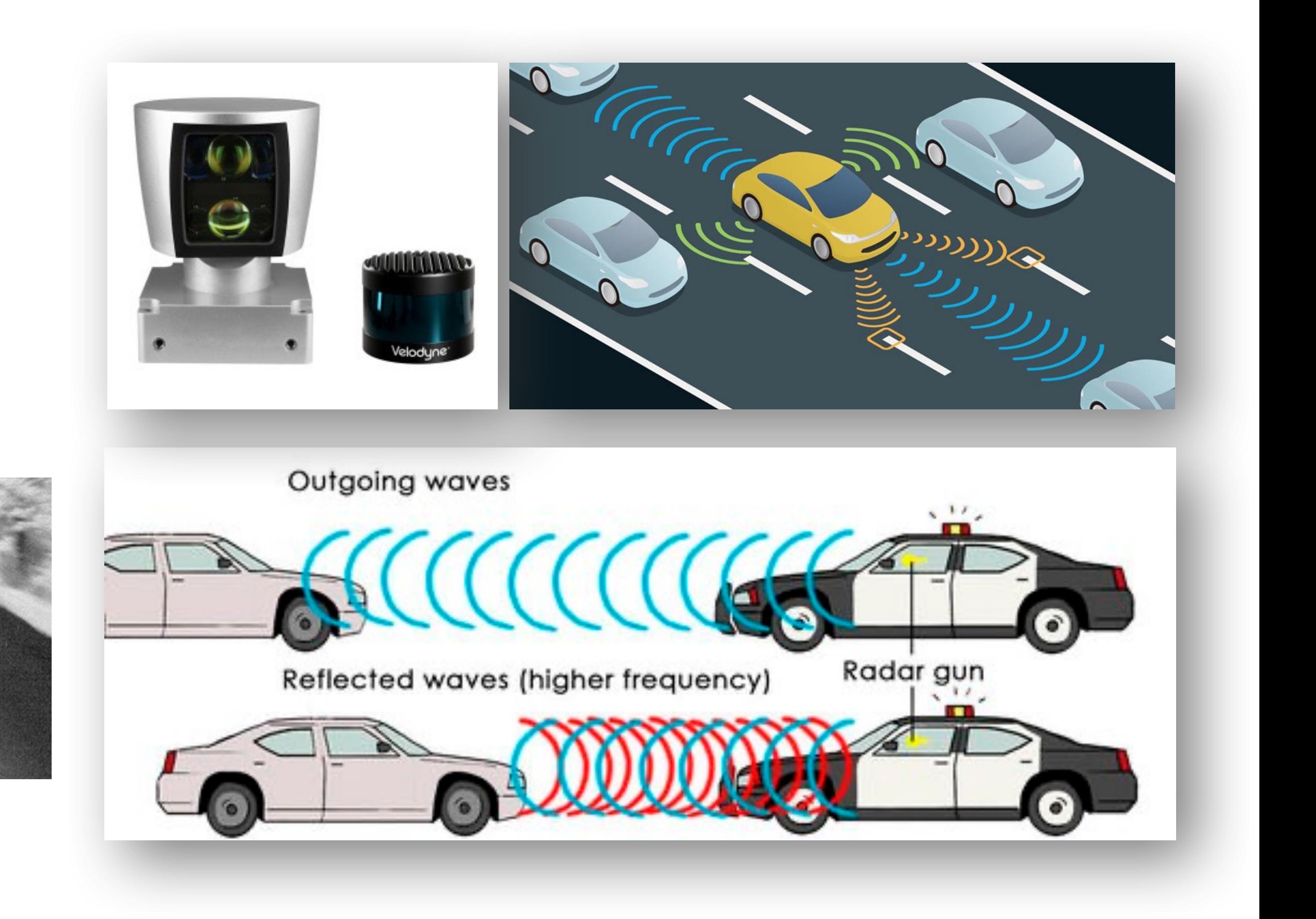

**Headlights Off** Speed: 45 mph

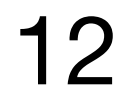

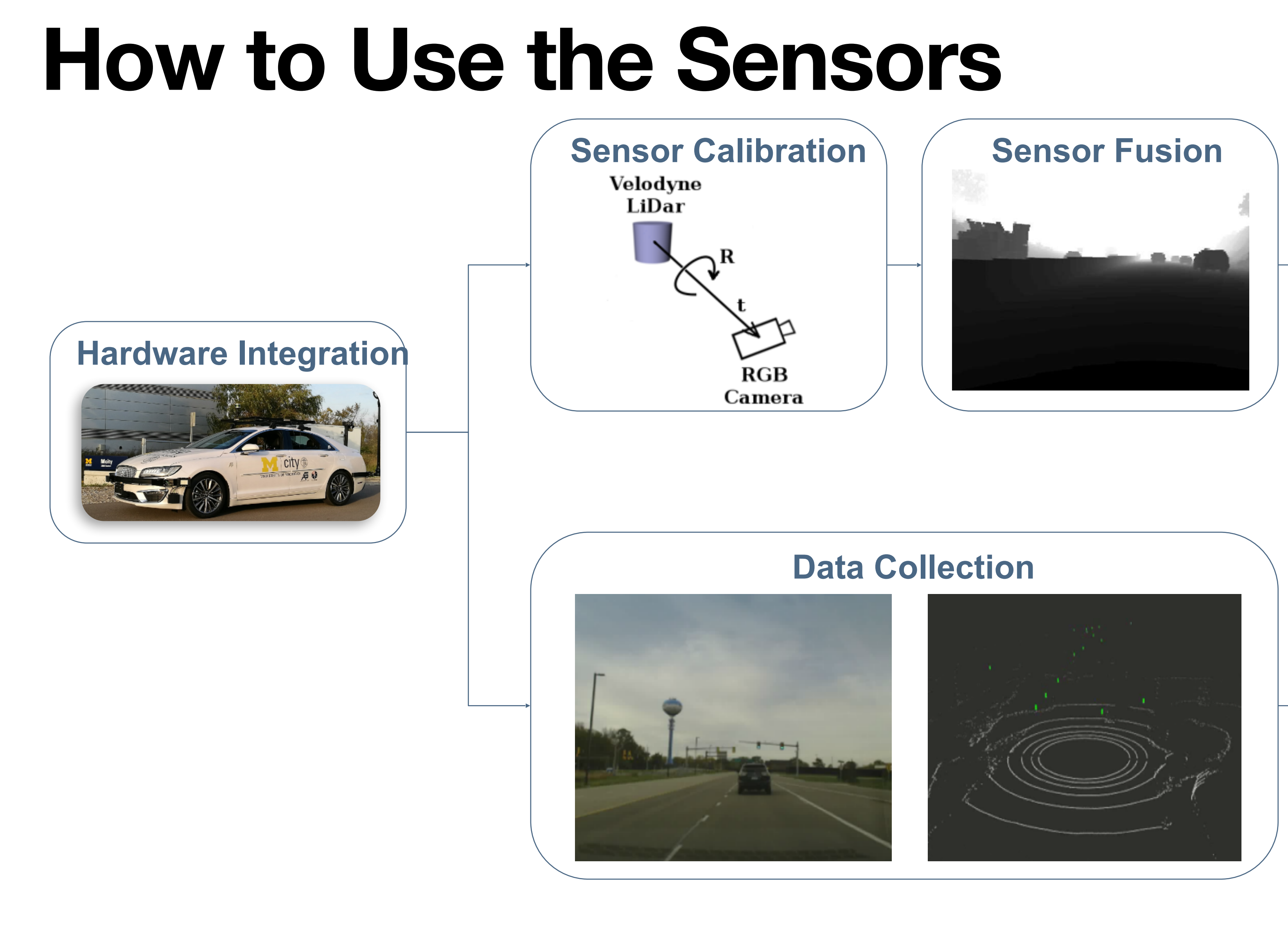

#### **Object Detection**

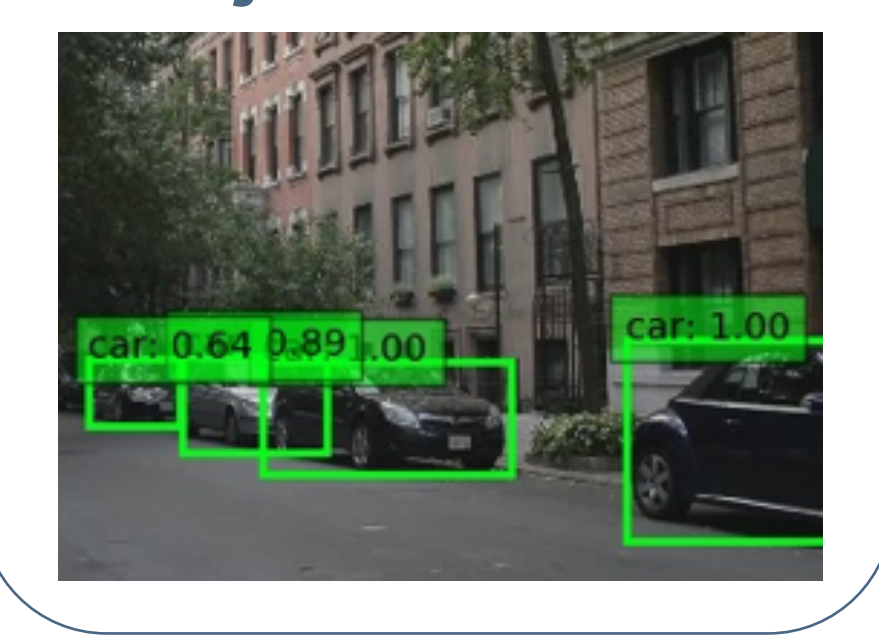

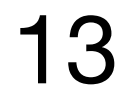

#### **Camera Lidar Fusion Result**

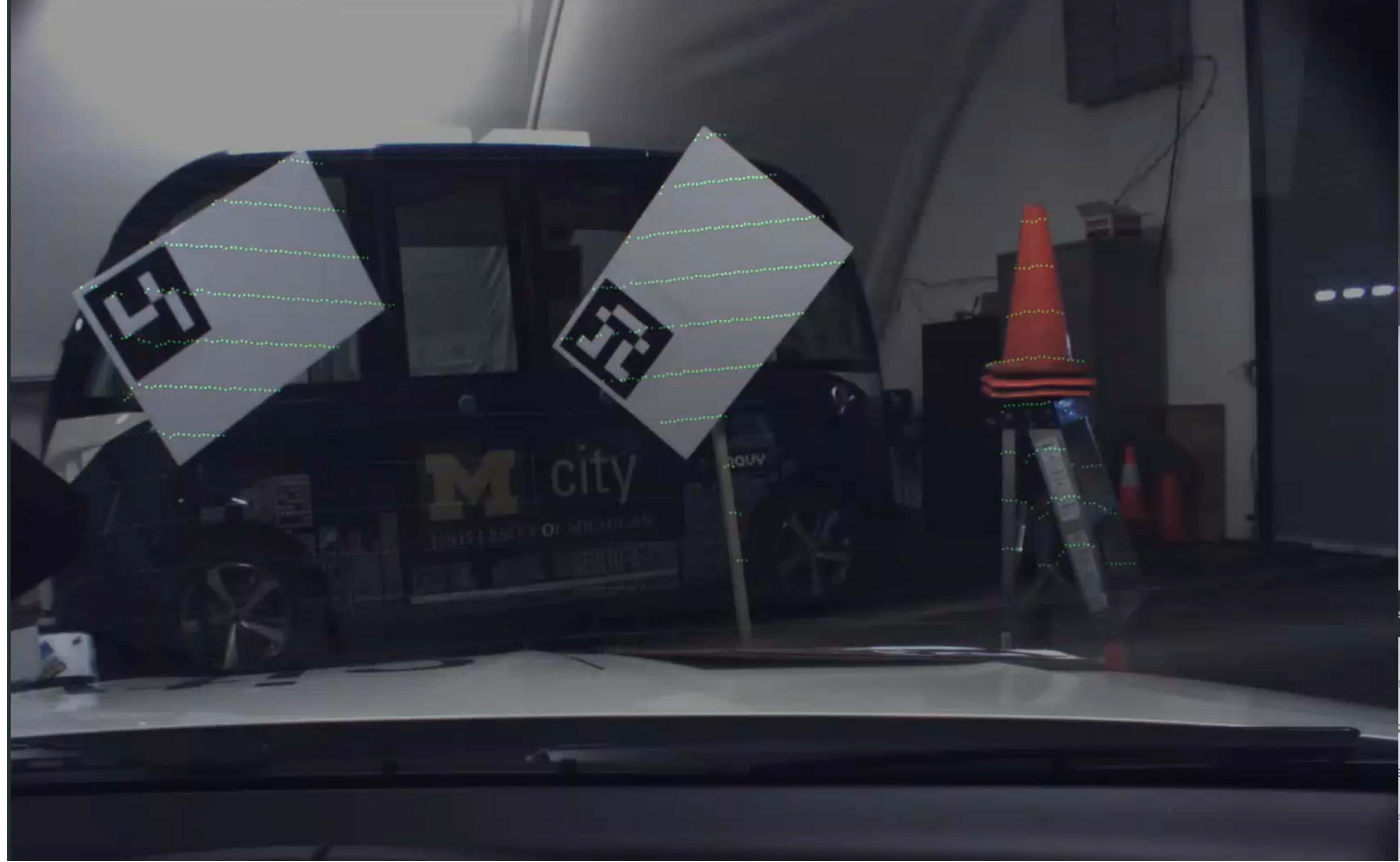

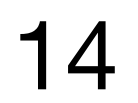

### **Structure of the Automated Vehicle**

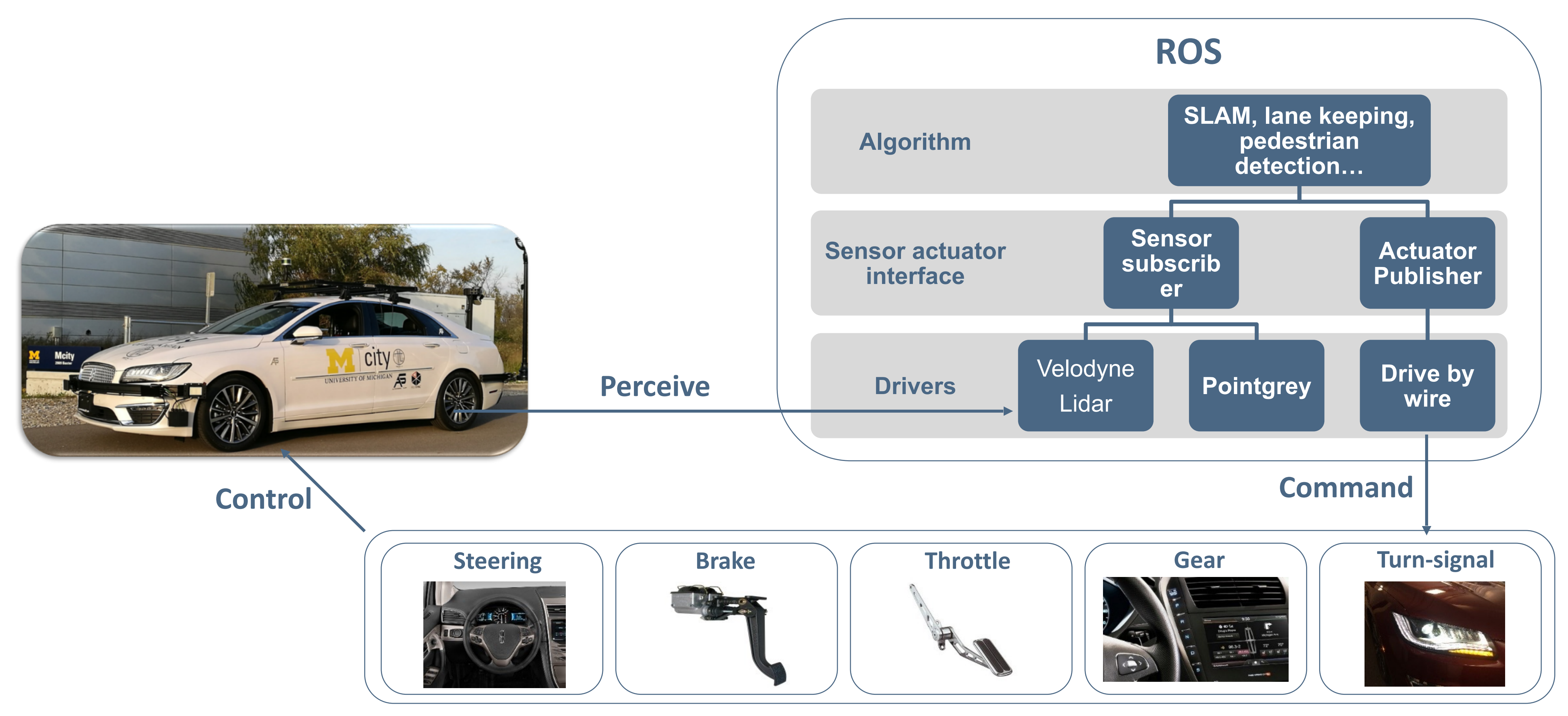

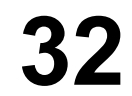

#### **ROS Network**

#### **ROS Kinect**

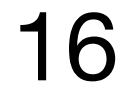

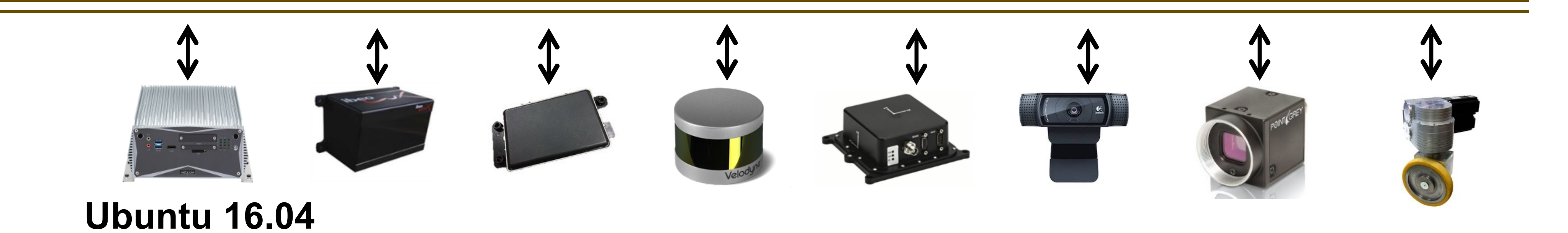

Ding Zhao | CMU

# **What is ROS (Robotic Operational System)**

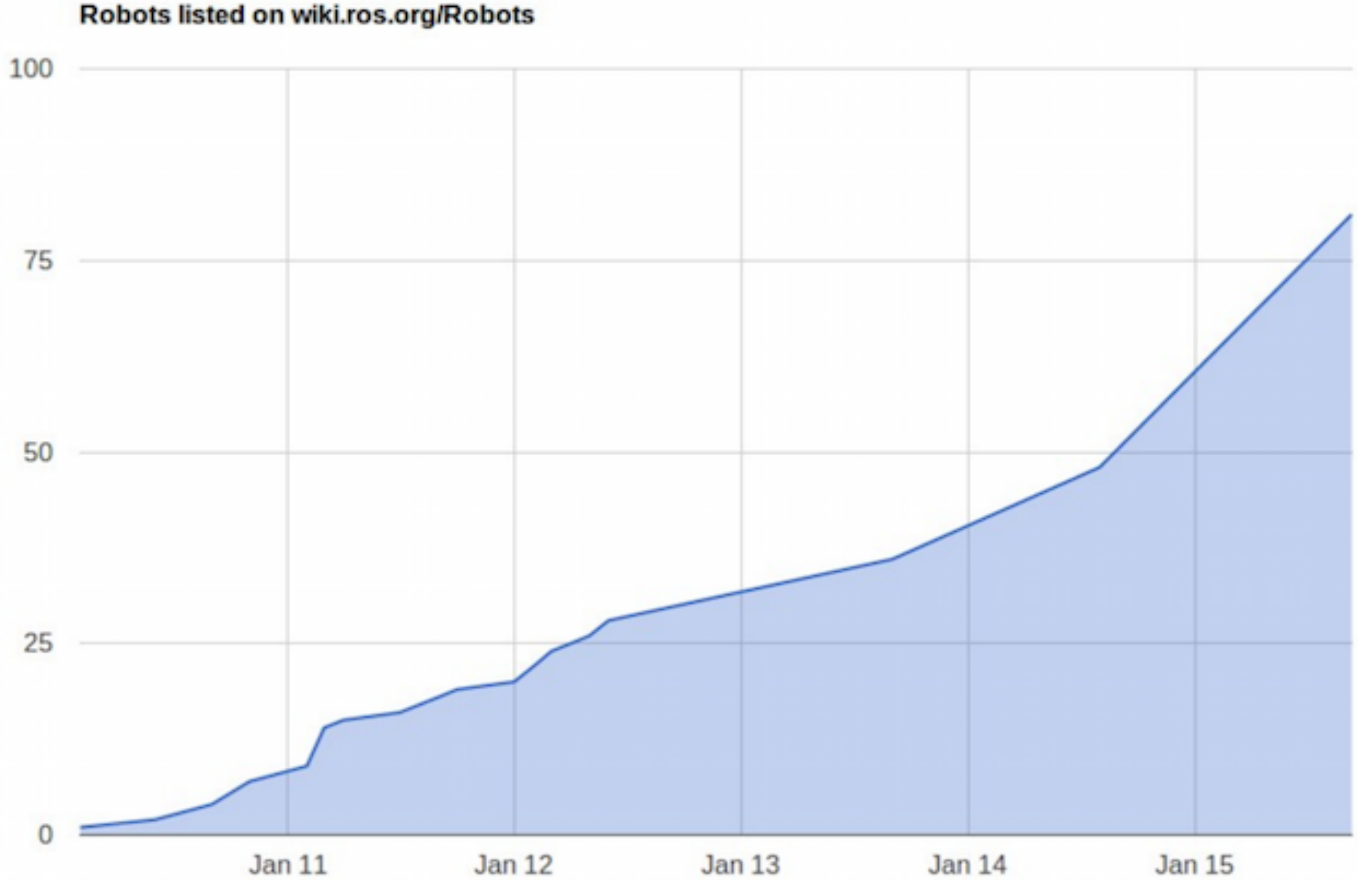

#### **ROS provides 2000+ software libraries**

Ding Zhao | CMU <sup>17</sup> IEEE Spectrum

The total line count is over 14 million lines of code There have been 2,477 authors In total 181,509 commits

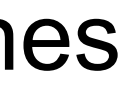

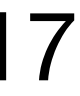

### **ROS Hardware Support**

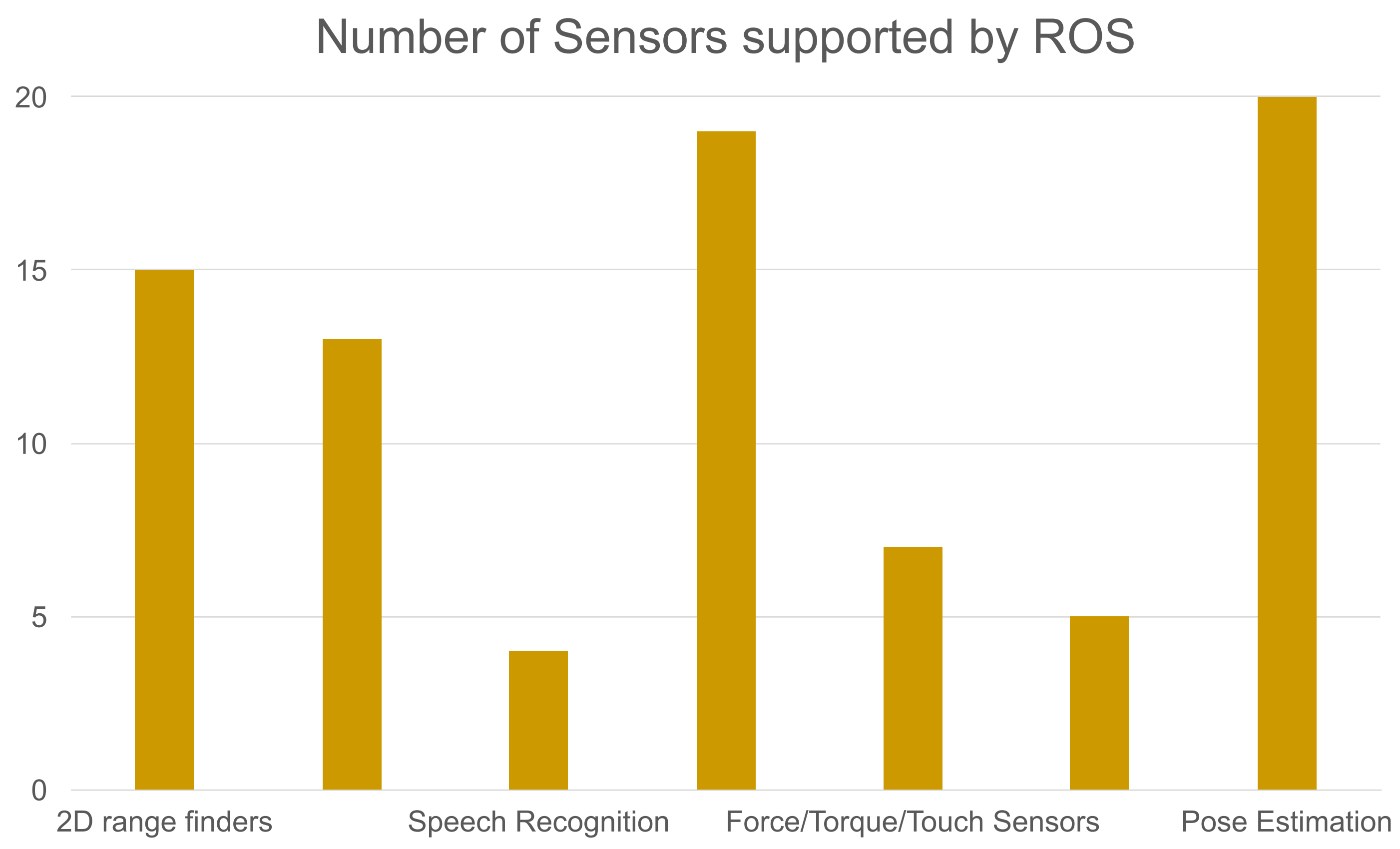

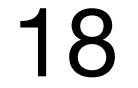

### **Real Time ROS Structure**

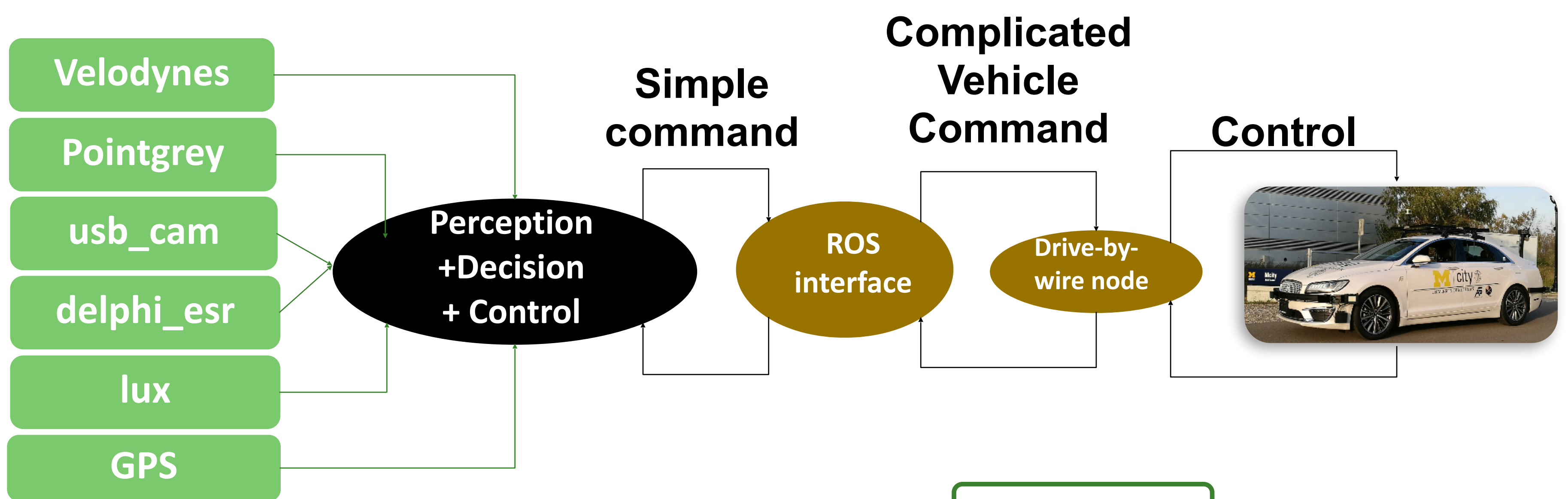

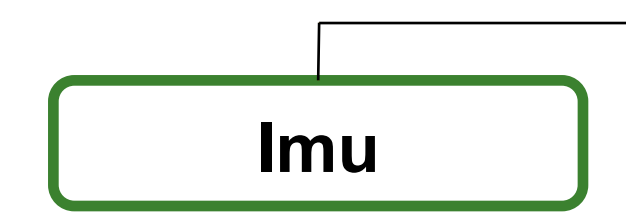

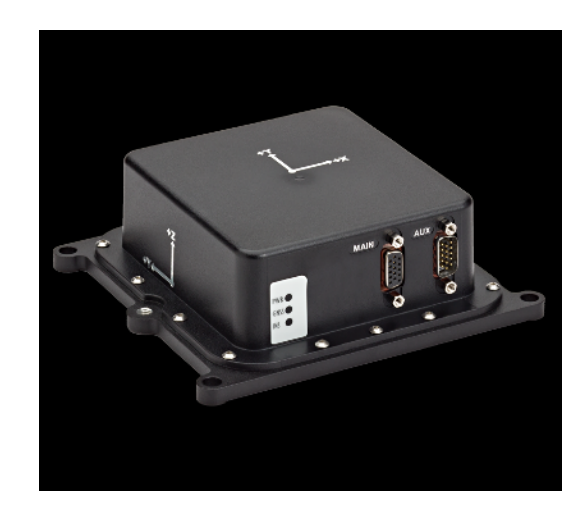

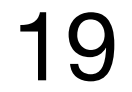

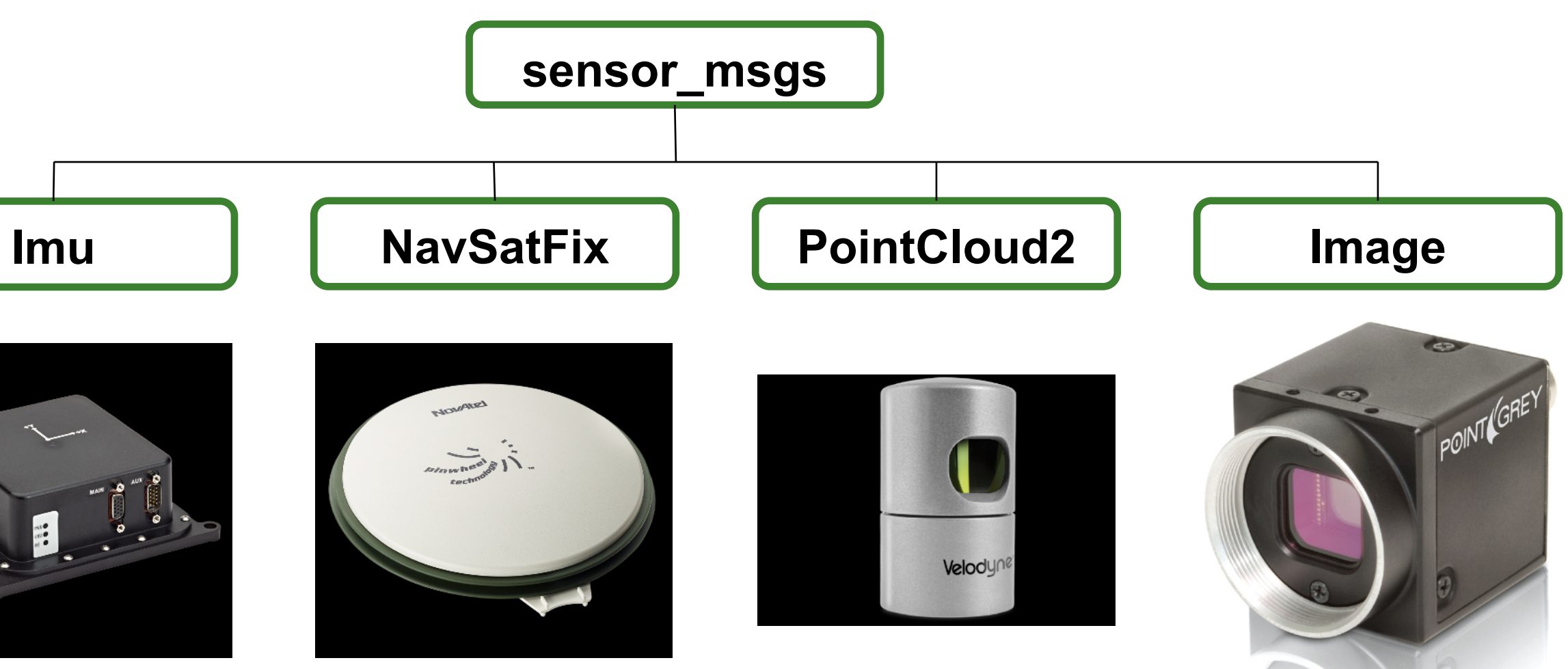

# **[BONUS] Real Interview Case Study**

- How to Build an AV from Scratch?
	- Decide driving functional requirement (longitudinal, lateral, intersection)
	-
	- Decide driving environment (urban, highway) • Decide hardware (sensors, actuators, computational units) • Decide communication approach (middleware)
	-
	- Sensor calibration, synchronization
	- Design high level algorithms (localization, detection, tracking, decision, control) • Tests (simulation, on-track, naturalistic driving)
	-

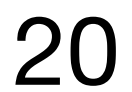

#### **Multi-sensor**

- Selection of sensors: LiDARs, Cameras, infrared,
- Calibration
- Synchronization

Ding Zhao | CMU

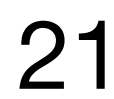

- Basics of autonomy
	- Example: self-driving cars
- Review of deep learning basics
	- Case study: traffic sign recognition
	- Training: backpropagation, stochastic gradient descent (SDG)
	- Structure design: Convolution, pooling, and dropout

### **Contents**

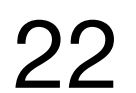

#### **Image data**

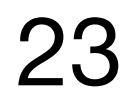

- Image is represented as one large 3-dimensional array of numbers
- The stop image has 248 x 400 pixels, so it has  $248 \times 400 \times 3 =$ 297,600 numbers
- Each number is an integer ranging from 0 to 255.
- **Our task:**

predict the label "street sign" (y) *of this 297,600-sized vector*  $(x)$ 

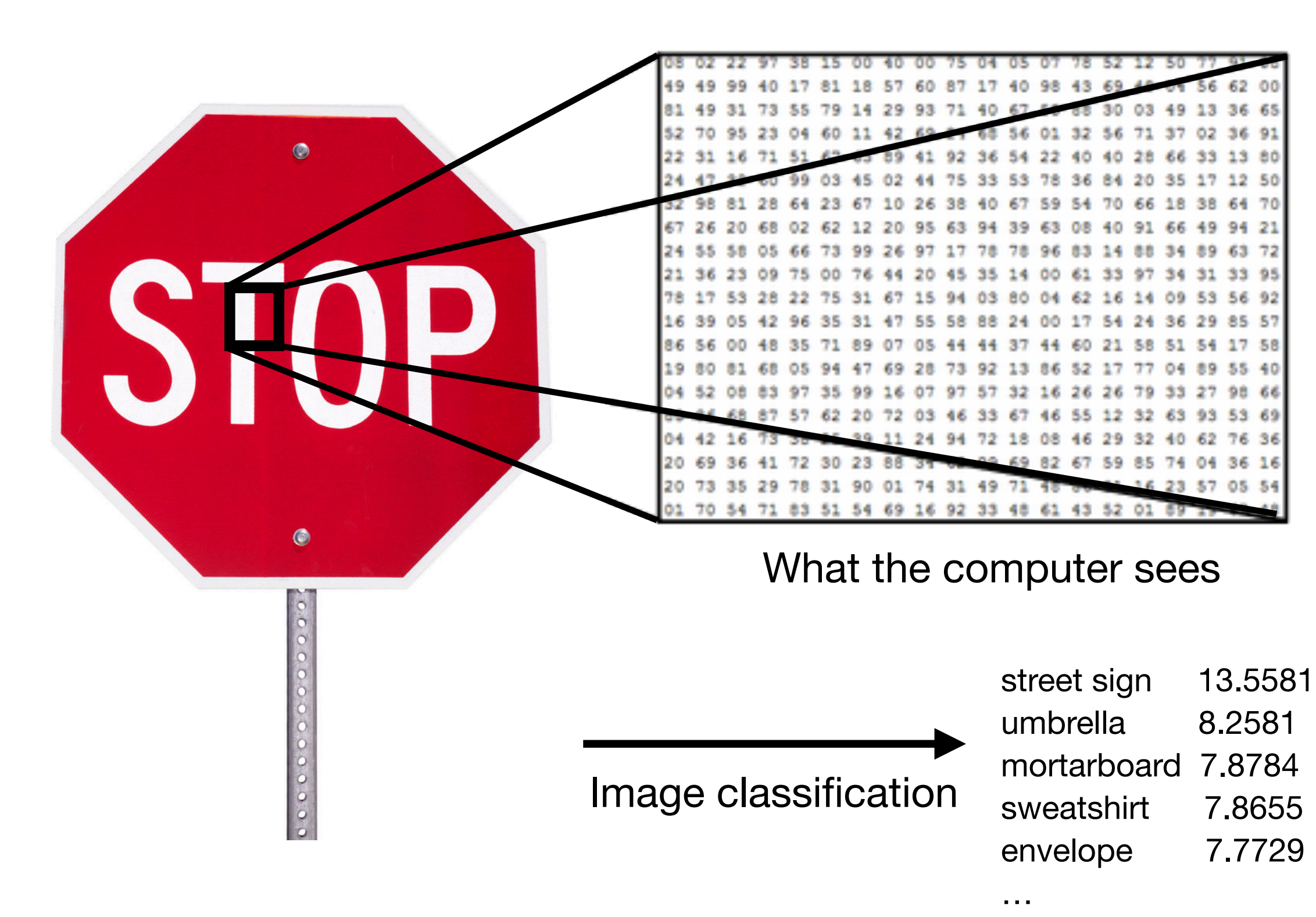

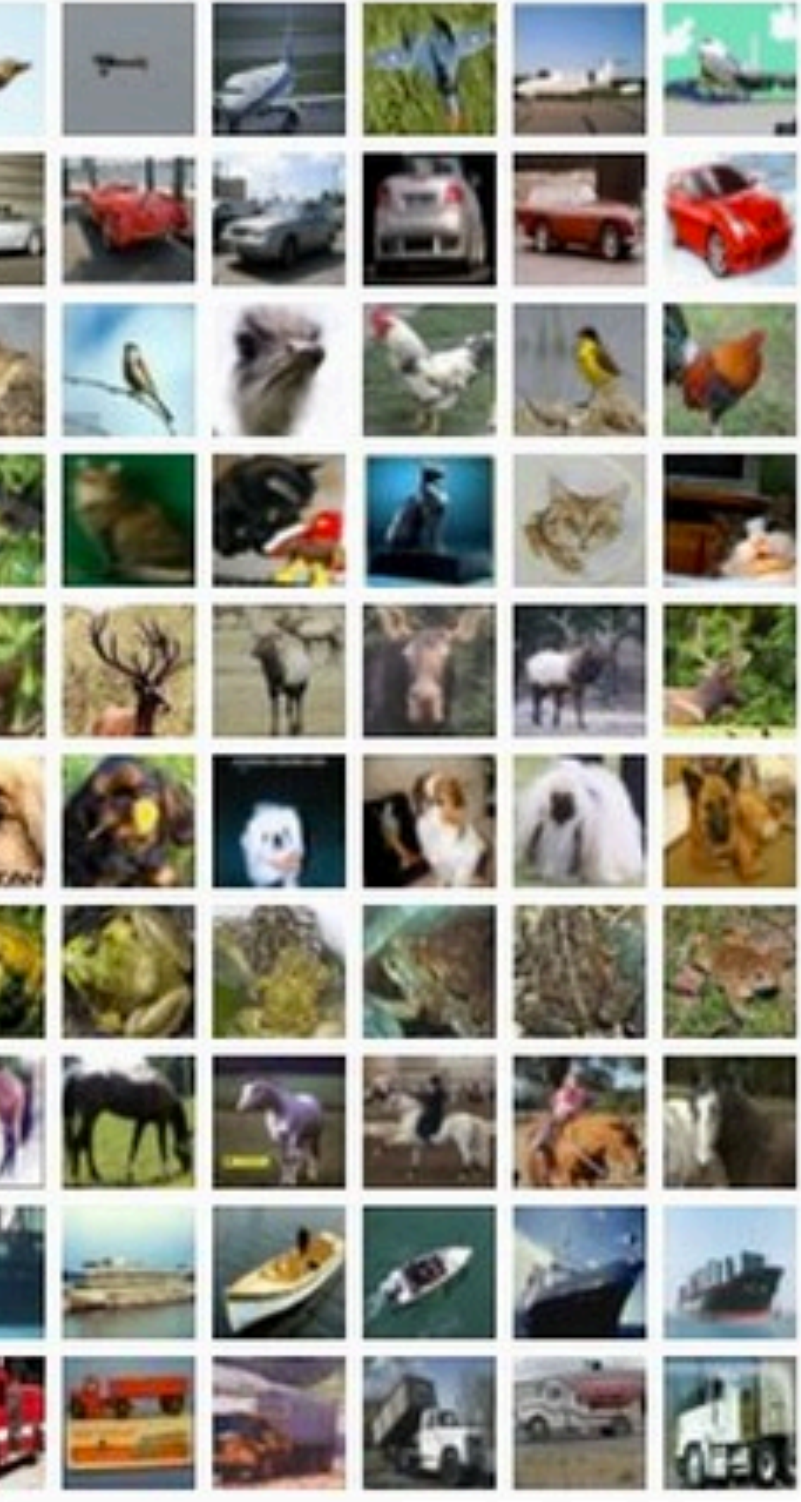

• We use **datasets** to train models to perform this task

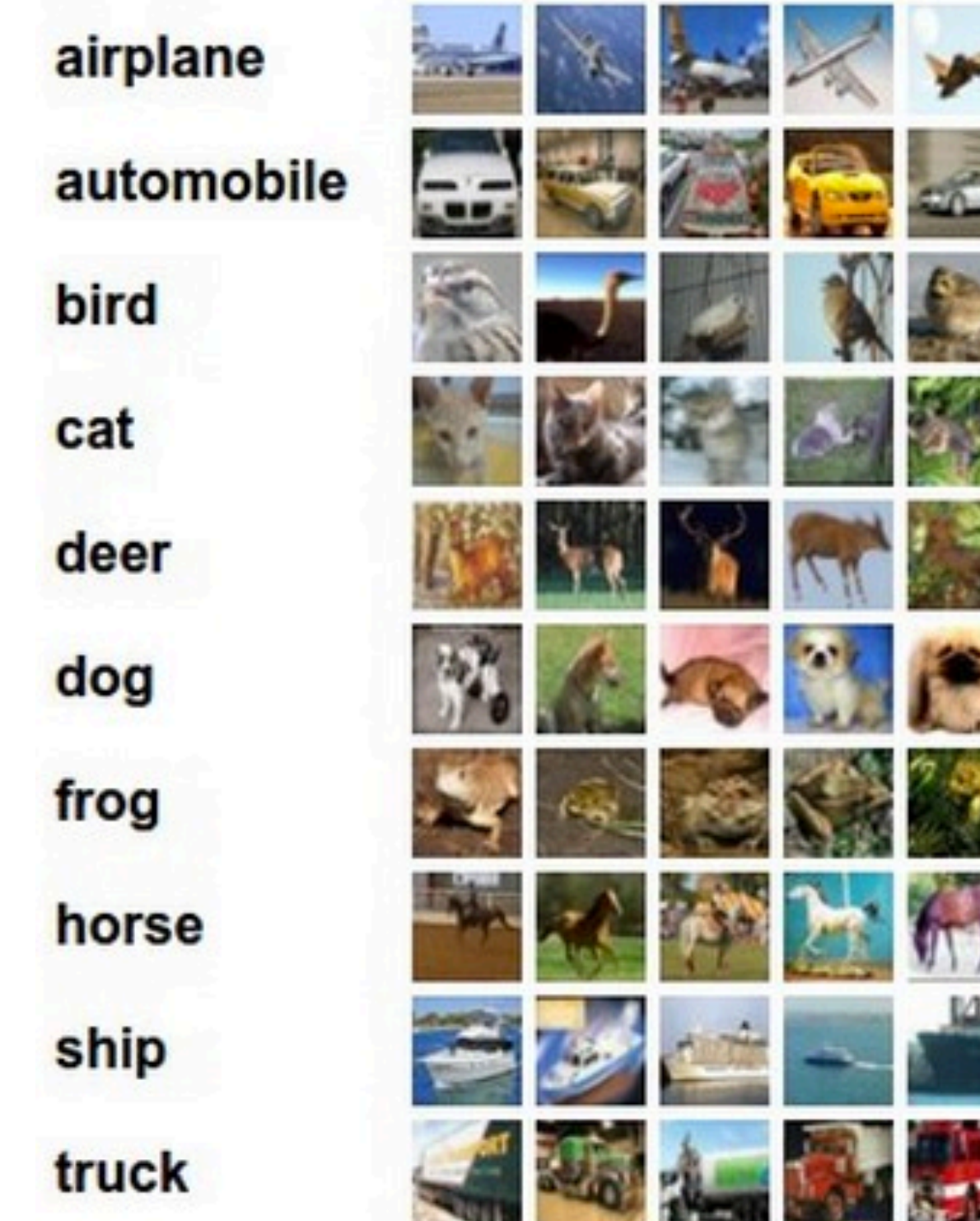

• But, our goal is to use the models to predict the labels of **unseen** data

### **Image datasets**

*Credits: <https://cs231n.github.io>* 24

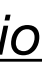

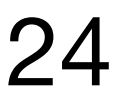

# **Training = Learning the model parameters**

- Consider a linear model  $f(x; W, b) = Wx + b$ , where:
	- $\bullet$   $W$ ,  $b$  :weight and bias parameters of the model

stretch pixels into single column

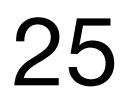

• The parameters are obtained by solving optimization problem

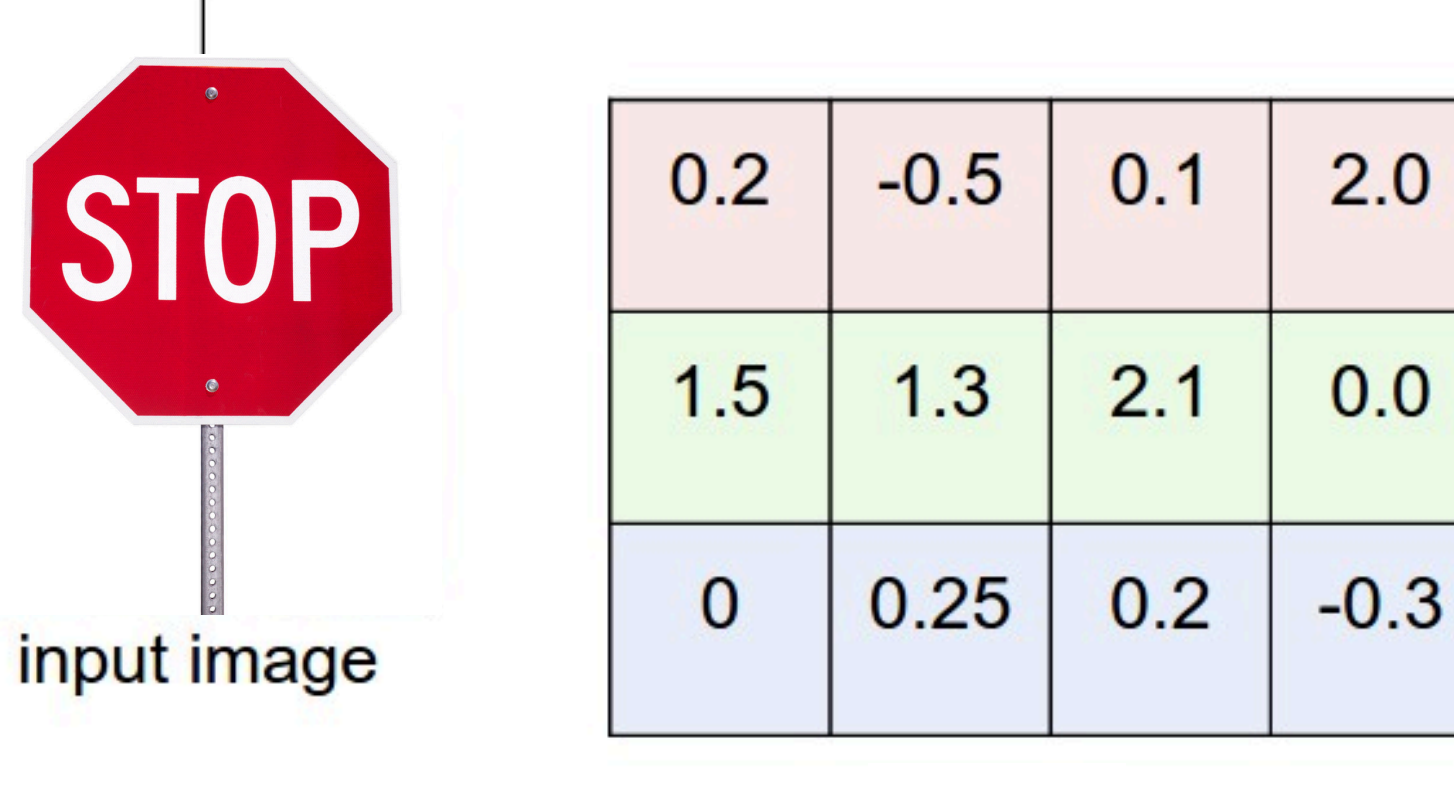

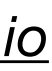

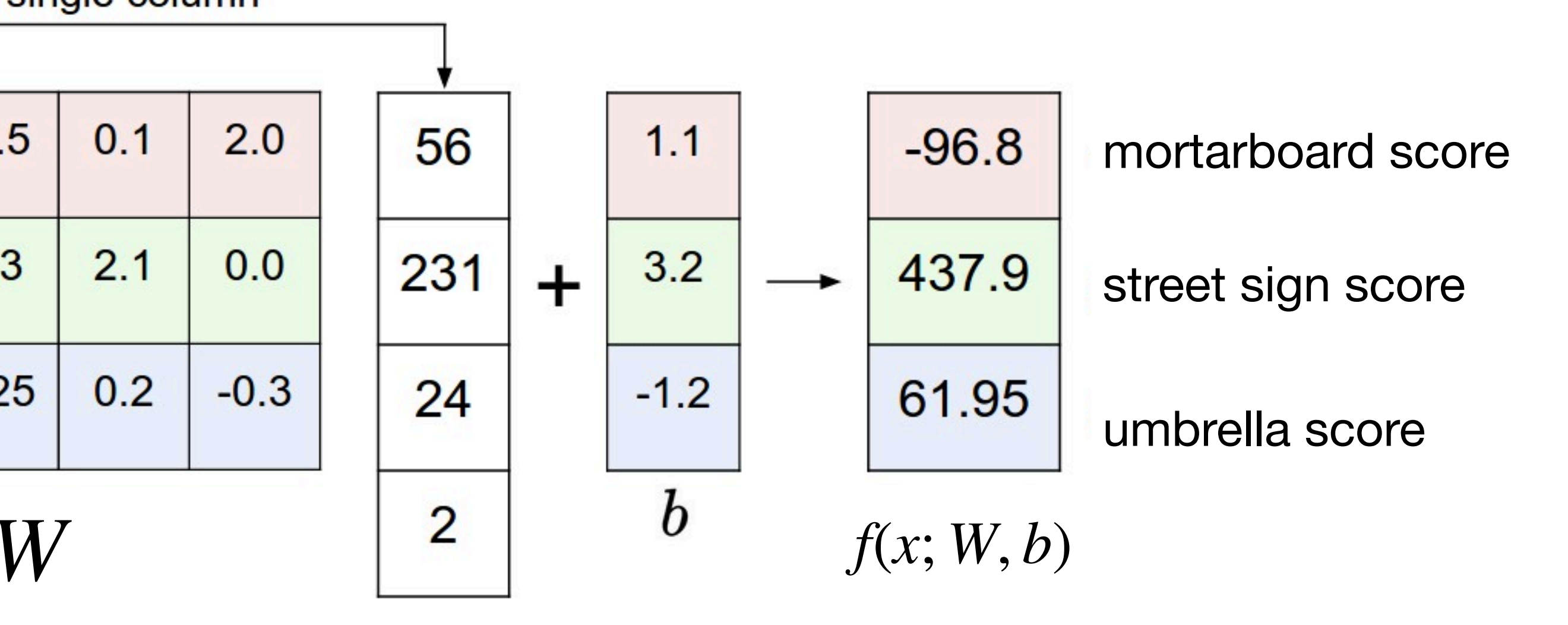

# **Compact representation of parameters**

• **Compact representation**: biases merged into weights

26 *Credits: <https://cs231n.github.io>*

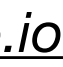

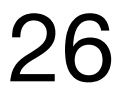

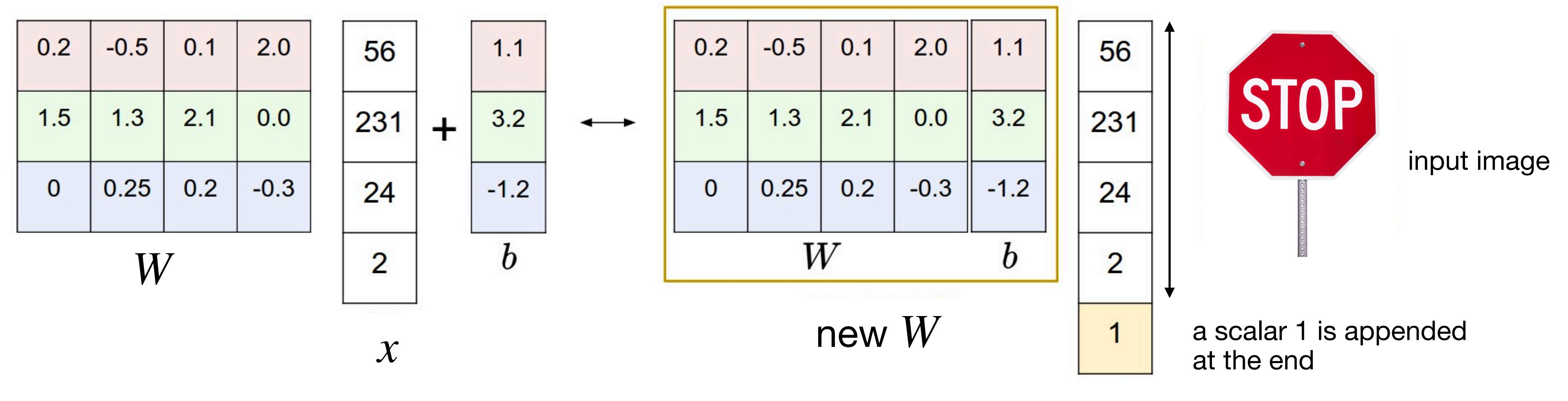

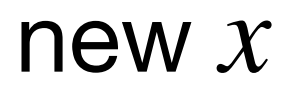

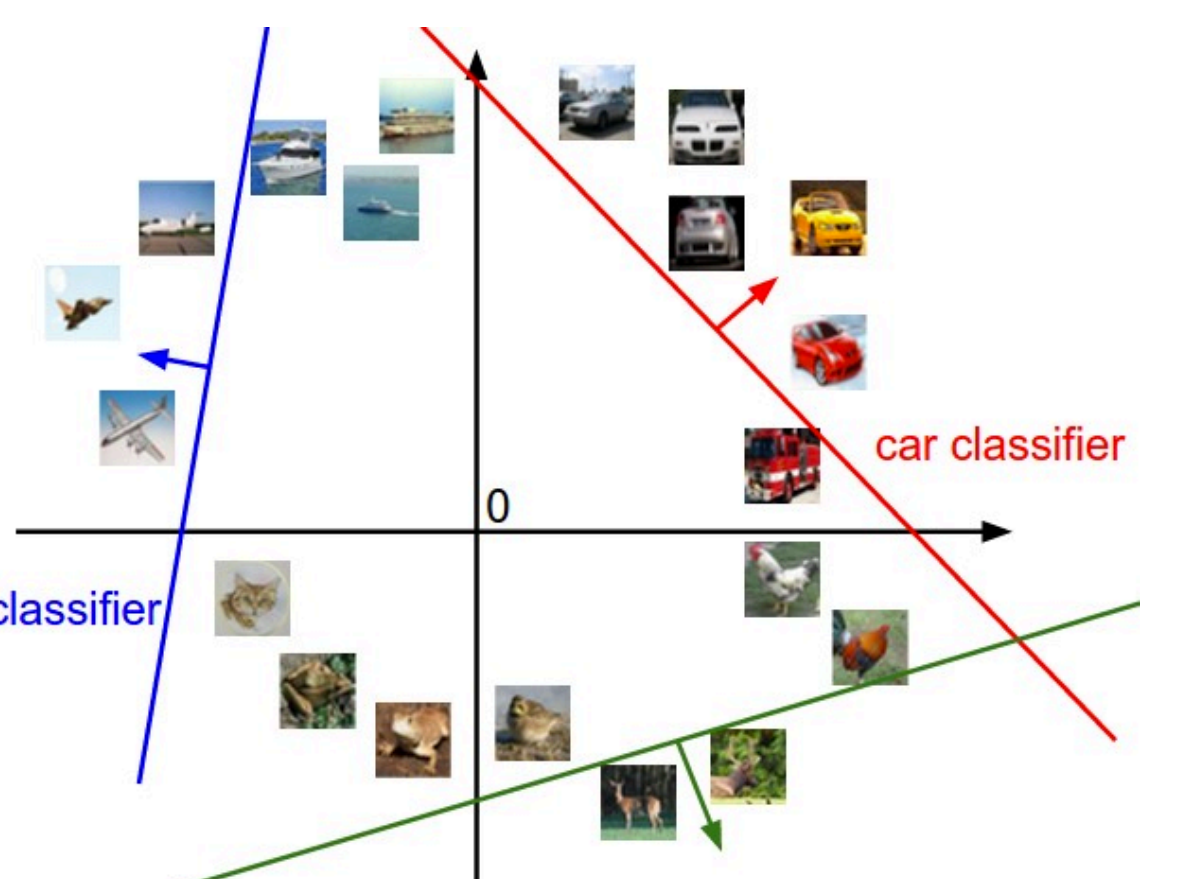

• The learned parameters determine the classifier boundary

airplane classifier

• Nonlinearities are needed by deep learning to deal with problems beyond classical machine learning methods, added by the activation function  $\sigma\!(\ \cdot\ )$ 

## **Nonlinearities and deep models**

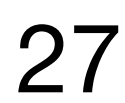

- 
- Example: Feedforward structure  $f$  with  $l$  layers:
	- Input:  $z_0 = [x, 1]$
	- Pre-activation (logits):  $\hat{z}_k = W_k z_{k-1}$ ̂
	- Post-activation:  $z_k = \sigma(\hat{z})$ ̂

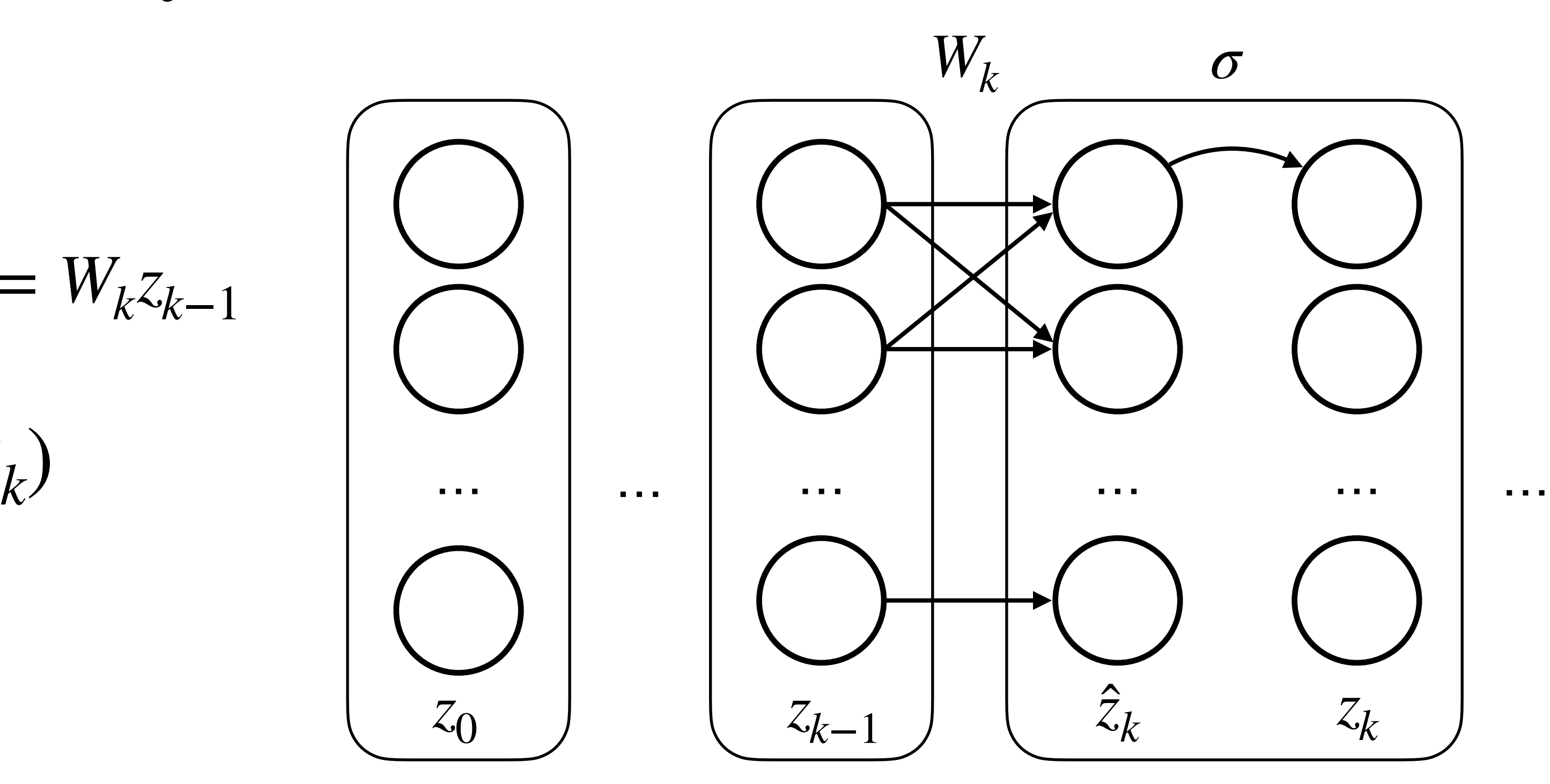

## **Nonlinearities and deep models**

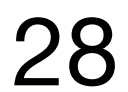

• Deep learning consists of multi-layered network with nonlinear activations

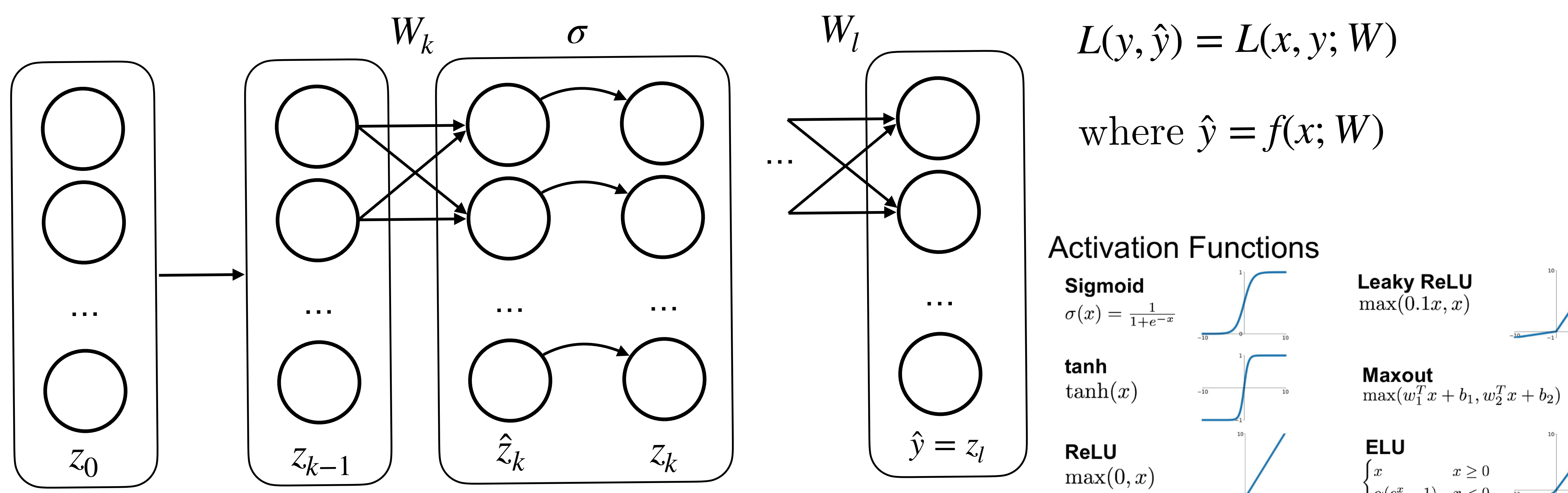

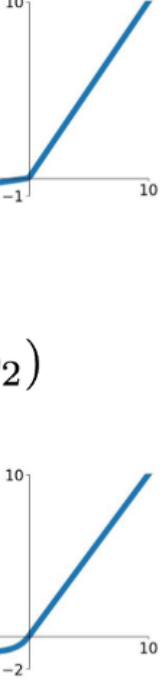

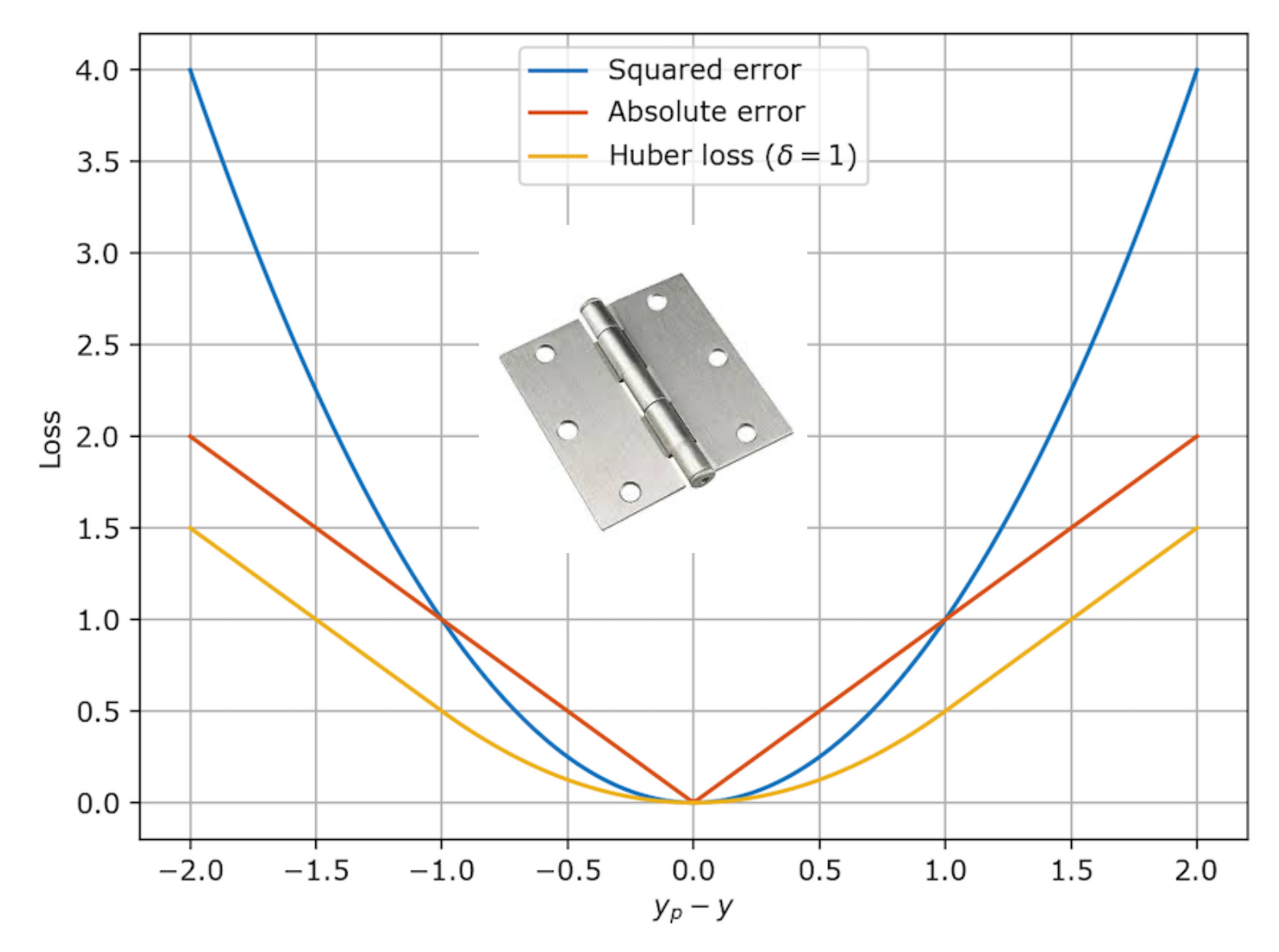

- Loss functions for **regression**:
	- Mean Squared Error (MSE)  $L(x, y; W) =$  $\frac{1}{N} \sum_{i=1}^{N} (y_i - f(x_i; W))$ 2
	- $L(x, y; W) =$  $\frac{1}{N} \sum_{i=1}^{N} |y_i - f(x_i; W)|$
	- Huber loss (with param.  $\delta$ ): mimics MSE (small  $\delta$ ) and MAE (large  $\delta$ )

### **Loss functions**

• L1 loss or Mean Absolute Error (MAE): suitable when numerous outliers exist in the data

 $\frac{1}{2}(y_i - f(x_i; W))$ 2 for  $|y_i - f(x_i)|$  $|W| \leq \delta$  $\delta$  |  $y_i - f(x_i)$  $;\,W)$  |  $-\frac{1}{2}\delta^2$  otherwise

**def** Huber(f, y, delta=1.): return np.where(np.abs(y-f) < delta,.5\*(y-f)\*\*2, delta\*(np.abs(y-f)-0.5\*delta))

$$
L_{\delta}(x, y; W) = \frac{1}{N} \sum_{i=1}^{N} L_i, L_i = \begin{cases} \frac{1}{2}(y_i) \\ \delta | y_i \end{cases}
$$

29 *https://www.evergreeninnovations.co/blog-machine-learning-loss-functions/*

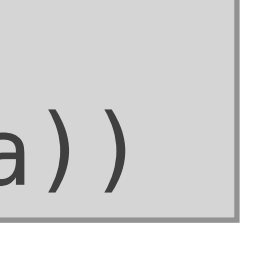

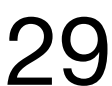

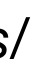

- Loss functions for **classification**:
	- **Cross entropy (softmax) loss:** Su whose output is a probability value (max likelihood of the correct choice)  $L(x, y; W) = \sum_{i=1}^{N}$  $\sum_{i=1}^{N}$  –  $y_i \cdot \log f(x_i; W) - (1 - y_i)$
	- Hinge loss: penalizes both the wi and the right predictions that are of  $\mathsf{margin}$ .  $y = \pm 1$ ,  $f \in \mathbb{R}$ . When  $f$  and  $y$  have the same sign (meaning  $f$  predicts the right class) and  $|y| \geq 1$ , the hinge loss is 0. When they have increases linearly with  $y$ , and similarly increases  $\frac{dy}{dx}$ even if it has the same sign (corred not by enough margin), which contra SVM)  $L(x, y; W) = \sum_{i=1}^{N}$  $\int_{i=1}^{N} \max\{0, 1 - f(x_i)\}$

### **Loss functions**

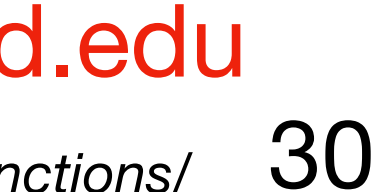

*https://rohanvarma.me/Loss-Functions/*

| if $y == 1$ :             |                                        |            |            |
|---------------------------|----------------------------------------|------------|------------|
| itable for model $f$      | else:                                  |            |            |
| e between 0 and 1         | return $-\log(1 - f)$                  |            |            |
| ice)                      | $-(1 - y_i) \cdot \log(1 - f(x_i; W))$ | $\sqrt{2}$ | $\sqrt{2}$ |
| rong predictions          | closed to the                          | $\sqrt{2}$ | $\sqrt{2}$ |
| class) and $ y  \geq 1$ , | $\sqrt{2}$                             | $\sqrt{2}$ |            |
| class) and $ y  \geq 1$ , | $\sqrt{2}$                             | $\sqrt{2}$ |            |
| carys                     | carys                                  | $\sqrt{2}$ |            |
| carys                     | carys                                  | $\sqrt{2}$ |            |
| carys                     | carys                                  | $\sqrt{2}$ |            |
| carys                     | carys                                  | $\sqrt{2}$ |            |
| carys                     | carys                                  | $\sqrt{2}$ |            |
| carys                     | carys                                  | $\sqrt{2}$ |            |
| carys                     | carys                                  | $\sqrt{2}$ |            |
| carys                     | carys                                  | $\sqrt{2}$ |            |
| carys                     | carys                                  | $\sqrt{2}$ |            |
| carys                     | carys                                  | $\sqrt{2}$ |            |
| carys                     | $\sqrt{2}$                             |            |            |
| carys                     | $\sqrt{2}$                             |            |            |
| carys                     | $\sqrt{2}$                             |            |            |

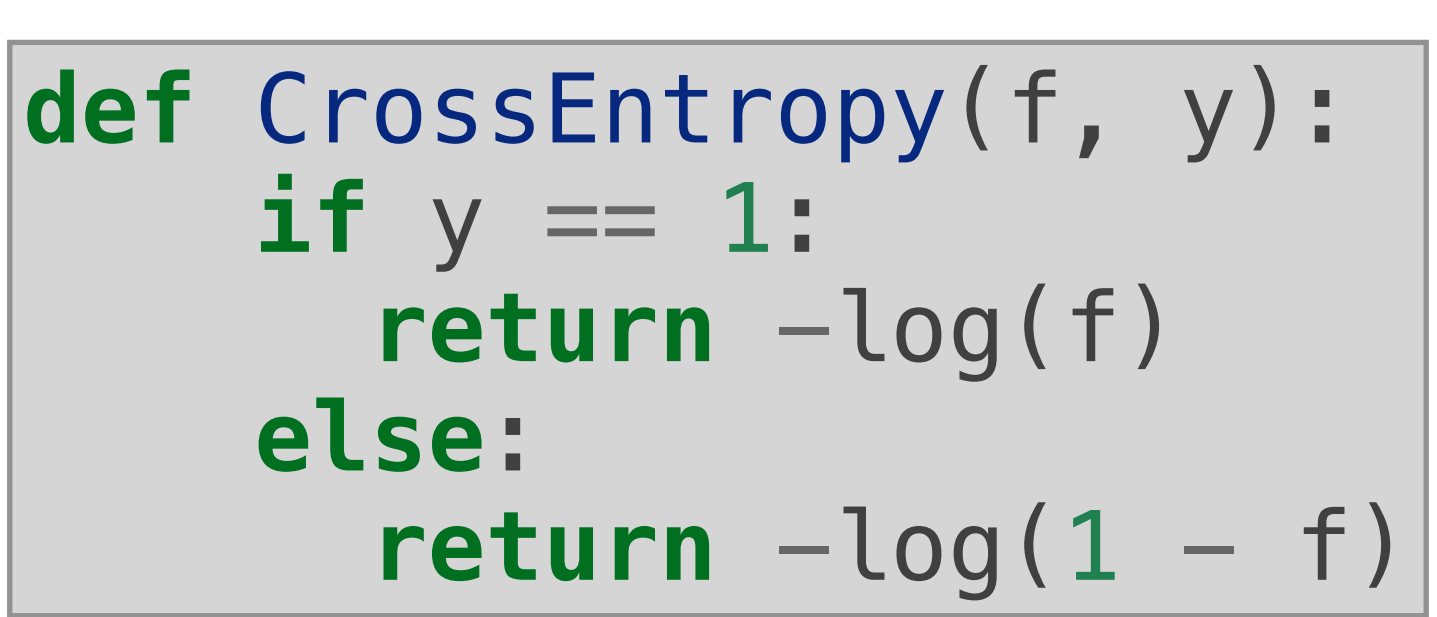

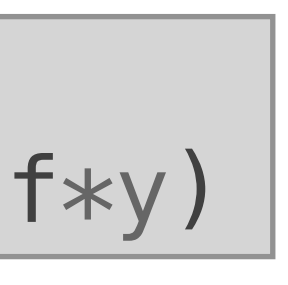

 $\mathbf{X}_1$ 

# **Training process: Forward pass**

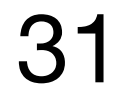

- **The training minimizes the expected loss:**  $\min_{W} J(W) =$
- **Forward pass**: obtaining the value of expected loss

#### *W p*(*x*,*y*)  $[L(x, y; W)]$

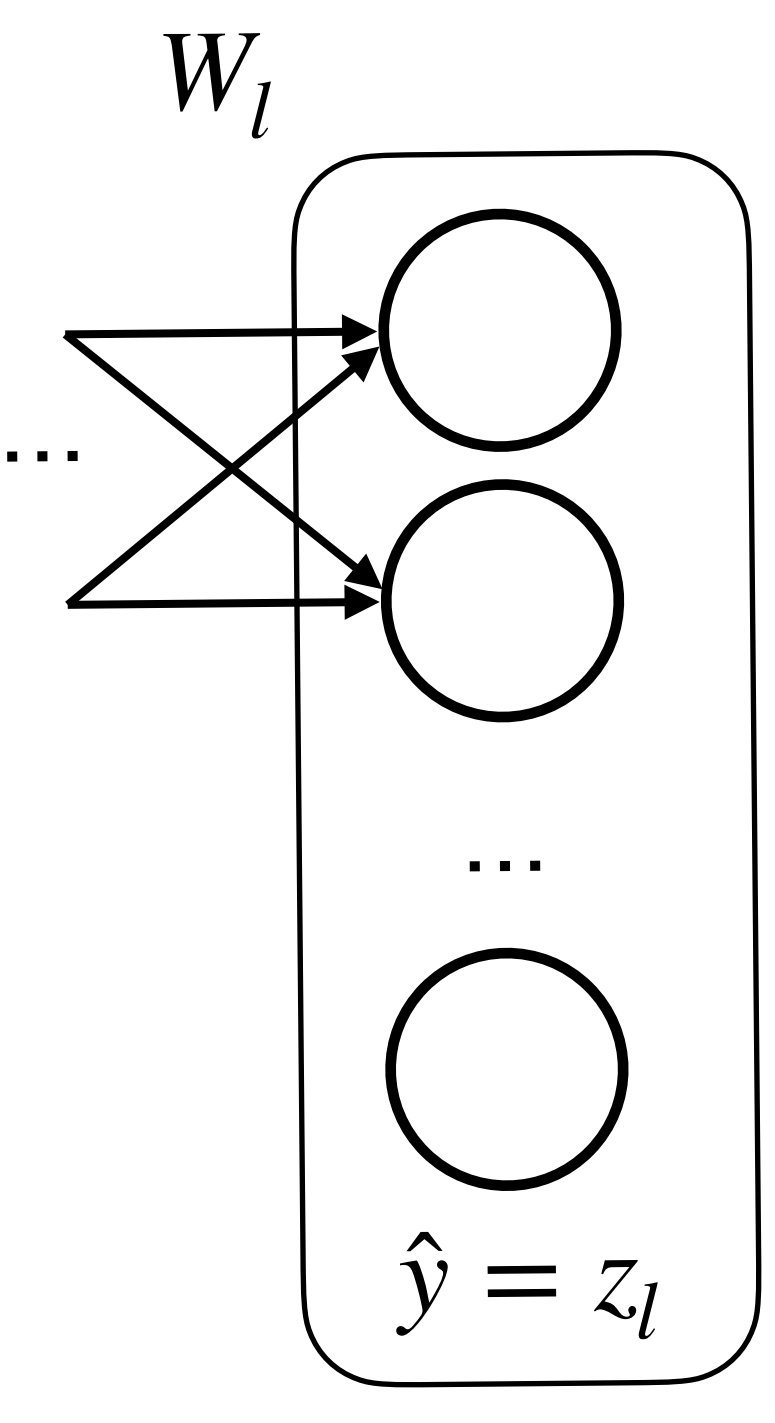

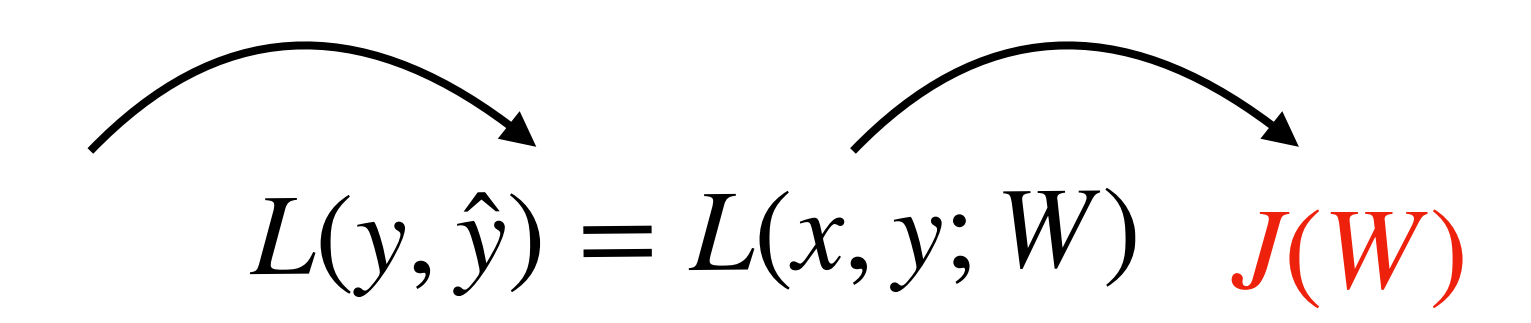

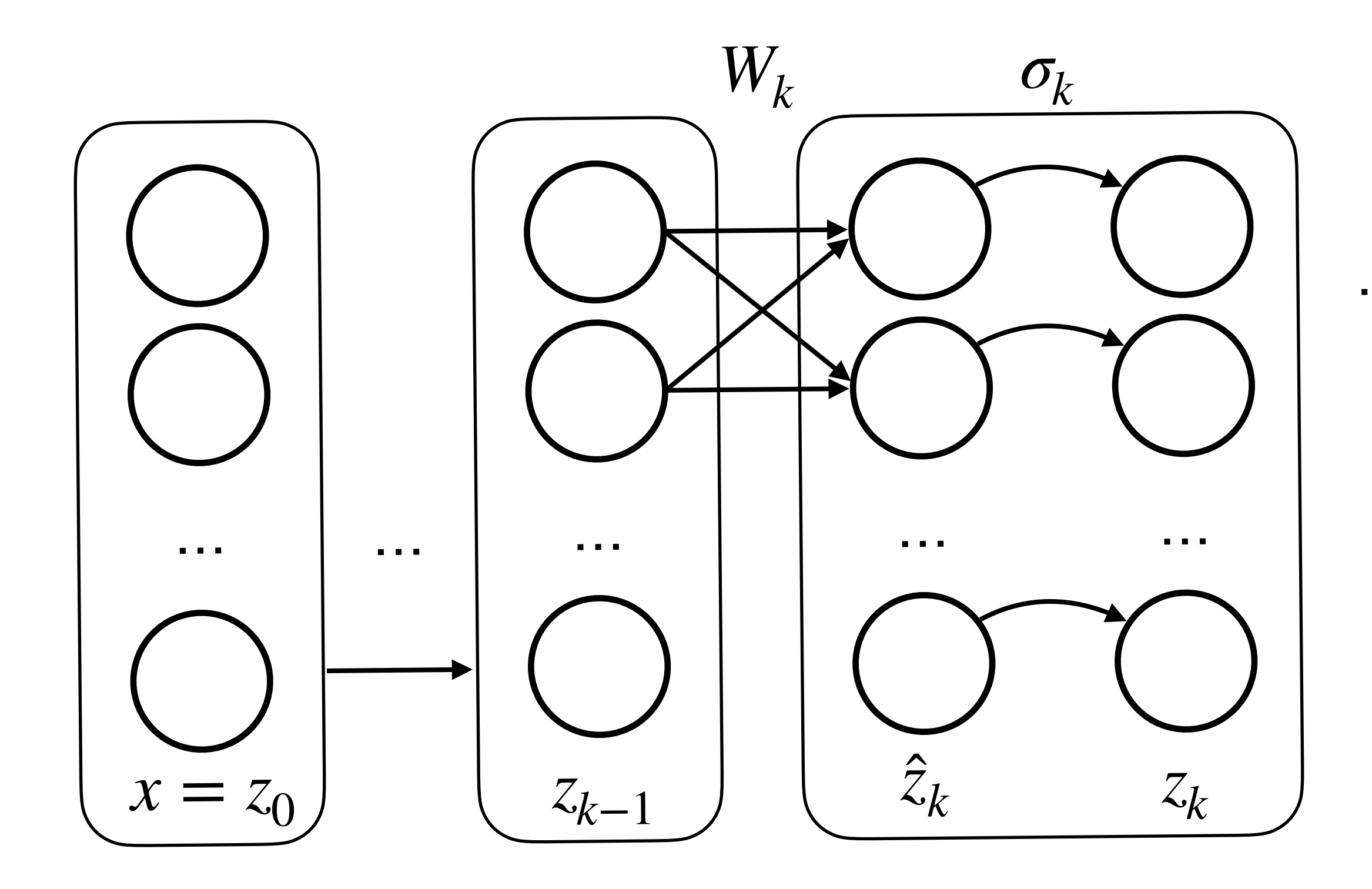

# **Training process: Backpropagation**

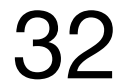

- To optimize  $W_k$  (weight at layer  $k$ ), the solver needs gradient  $\partial J/\partial W_k$
- **Backpropagation**: Efficiently computing gradients w.r.t. parameters • Chain rule: ∂*J*  $\partial W_k$ = ∂*J* ∂*L* **↓** ∂*L* ∂*zl* **↓** ∂*zl* ∂*z l* ̂  $x = z_0$  *z*<sub> $k-1$ </sub> *z z*  $\blacktriangle$ *<sup>k</sup> zk k zk* … … … …  $W_{k}$ <sup> $\sigma_{k}$ </sup>  $k$  *k W* … ̂

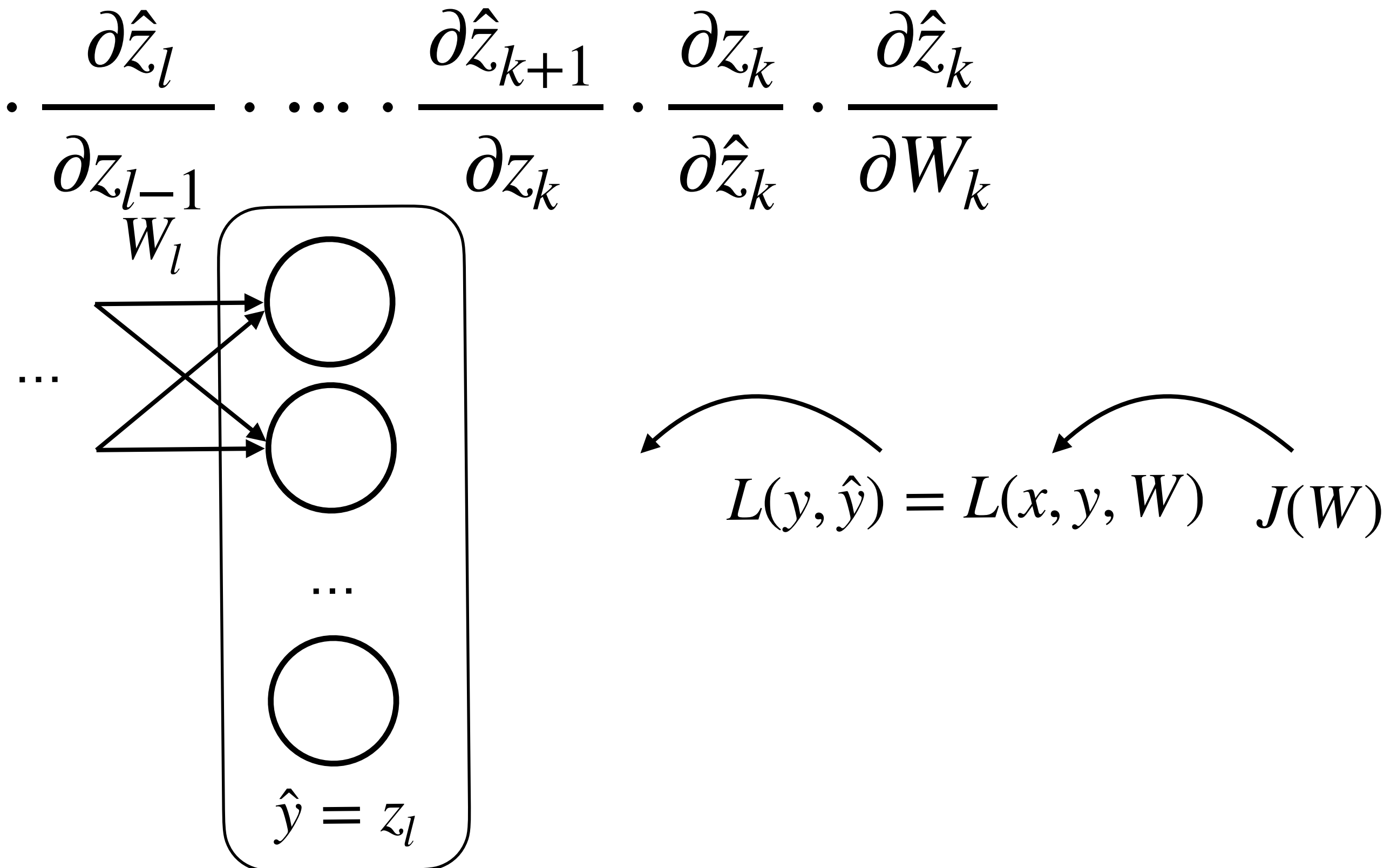

 $\int_{i=1}^{N} (y_i - f(x_i; W))^2 + \lambda ||W||_1$ 

# **Regularization**

- The problem involves large space  $W\in\mathscr{W}$  so we wish to obtain "well-behaved" solution
	- attained by adding penalty term  $R(W)$  to the training objective
	- discourages learning too complex model, to avoid overfitting
- Some widely used regularization functions. Let  $W$  be a vector
	- L1 regularizer:  $||W||_1 = \sum_i |W_i|$
	- L2 regularizer:  $||W||_2^2 = \sum_i W_i^2$
	- Lp regularizer:  $||W||_p^p = \sum_{i=1}^n$  $\binom{n}{i}$  |  $W_i$  | *p*
	- L $\infty$  regularizer:  $\|W\|_{\infty} = \max(\|W_1\|, \ldots, \|W_n\|)$
- Popular loss functions:
	- Ridge:  $\sum_{i=1}^N$  $\int_{i=1}^{N} (y_i - f(x_i; W))^2 + \lambda ||W||_2^2$
	- Lasso (Least absolute shrinkage and selection operator):  $\sum_{i=1}^N$

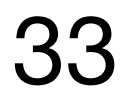

# **Minimizing the regularized loss**

- $\min_{W} J(W) = \mathbb{E}[L(x, y; W)] + \lambda R(W)$
- In practice, use (stochastic) samples**:**

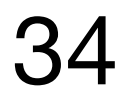

- Gradient descent: At iteration *t*, updates  $W^{(t+1)} = W^{(t)} \eta \nabla J(W^{(t)})$ where  $\eta$  is the learning rate.
- $\nabla J$  is often approximated via sample  $\nabla J$ , *i.e.*, Stochastic Gradient Descent (SGD) ̂

$$
\min_{W} \hat{J}(W) = \frac{1}{n} \sum_{i=1}^{n} L(x_i)
$$

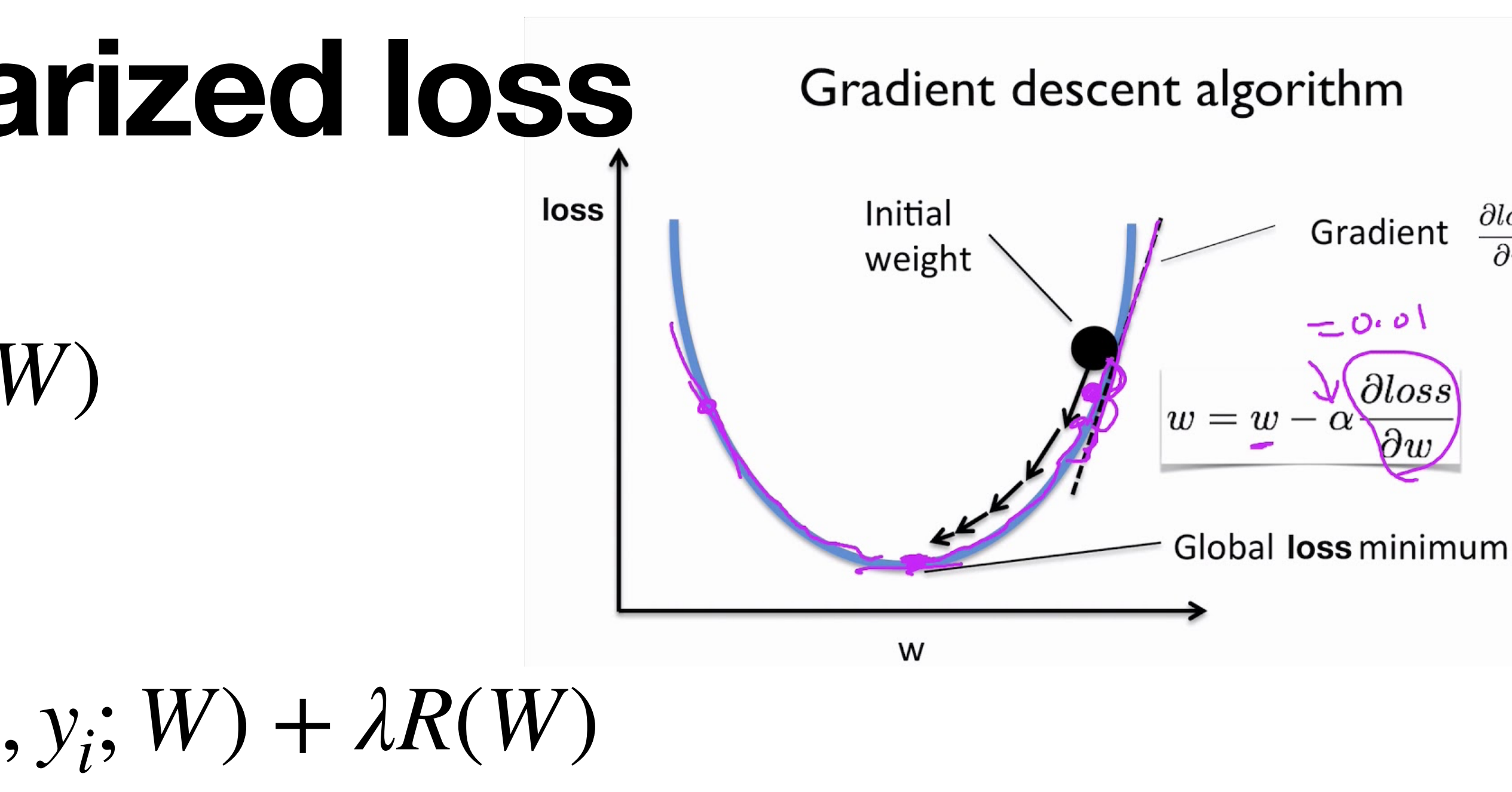

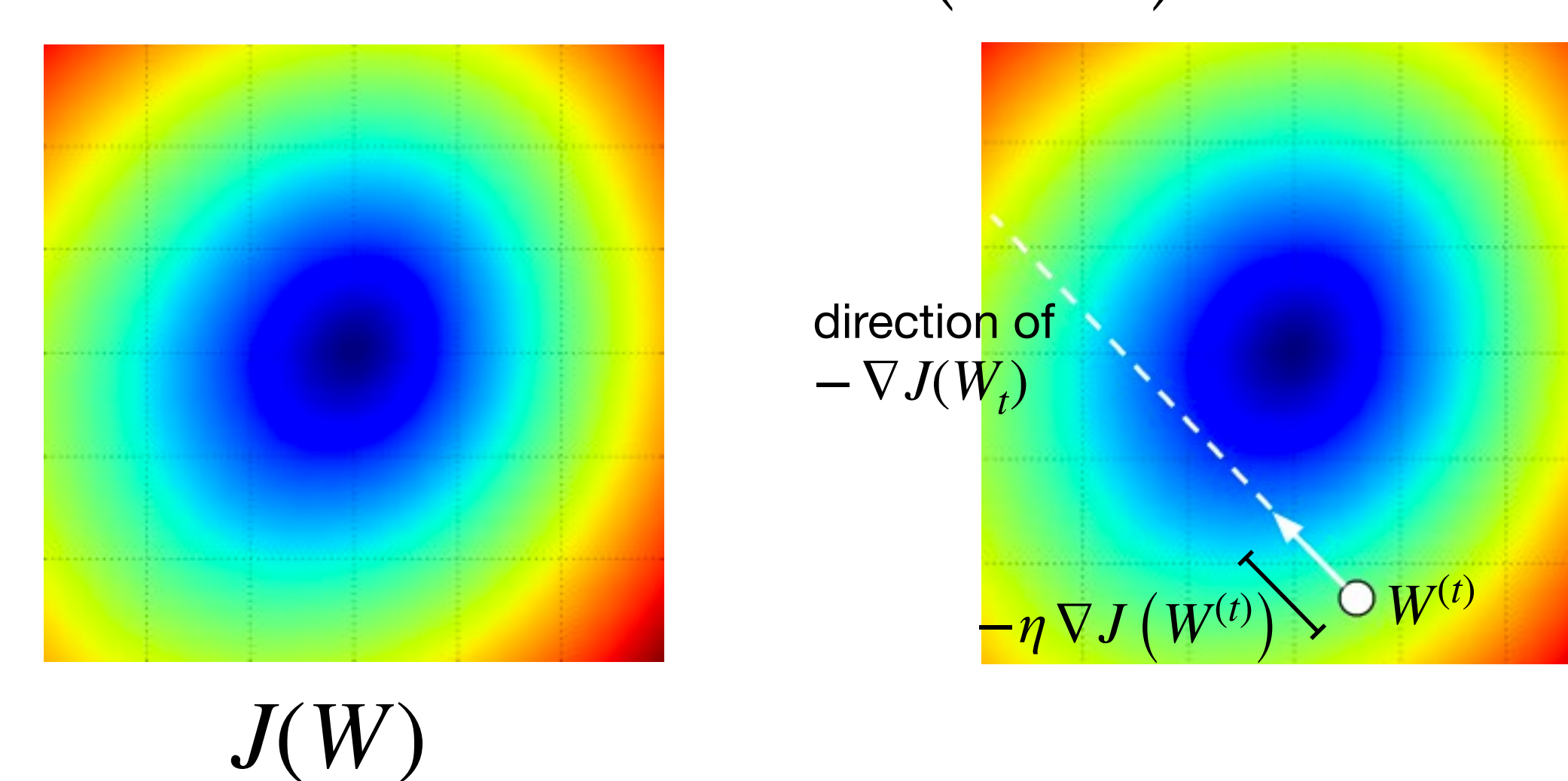

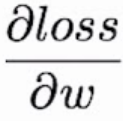

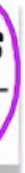

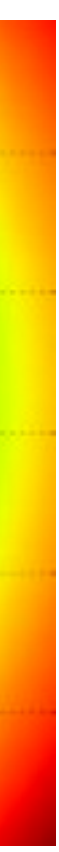

*Credits:<https://cs231n.github.io> https://www.youtube.com/watch?v=b4Vyma9wPHo*

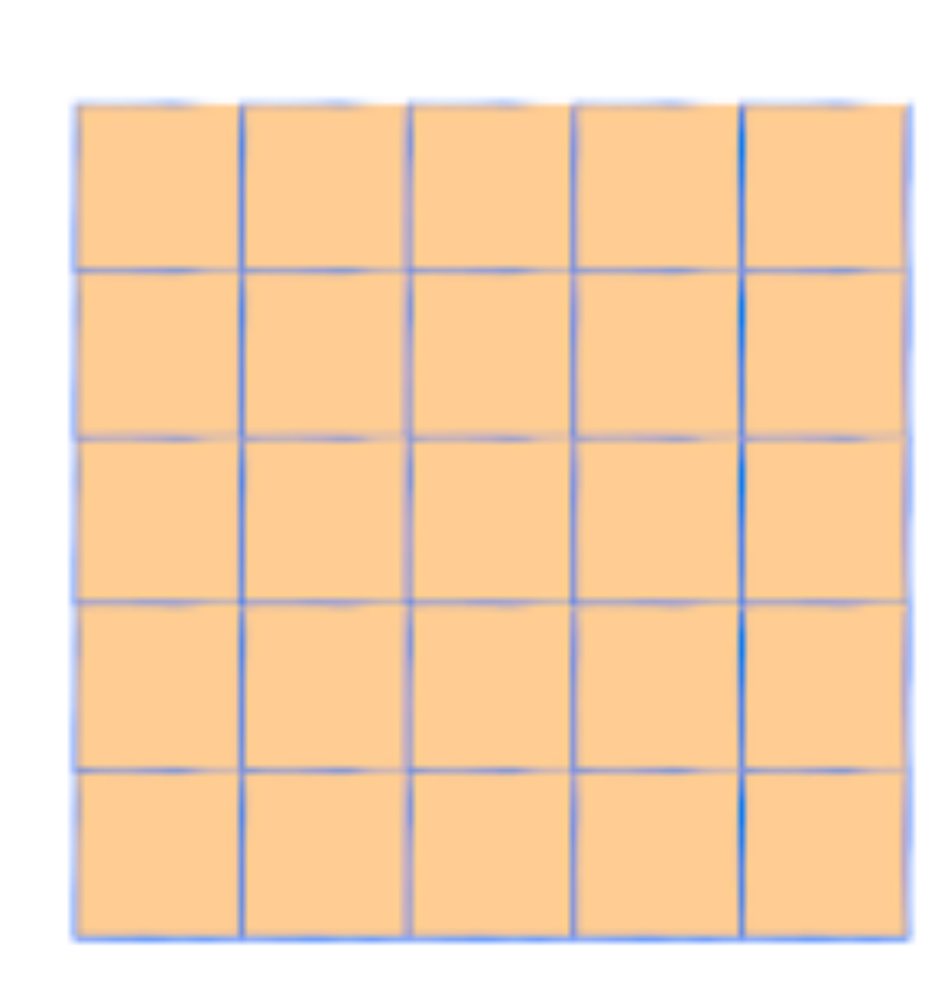

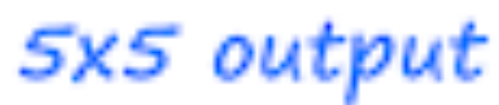

- Convolution is the sliding of a kernel over an input data (multiply the corresponding numbers and sum the results up)
- The sliding scale is called stride.
- Example: 2x2 kernel applied to 6x6 input with stride 1
- Output size: 5x5

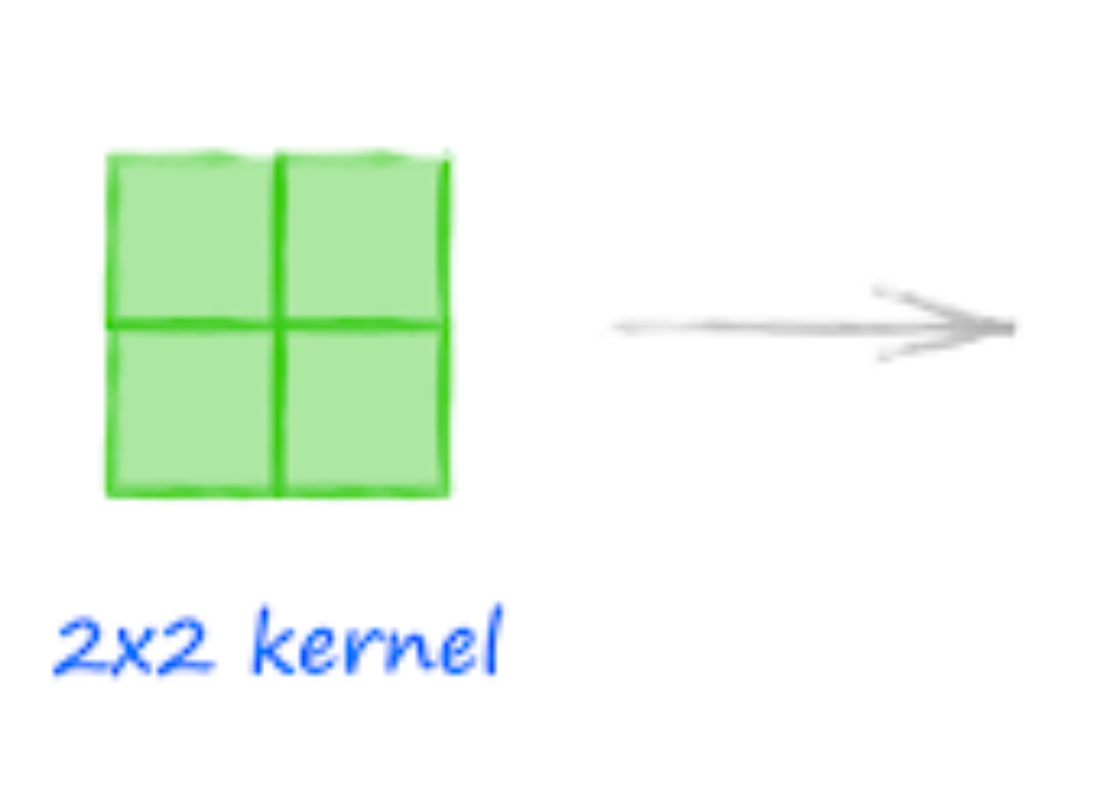

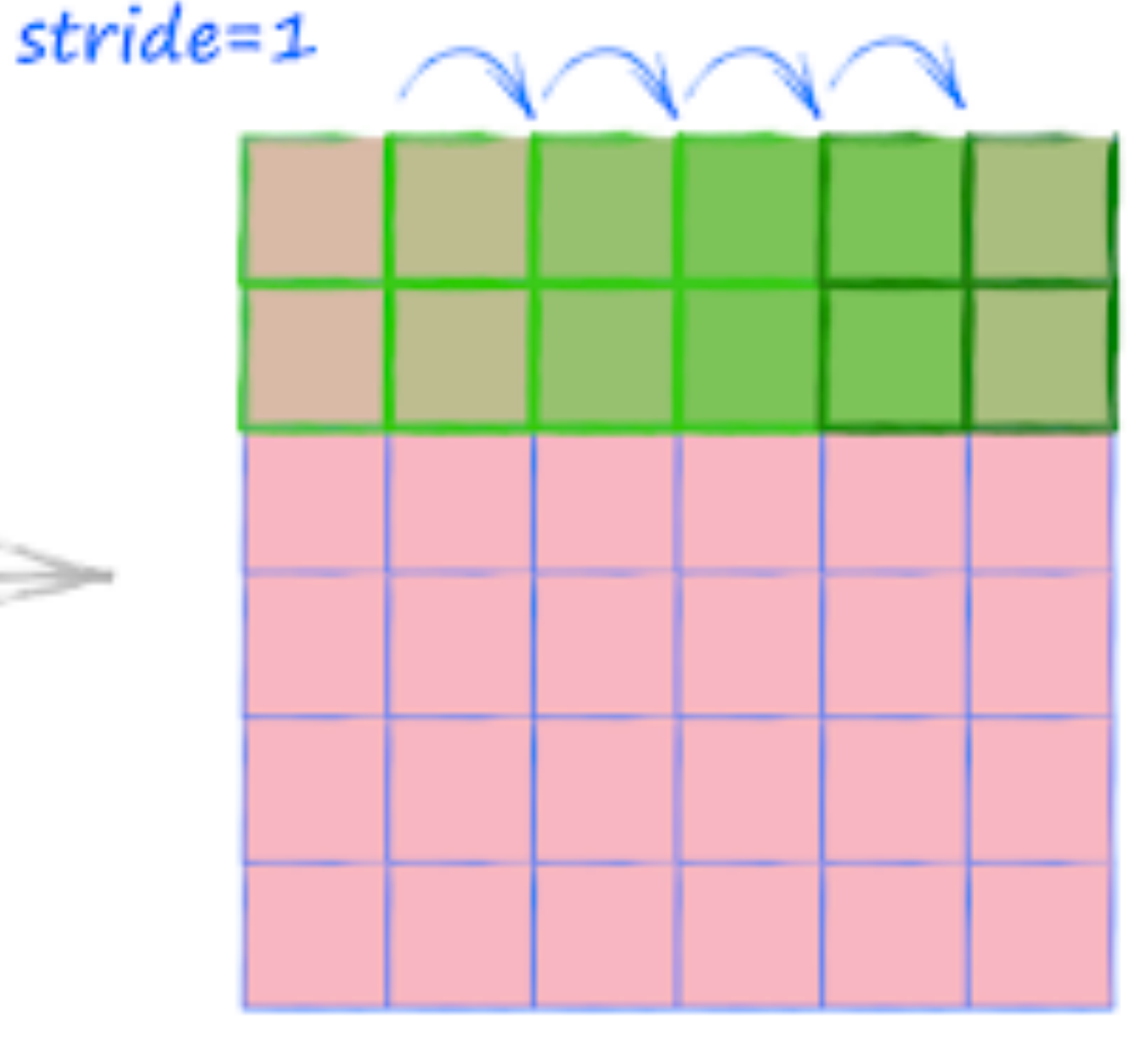

6x6 input

# **Convolution operations**

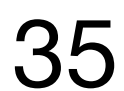

Credits: http://makeyourownneuralnetwork.blogspot.com/ 2020/02/calculating-output-size-of-convolutions.html

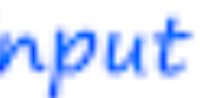

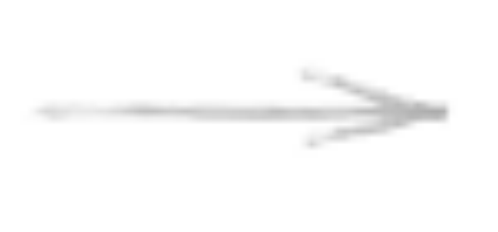

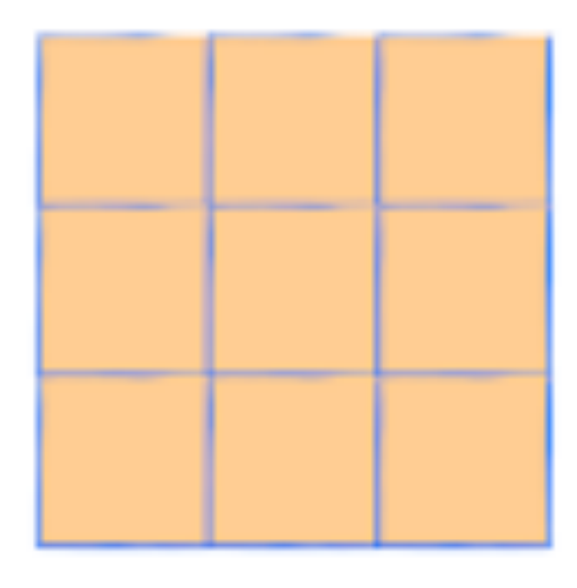

#### 3x3 output

## **Convolution operations**

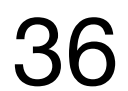

- Example: 2x2 kernel applied to 6x6 input with stride 2
- Output size: 3x3

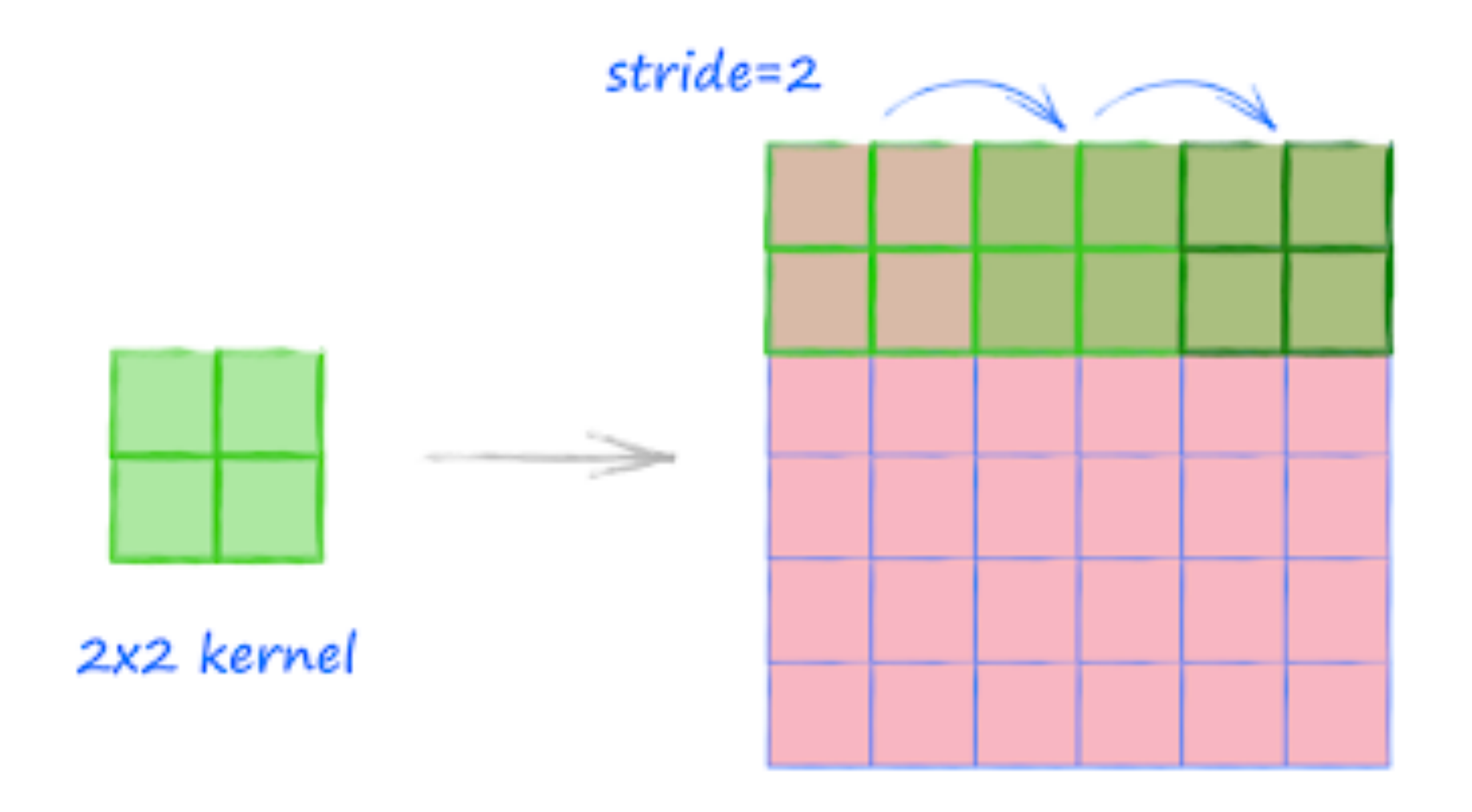

6x6 input

Credits: http://makeyourownneuralnetwork.blogspot.com/ 2020/02/calculating-output-size-of-convolutions.html

6x6 input

## **Convolution operations**

- We can control the output size by adding padding
- Example: 2x2 kernel applied to 6x6 input with stride 2 and padding 1
- Output size: 4x4

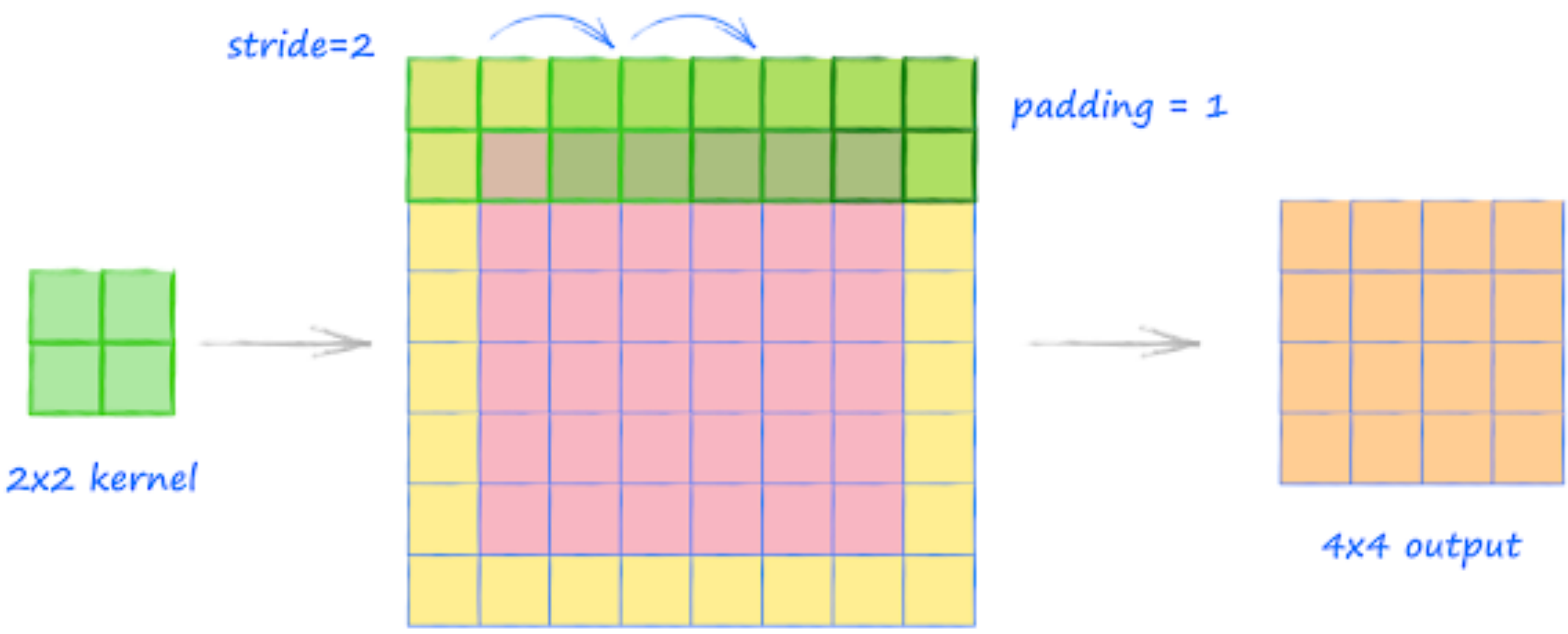

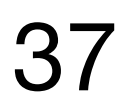

Credits: http://makeyourownneuralnetwork.blogspot.com/ 2020/02/calculating-output-size-of-convolutions.html

#### $(input size) + 2*padding - (kernel size - 1) - 1$

stride

## **Convolution operations**

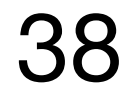

• Determining output size

 $output size =$ 

• Example: 2x2 kernel applied to 6x6 Output size  $= n' =$  $6 + 2(1) - (2 - 1) - 1$ 2

input with stride 2 and padding 1  

$$
(-1) - 1
$$
  
 $+ 1$  $=$  $\left[\frac{6}{2} + 1\right] = 4$ 

*Credits: [CMU 10701](http://www.cs.cmu.edu/~aarti/Class/10701_Spring14/slides/DeepLearning.pdf)*

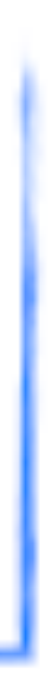

+1

### **Pooling**

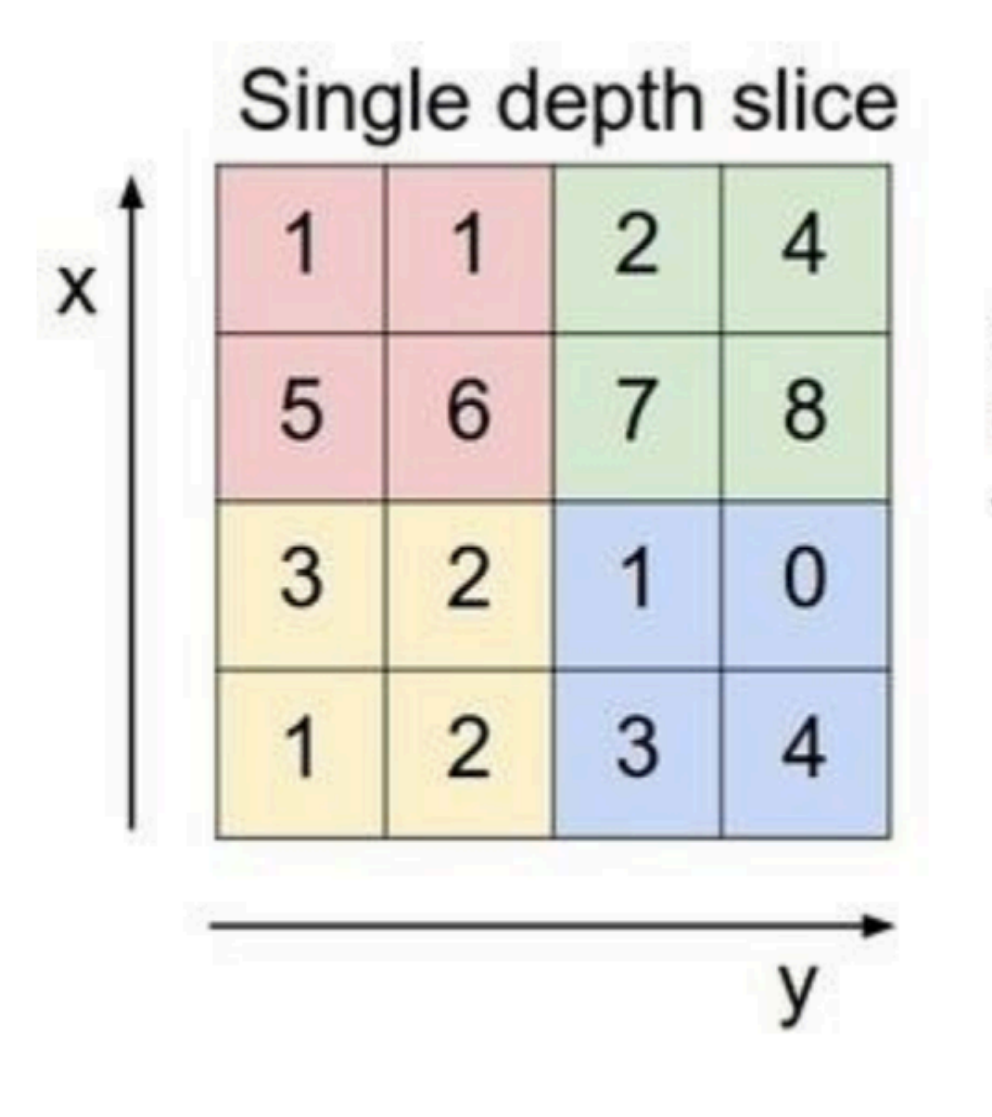

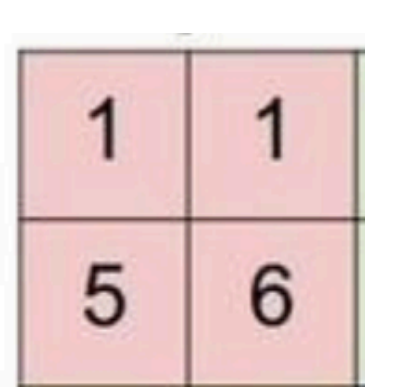

 $max = 6$ 

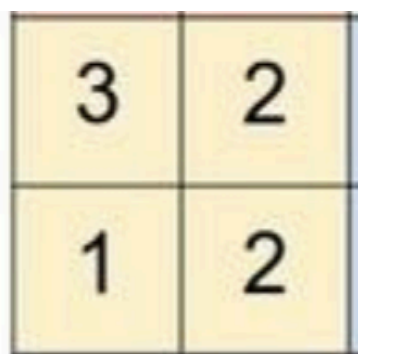

 $max = 3$ 

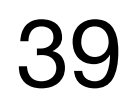

*Credits: [CMU 10701](http://www.cs.cmu.edu/~aarti/Class/10701_Spring14/slides/DeepLearning.pdf), [Baeldung](https://www.baeldung.com/cs/ml-relu-dropout-layers)*

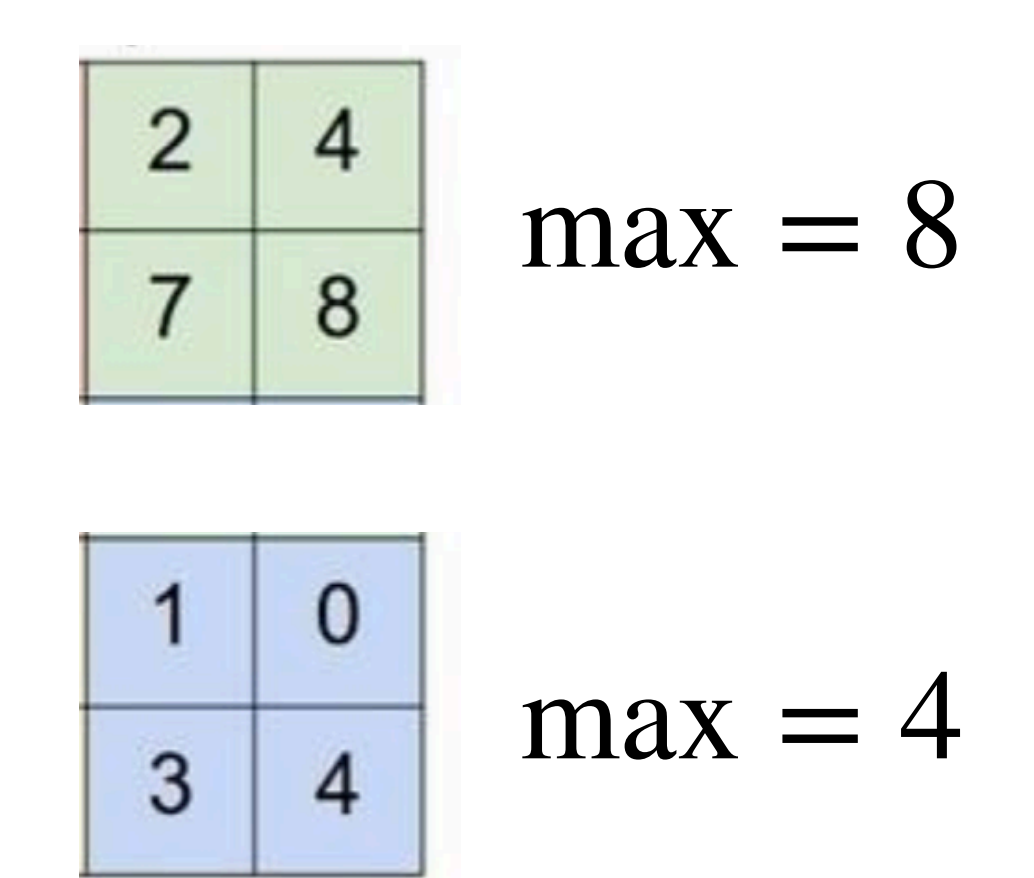

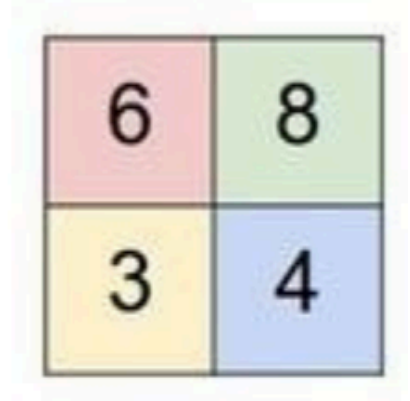

Max pooling with filter 2x2 and stride 2

### **Dropout**

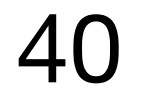

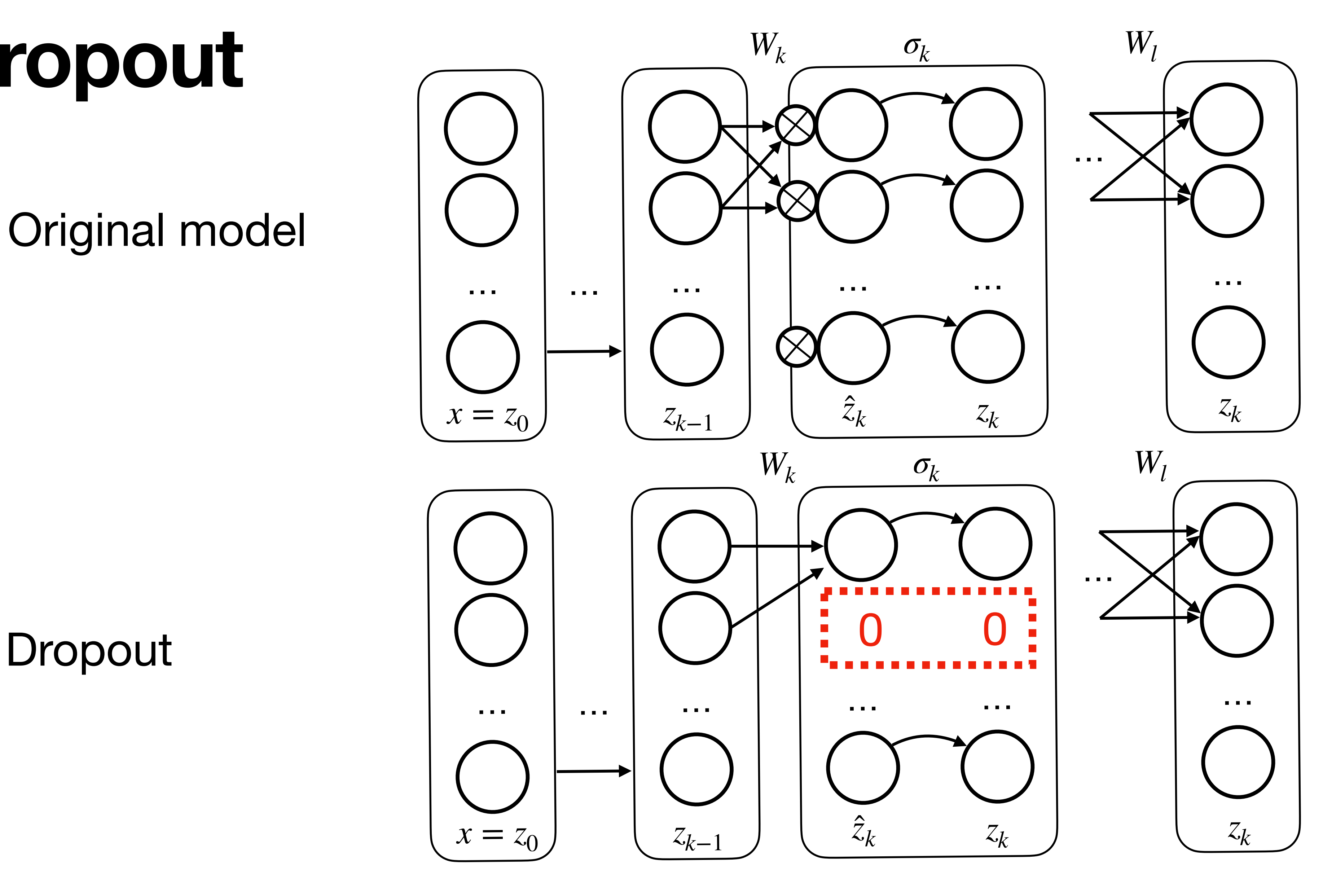

#### Original model

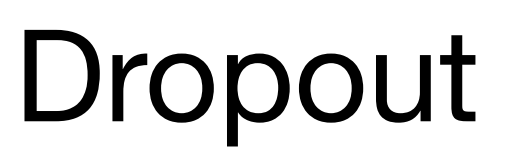

Dropout: A Simple Way to Prevent Neural Networks from Overfitting, Nitish Srivastava, Geoffrey Hinton, Alex Krizhevsky, Ilya Sutskever, Ruslan Salakhutdinov; JMLR, 15(56):1929−1958, 2014.

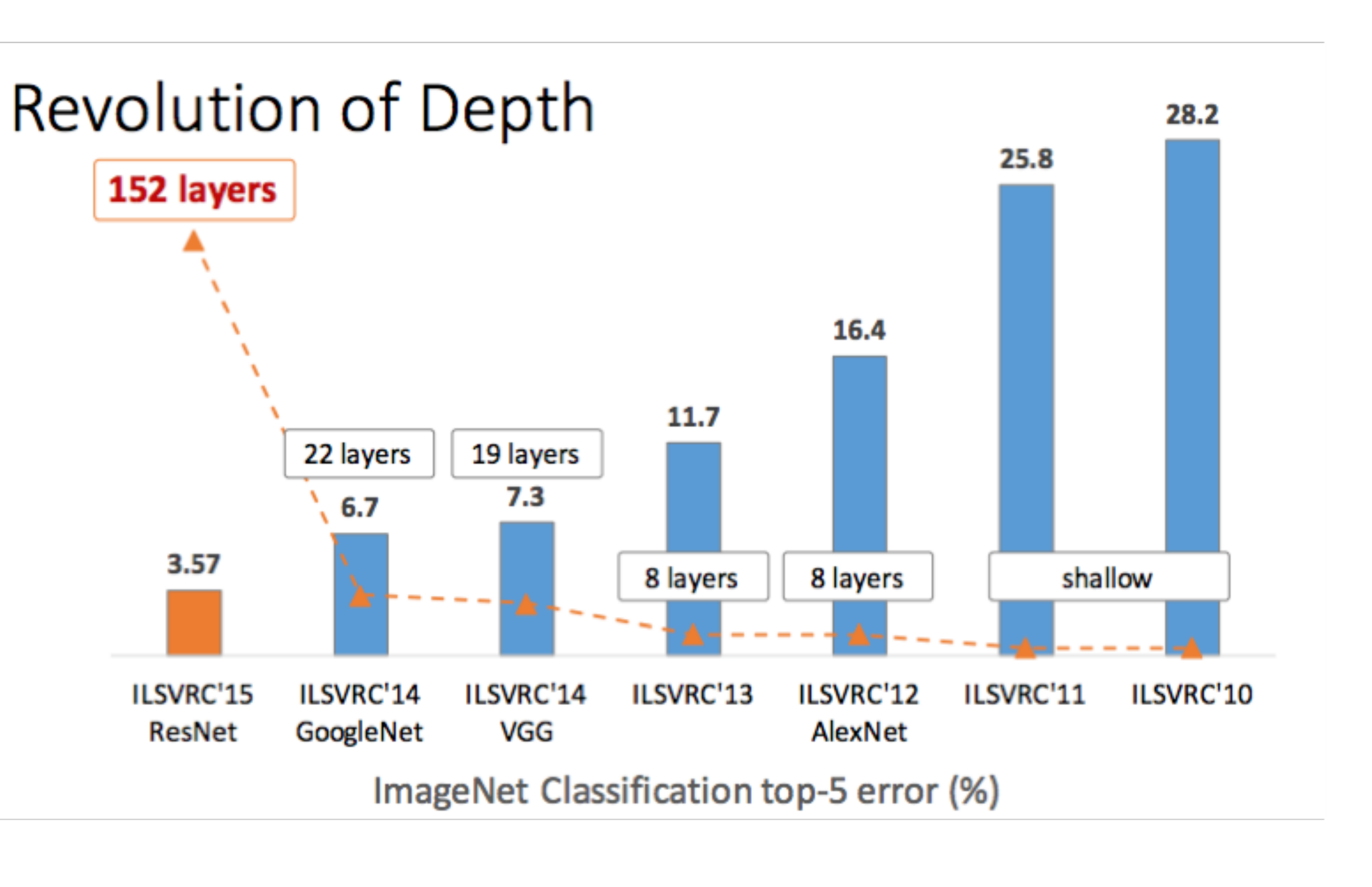

- AlexNet
- VGGNet
- ResNet
- Inception (GoogLeNet)

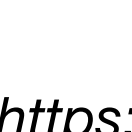

# **Design deep learning structures**

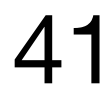

*https://towardsdatascience.com/the-w3h-of-alexnet-vggnet-resnet-and-inception-7baaaecccc96*

### **AlexNet**

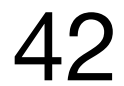

- This was one of the first Deep convolutional networks to achieve considerable accuracy on the 2012 ImageNet challenge
- With an accuracy of 84.7% as compared to the second-best with an accuracy of 73.8%.

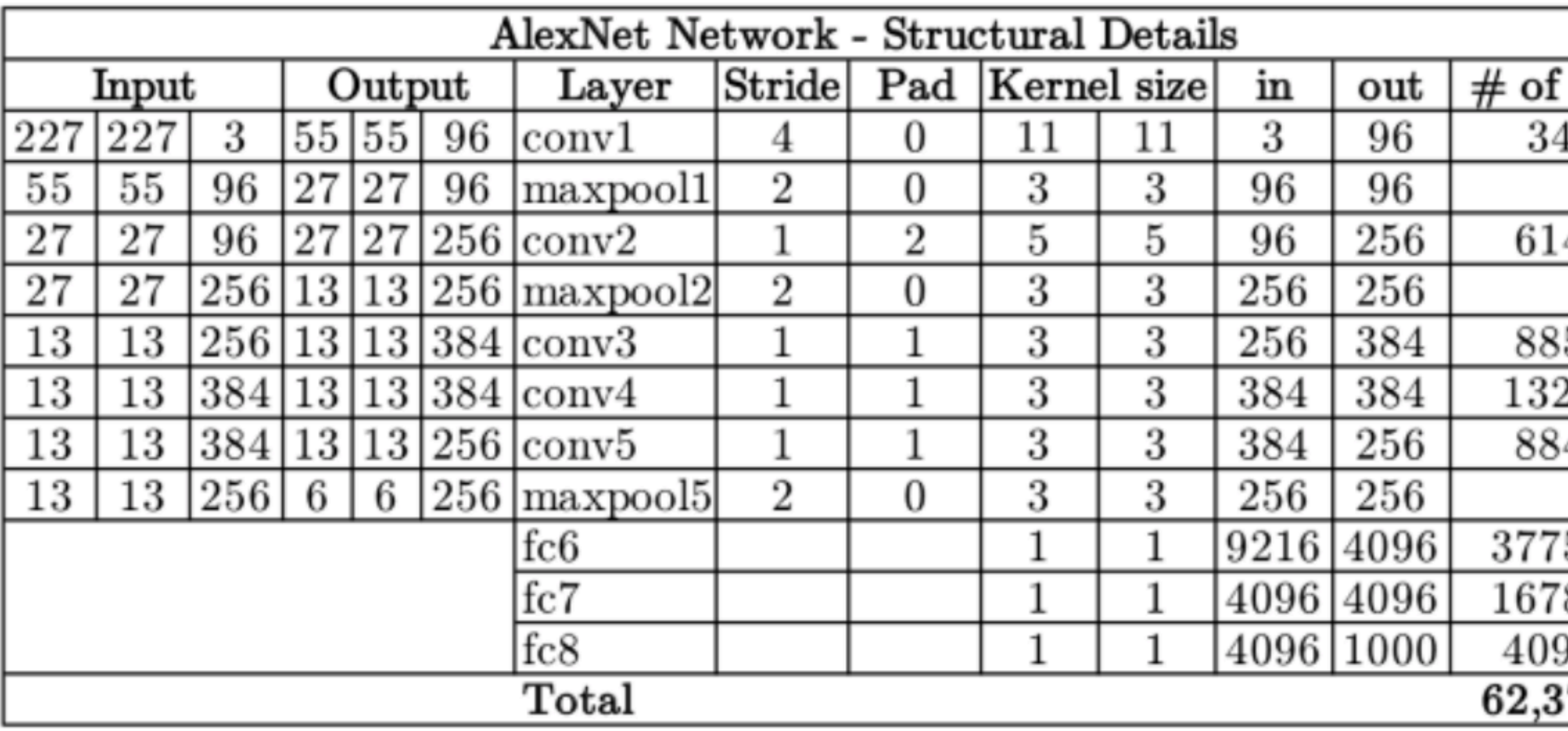

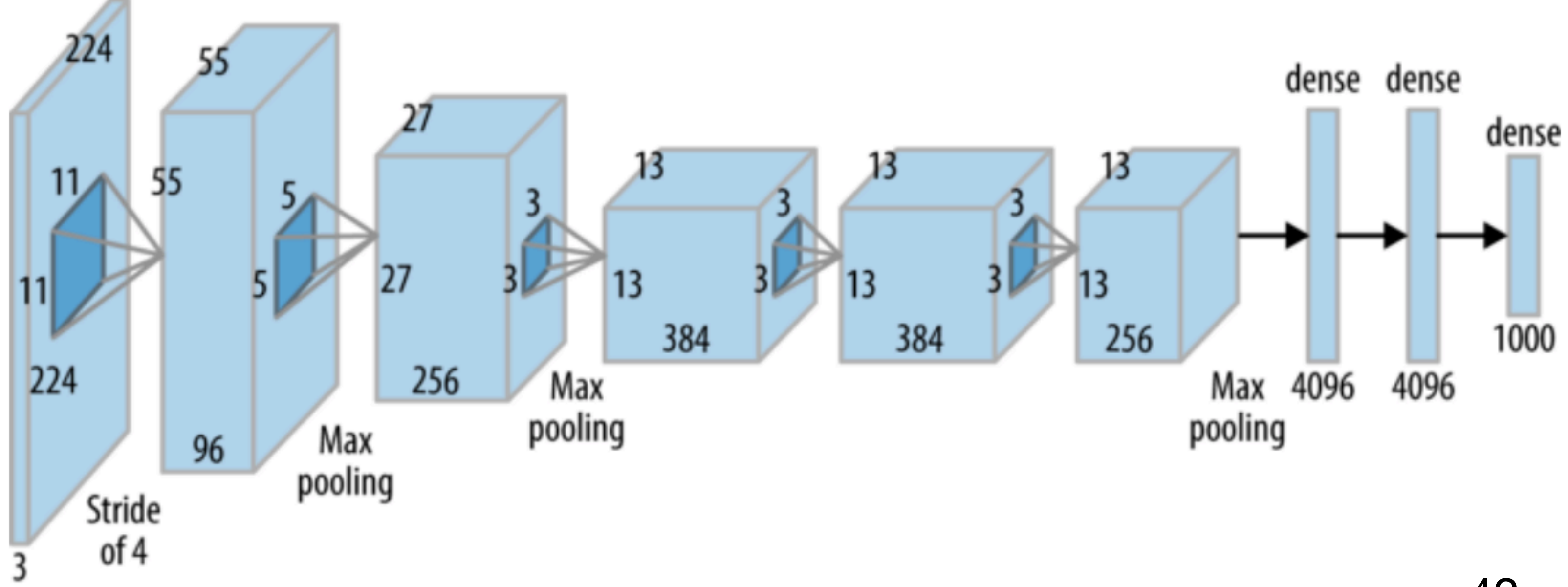

*https://towardsdatascience.com/the-w3h-of-alexnet-vggnet-resnet-and-inception-7baaaecccc96*

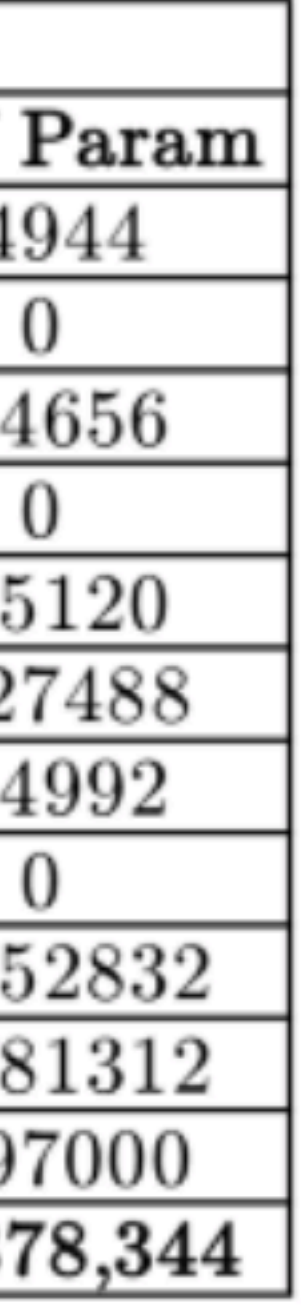

#### **VGGNet**

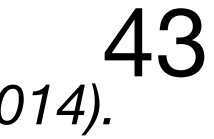

• Multiple variants of VGGNet (VGG16, VGG19, etc.) which differ only in the total number of layers in the network.

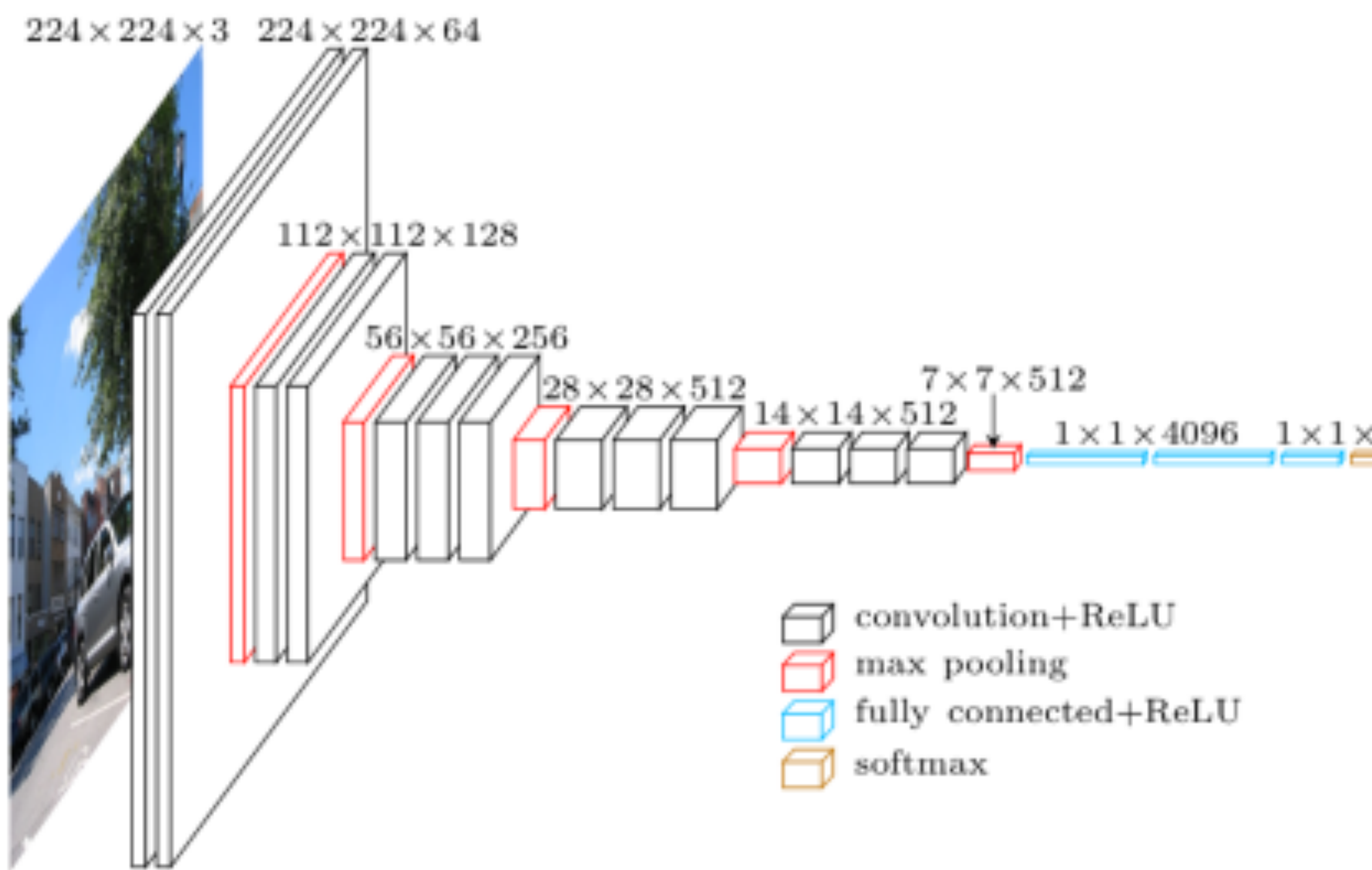

*Simonyan, Karen, and Andrew Zisserman. "Very deep convolutional networks for large-scale image recognition." arXiv preprint arXiv:1409.1556 (2014).*

#### Very deep convolutional networks for large-scale image recognition

K Simonyan, A Zisserman - arXiv preprint arXiv: 1409.1556, 2014 In this work we investigate the effect of the convolutional network in the large-scale image recognition setting. Our main contribution evaluation of networks of increasing depth using an architecture v convolution filters, which shows that a significant improvement or configurations can be achieved by pushing the depth to 16-19 we findings were the basis of our ImageNet Challenge 2014 submiss secured the first and the second places in the ...

 $\hat{X}$   $\hat{Y}$   $\hat{Y}$  Cited by 47400 Felated articles All 39 versions  $\hat{Y}$ 

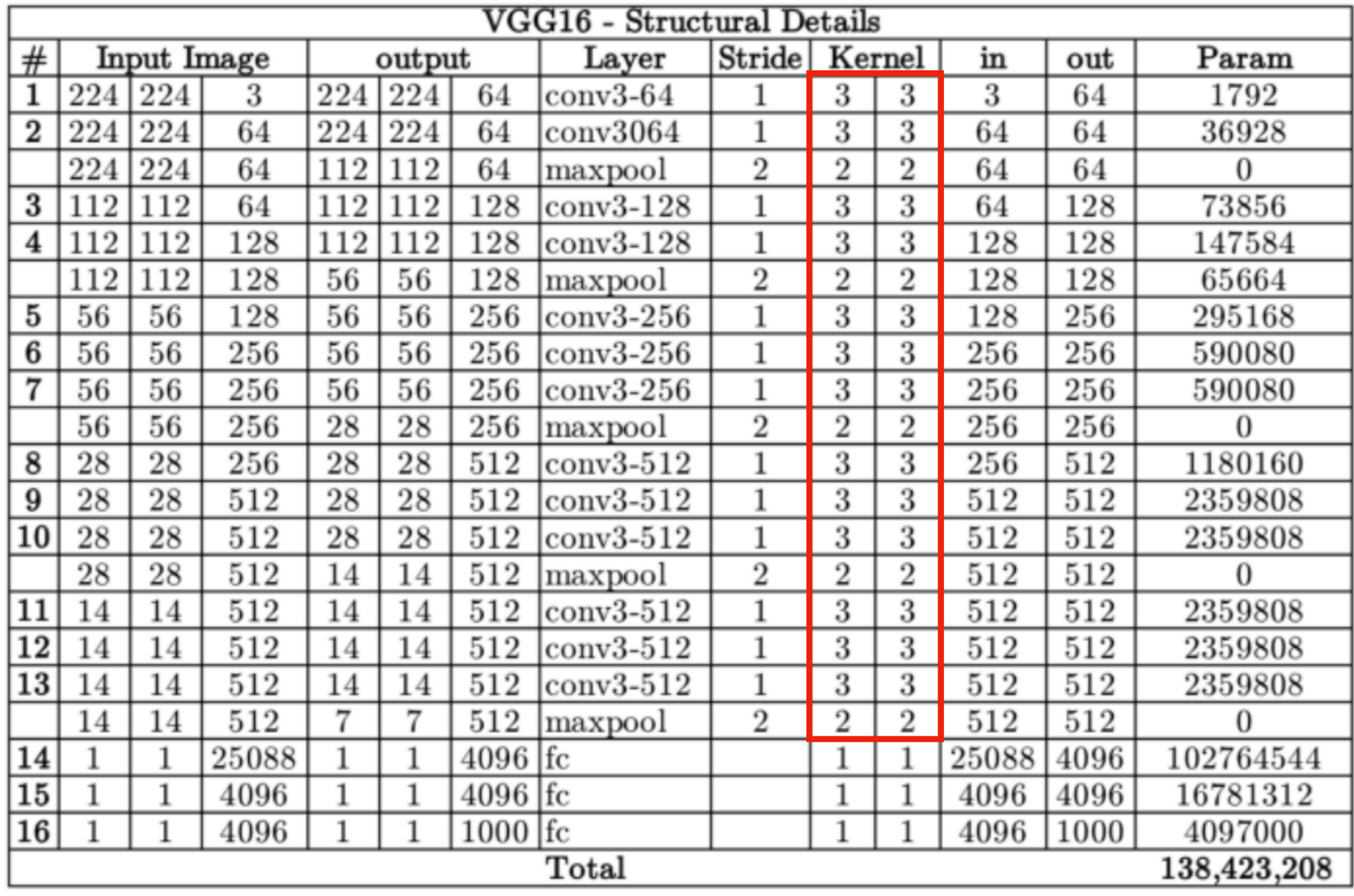

#### Input Feature Map and Receptive Field

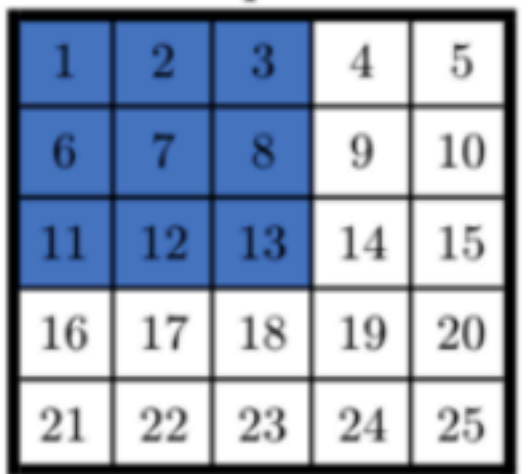

Output for each receptive field

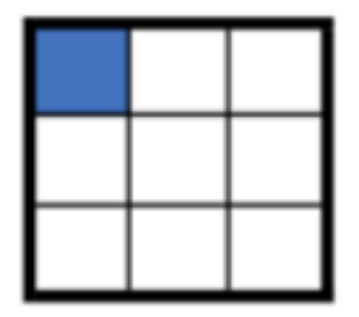

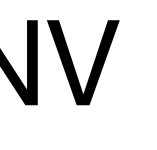

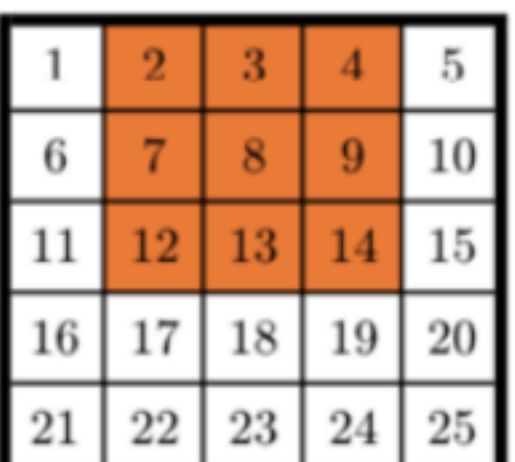

Output Feature Map of 1st conv laver

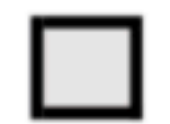

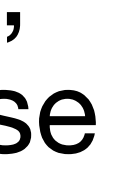

|    | $\sqrt{2}$ | 3  | 4  | 5  |
|----|------------|----|----|----|
| 6  |            | 8  | 9  | 10 |
| 11 | 12         | 13 | 14 | 15 |
| 16 | 17         | 18 | 19 | 20 |
| 21 | $^{22}$    | 23 | 24 | 25 |

### **VGGNet**

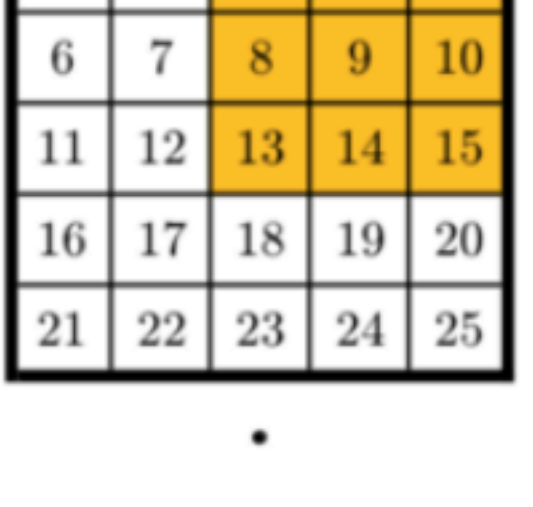

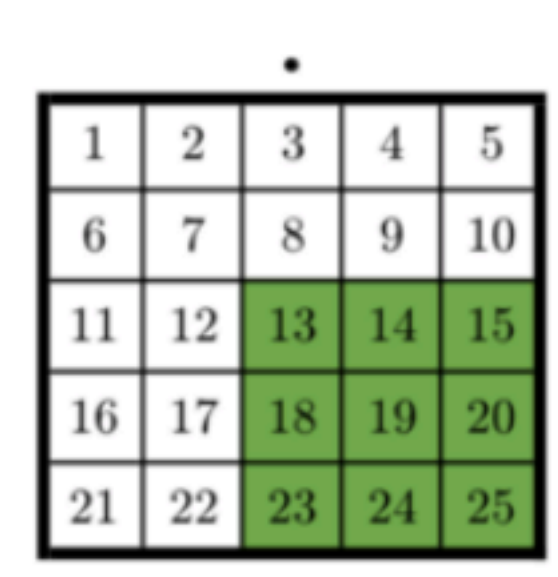

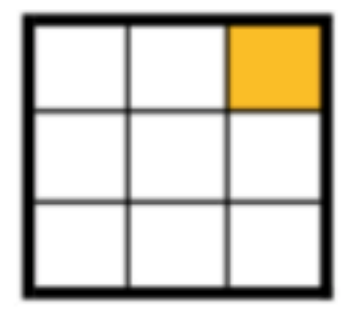

Input Feature Map of 2nd conv layer

Output Feature Map of 2nd conv laver

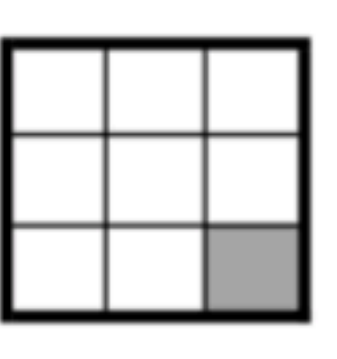

- VGGNet was born out of the need to reduce the # of parameters in the CONV layers and improve on training time.
- How?
	- All the variable size convolutional kernels used in Alexnet (11x11, 5x5, 3x3) can be replicated by making us of multiple 3x3 kernels as building blocks
	- For a 5x5 conv layer filter, the number of variables is 25. However, two conv layers of kernel size 3x3 have a total of 3x3x2=18 variables (a reduction of 28%).

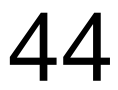

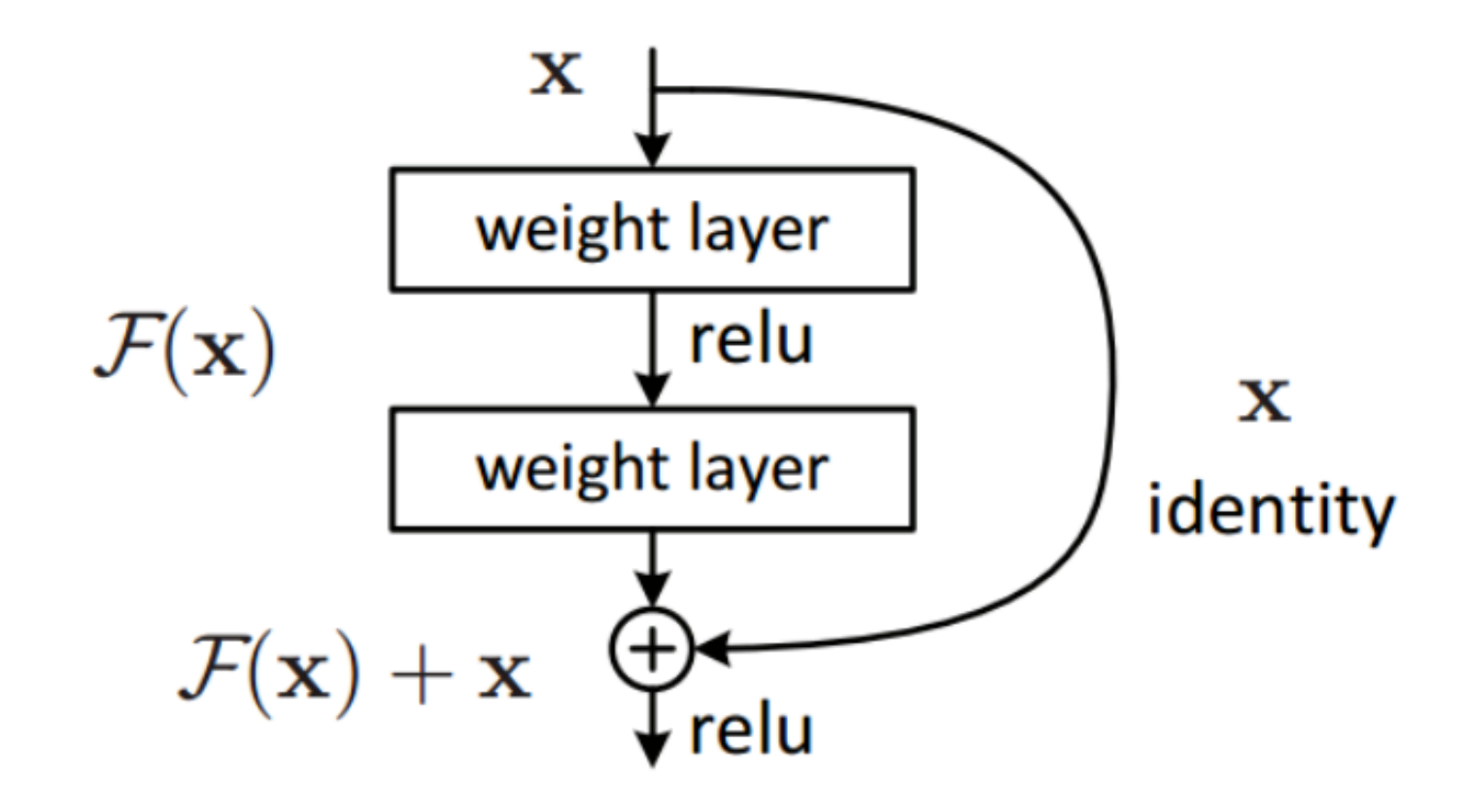

#### **ResNet**

- Vanishing gradient problem
	- As we make the CNN deeper, the derivative when backpropagating to the initial layers becomes almost insignificant in value.
	- ResNet addresses this network by introducing 'shortcut connections'
	- Multiple versions of ResNetXX architectures where 'XX' denotes the number of layers. The most commonly used ones are ResNet50 and ResNet101. CNN started to get deeper and deeper, since the vanishing gradient problem was taken care of.

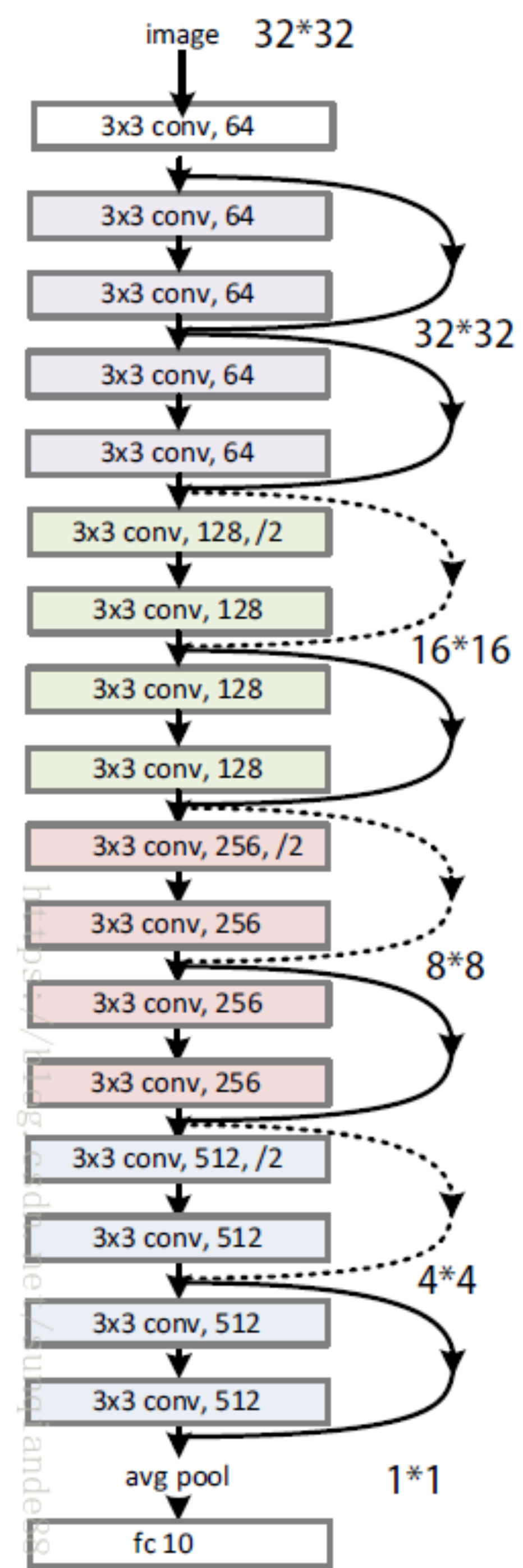

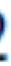

*https://towardsdatascience.com/the-w3h-of-alexnet-vggnet-resnet-and-inception-7baaaecccc96*

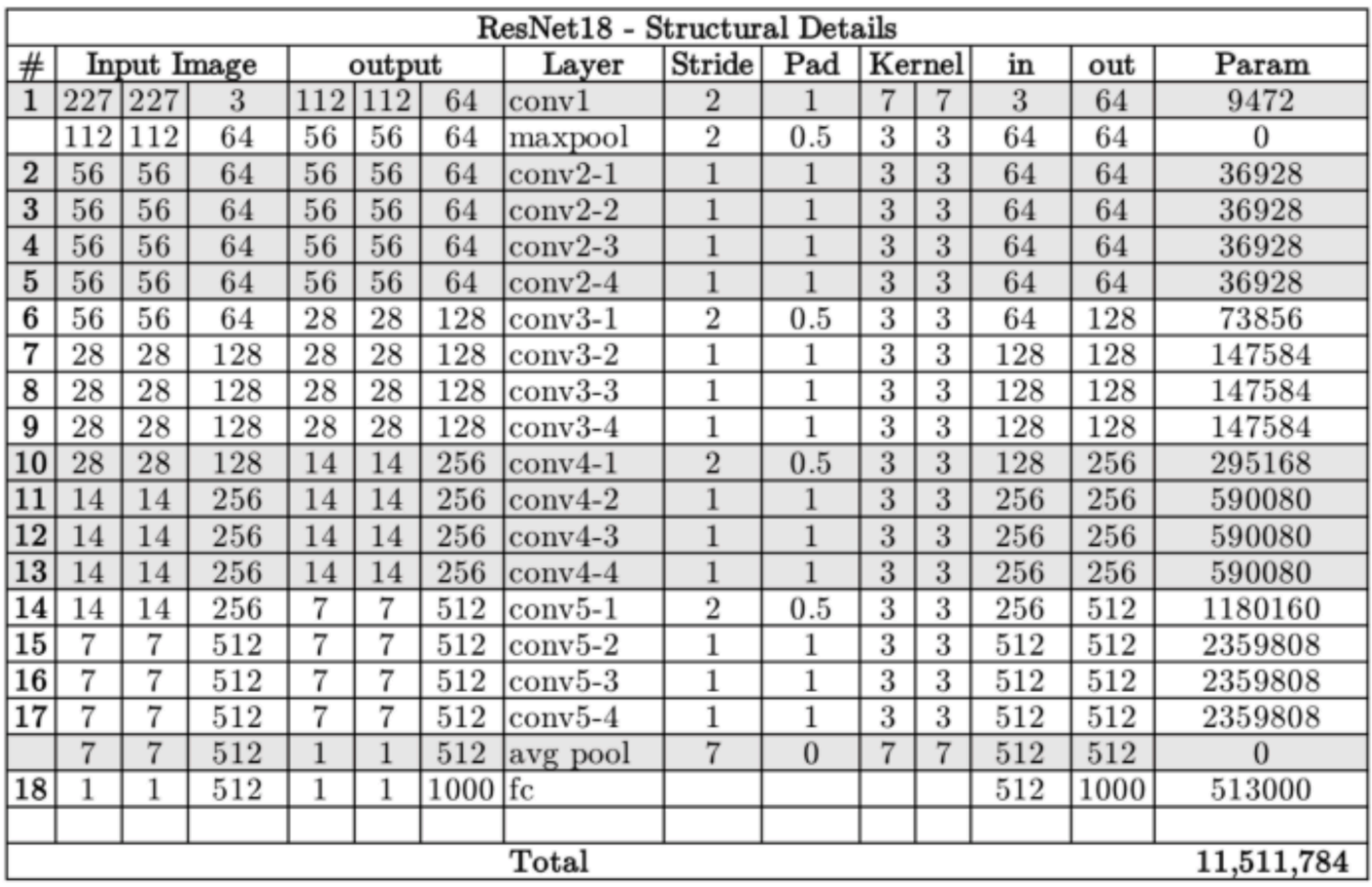

Ding Zhao | CMU <sup>46</sup> *https://towardsdatascience.com/the-w3h-of-alexnet-vggnet-resnet-and-inception-7baaaecccc96*

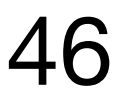

# **Inception/GoogLeNet (Inception v-1)**

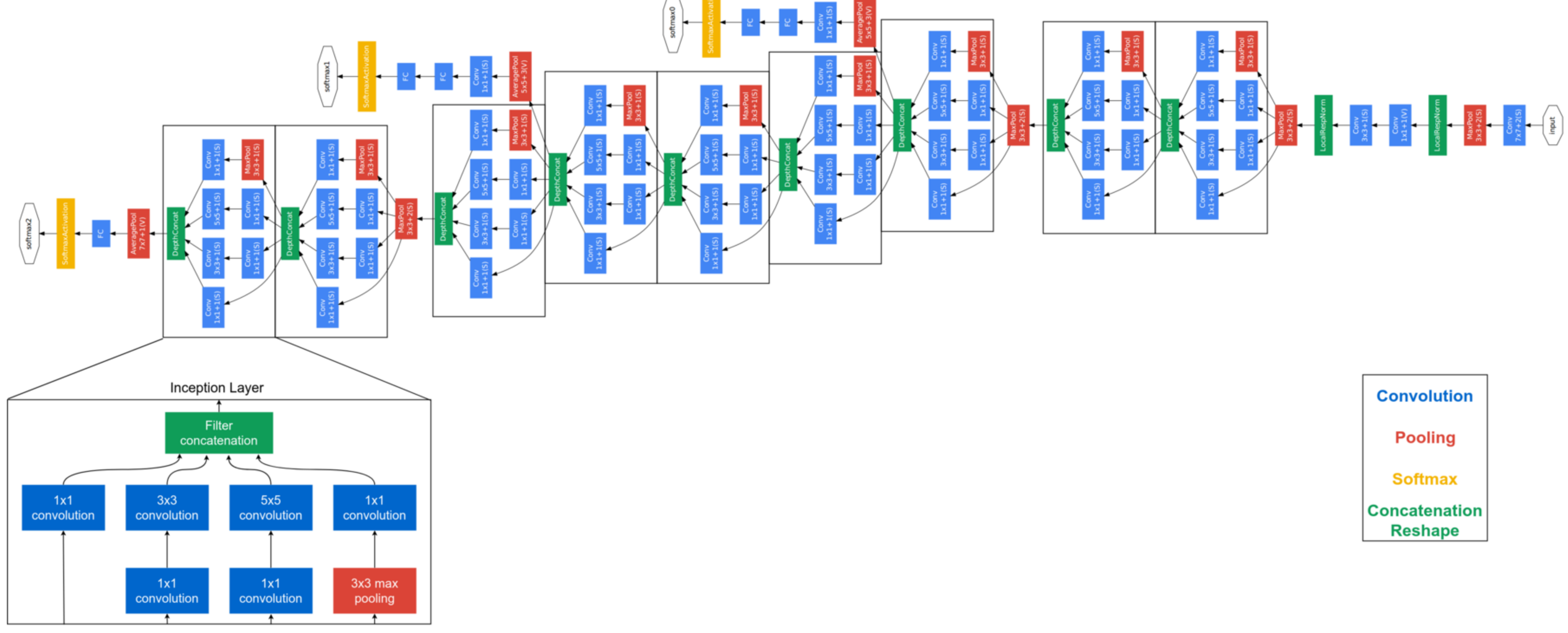

47 *Szegedy, Christian, et al. "Going deeper with convolutions." Proceedings of the IEEE conference on computer vision and pattern recognition. 2015.*

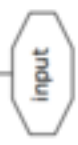

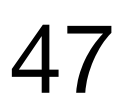

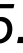

# **Inception/GoogLeNet (Inception v-1)**

- Deciding on a fixed kernel size is rather difficult.
	- Lager kernels are preferred for more global features that are distributed over a large area of the image
	- Smaller kernels provide good results in detecting area-specific features that are distributed across the image frame.
- For effective recognition of such a variable-sized feature, we need kernels of different sizes.
	- Instead of simply going deeper in terms of the number of layers, it goes wider. Multiple kernels of different sizes are implemented within the same layer.

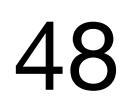

The 1x1 conv blocks shown in yellow are used for depth reduction

*Szegedy, Christian, et al. "Going deeper with convolutions." Proceedings of the IEEE conference on computer vision and pattern recognition. 2015. https://towardsdatascience.com/the-w3h-of-alexnet-vggnet-resnet-and-inception-7baaaecccc96*

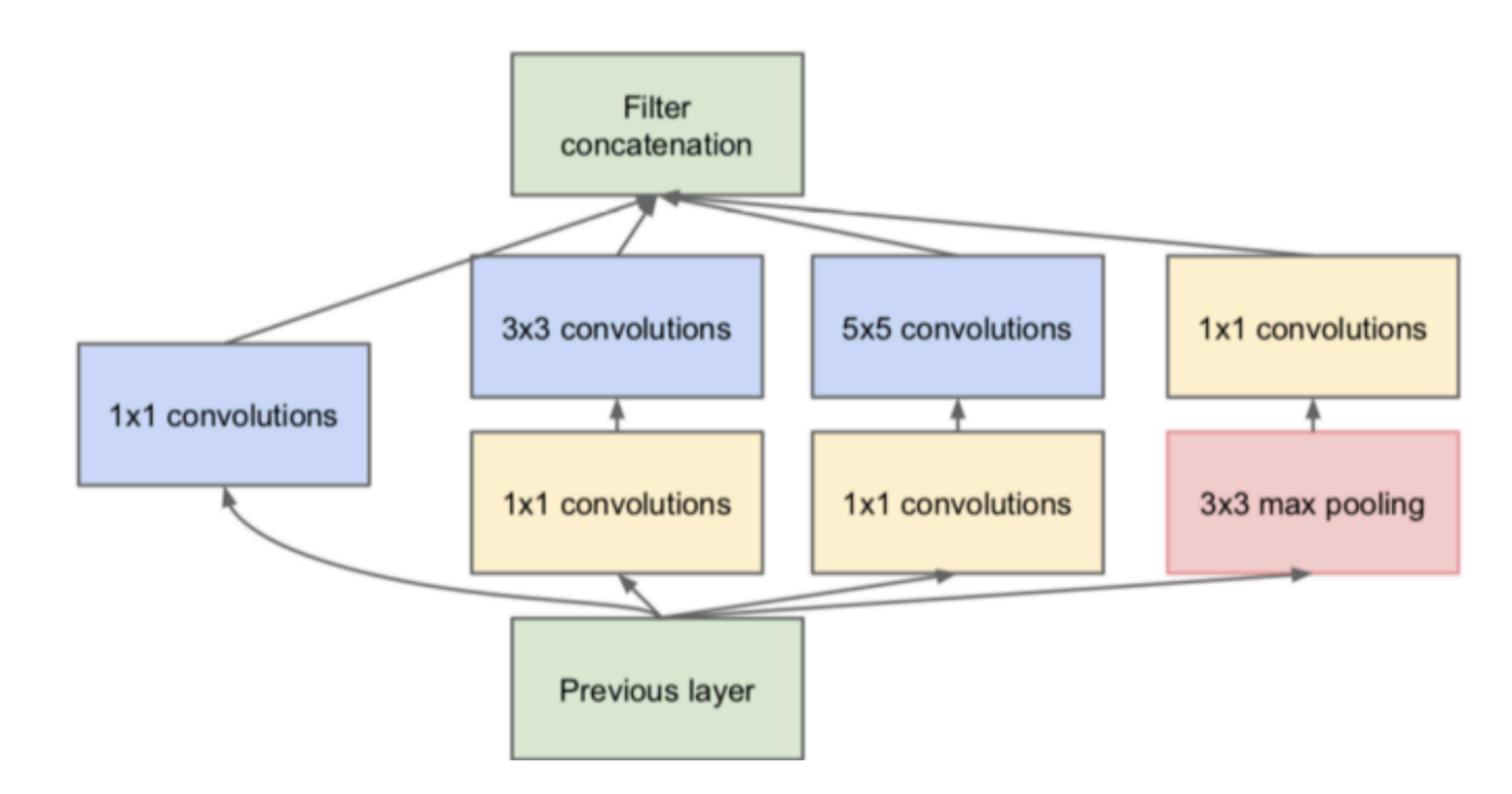

## **Design deep learning structures**

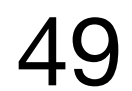

- AlexNet
- VGGNet
- ResNet
- Inception (GoogLeNet)

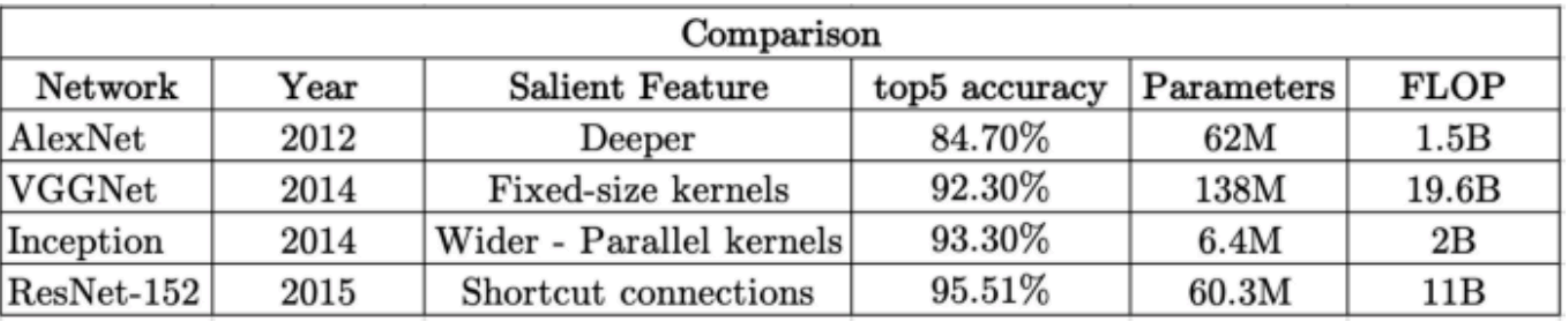

*https://towardsdatascience.com/the-w3h-of-alexnet-vggnet-resnet-and-inception-7baaaecccc96*

![](_page_49_Figure_3.jpeg)

# **Pointnet (3D point cloud)**

![](_page_49_Figure_1.jpeg)

![](_page_49_Picture_4.jpeg)

### **Summary**

- Deep learning basics (automatic feature extraction)
	- Classification task and basic neural network architecture
	- Training of neural network
	- More complex deep learning models

![](_page_50_Picture_9.jpeg)

• **Deep learning basics** Stanford CS231. CNN for image recognition.<https://cs231n.github.io>

## **Worth Reading**

![](_page_51_Picture_4.jpeg)